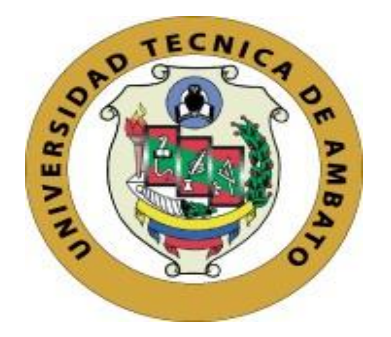

# **UNIVERSIDAD TÉCNICA DE AMBATO FACULTAD DE INGENIERÍA EN SISTEMAS, ELECTRÓNICA E INDUSTRIAL N CARRERA DE TECNOLOGÍAS DE LA INFORMACIÓN**

**Tema:** 

# **ARQUITECTURA MICRO-FRONTEND PARA OPTIMIZAR EL DESARROLLO DE APLICACIONES WEB TIPO SPA.**

Trabajo de titulación modalidad Proyecto de Investigación, presentado previo a la obtención del título de Ingeniero en Tecnologías de la Información

**ÁREA:** Software.

**LÍNEA DE INVESTIGACIÓN:** Ingeniería de software **AUTOR:** Pablo Alejandro Alvear Vaca **TUTOR:** Ing. Dennis Vinicio Chicaiza Castillo, Mg

Ambato – Ecuador

agosto - 2023

## **APROBACIÓN DEL TUTOR**

<span id="page-1-0"></span>En calidad de tutor del trabajo de titulación con el tema: ARQUITECTURA MICRO-FRONTEND PARA OPTIMIZAR EL DESARROLLO DE APLICACIONES WEB TIPO SPA, desarrollado bajo la modalidad Proyecto de Investigación por el señor Pablo Alejandro Alvear Vaca, estudiante de la Carrera de Tecnologías de la Información, de la Facultad de Ingeniería en Sistemas, Electrónica e Industrial, de la Universidad Técnica de Ambato, me permito indicar que el estudiante ha sido tutorado durante todo el desarrollo del trabajo hasta su conclusión, de acuerdo a lo dispuesto en el Artículo 17 del Reglamento para la Titulación de Grado en la Universidad Técnica de Ambato y el numeral 6.3 del instructivo del reglamento referido.

Ambato, agosto 2023.

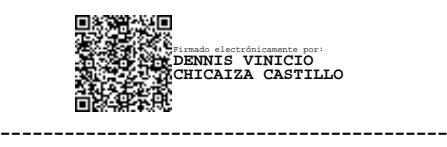

Ing. Dennis Vinicio Chicaiza Castillo, Mg **TUTOR** 

## **AUTORÍA**

El presente trabajo de titulación titulado: ARQUITECTURA MICRO-FRONTEND PARA OPTIMIZAR EL DESARROLLO DE APLICACIONES WEB TIPO SPA es absolutamente original, auténtico y personal y ha observado los preceptos establecidos en la Disposición General Quinta del Reglamento para la Titulación de Grado en la Universidad Técnica de Ambato. En tal virtud, el contenido, efectos legales y académicos que se desprenden del mismo son de exclusiva responsabilidad del autor.

Ambato, agosto 2023

Pablo Alejandro Alvear Vaca C.C. 1803542362 **AUTOR** 

#### **DERECHOS DE AUTOR**

Autorizo a la Universidad Técnica de Ambato para que reproduzca total o parcialmente este trabajo de titulación dentro de las regulaciones legales e institucionales correspondientes. Además, cedo todos mis derechos de autor a favor de la institución con el propósito de su difusión pública, por lo tanto, autorizo su publicación en el repositorio virtual institucional como un documento disponible para la lectura y uso con fines académicos e investigativos de acuerdo con la Disposición General Cuarta del Reglamento para la Titulación de Grado en la Universidad Técnica de Ambato.

Ambato, agosto 2023.

Pablo Alejandro Alvear Vaca C.C 1803542362 **AUTOR** 

## **APROBACIÓN DEL TRIBUNAL DE GRADO**

En calidad de par calificador del informe final del trabajo de titulación presentado por el señor Pablo Alejandro Alvear Vaca, estudiante de la Carrera de Tecnologías de la Información, de la Facultad de Ingeniería en Sistemas, Electrónica e Industrial, bajo la Modalidad Proyecto de Investigación, titulado ARQUITECTURA MICRO-FRONTEND PARA OPTIMIZAR EL DESARROLLO DE APLICACIONES WEB TIPO SPA , nos permitimos informar que el trabajo ha sido revisado y calificado de acuerdo al Artículo 19 del Reglamento para la Titulación de Grado en la Universidad Técnica de Ambato y el numeral 6.4 del instructivo del reglamento referido. Para cuya constancia suscribimos, conjuntamente con la señora Presidente del Tribunal.

Ambato, agosto 2023.

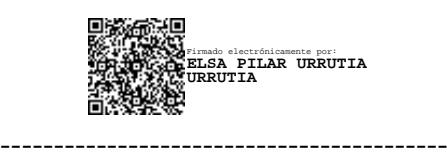

Ing. Elsa Pilar Urrutia Urrutia, Mg. PRESIDENTE DEL TRIBUNAL

Firmado electrónicamente por: **MARCO VINICIO GUACHIMBOZA VILLALVA**

Ing. Marco Vinicio Guachimboza Villalva Ing. Santiago Jara Mora David PROFESOR CALIFICADOR PROFESOR CALIFICADOR

 ------------------------------- ------------------------------- Firmado electrónicamente por: **SANTIAGO DAVID JARA MOYA**

## **DEDICATORIA**

*Quiero dedicar el presente trabajo de titulación a mi familia, principalmente a mis padres y a mi abuelita, que fueron los pilares fundamentales para que no me detenga en el camino y que con esfuerzo logre cumplir este sueño tanto en mi vida personal como académica. Gracias por hacerme la persona que soy.*

*A mi hermano Kevin que supo brindarme su apoyo cuando más lo necesitaba, gracias por brindarme la confianza y hacerme saber que si se podía.*

## **AGRADECIMIENTO**

*Agradezco primeramente a mis padres por haber sido mi guía, durante todo el camino, y por no dejarme caer en el proceso. A mi abuelita que a pesar de su edad nunca dejo de velar por mí en los momentos difíciles.*

*A mis queridos amigos de la universidad que me acompañaron durante todos estos años y que finalmente vamos a cumplir este logro.*

*A mi profesor y tutor Dennis que, gracias a su conocimiento y experiencia, creo las bases adecuadas para que el camino no se me dificulte brindándome toda la ayuda necesaria.*

# ÍNDICE GENERAL DE CONTENIDOS

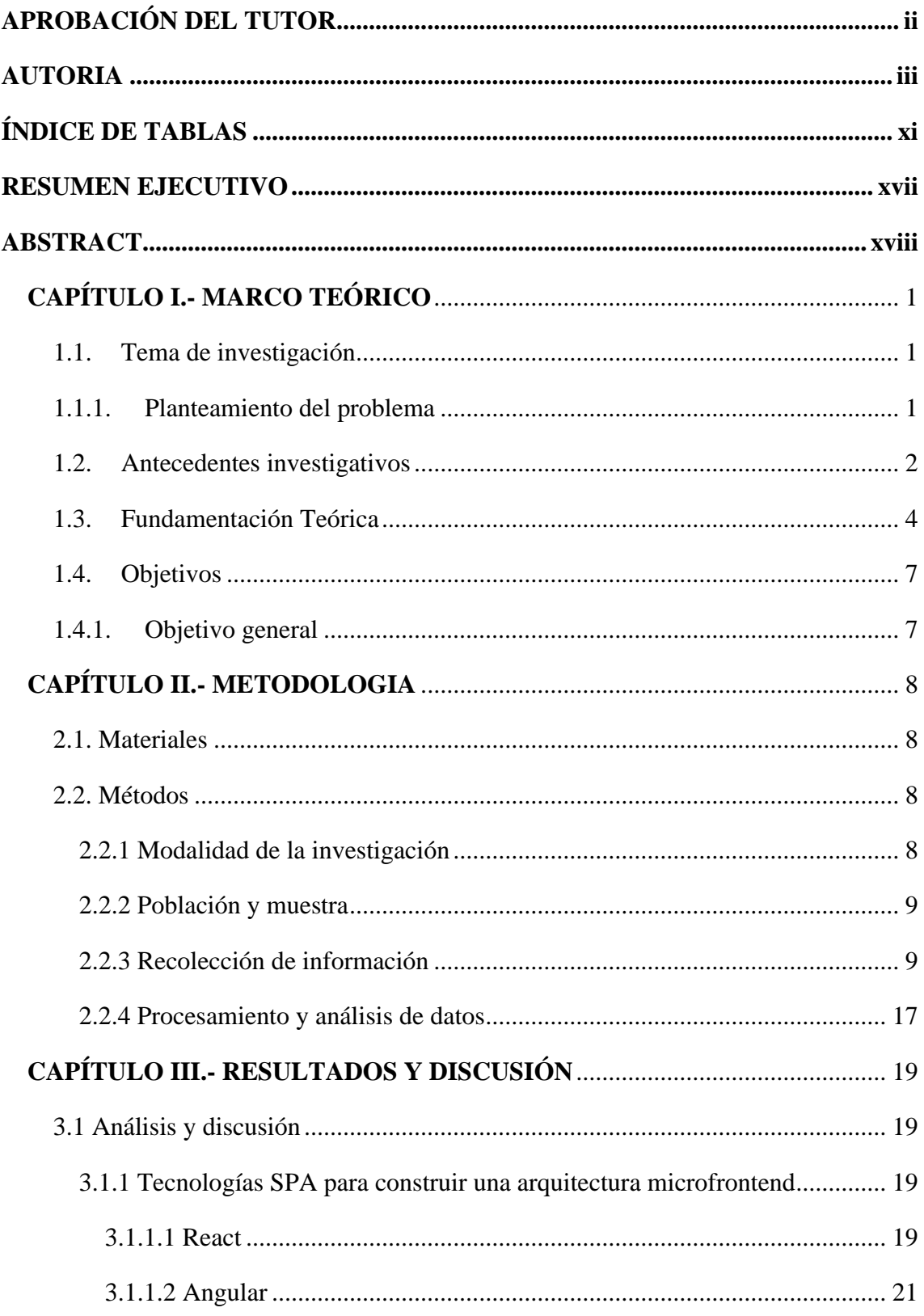

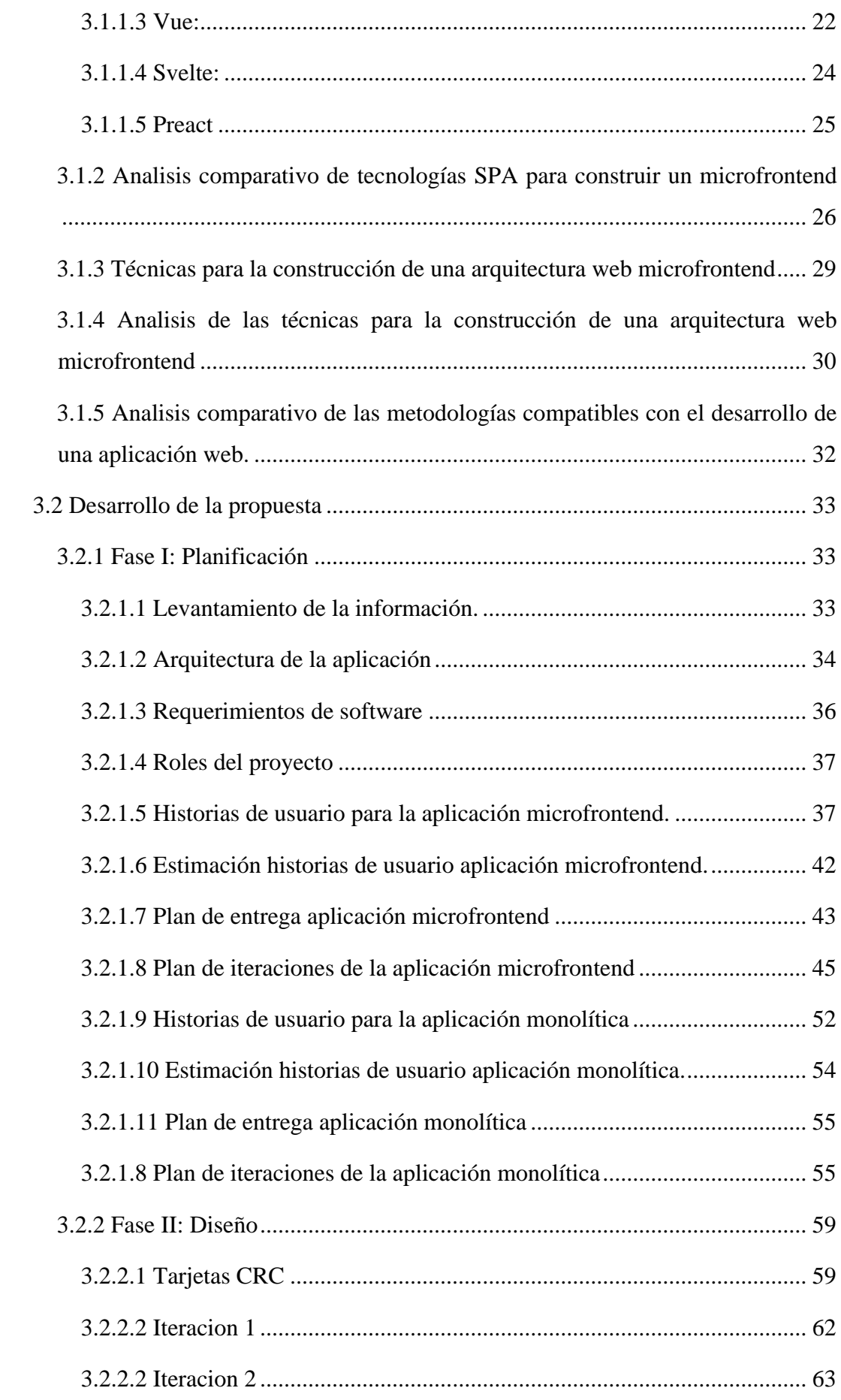

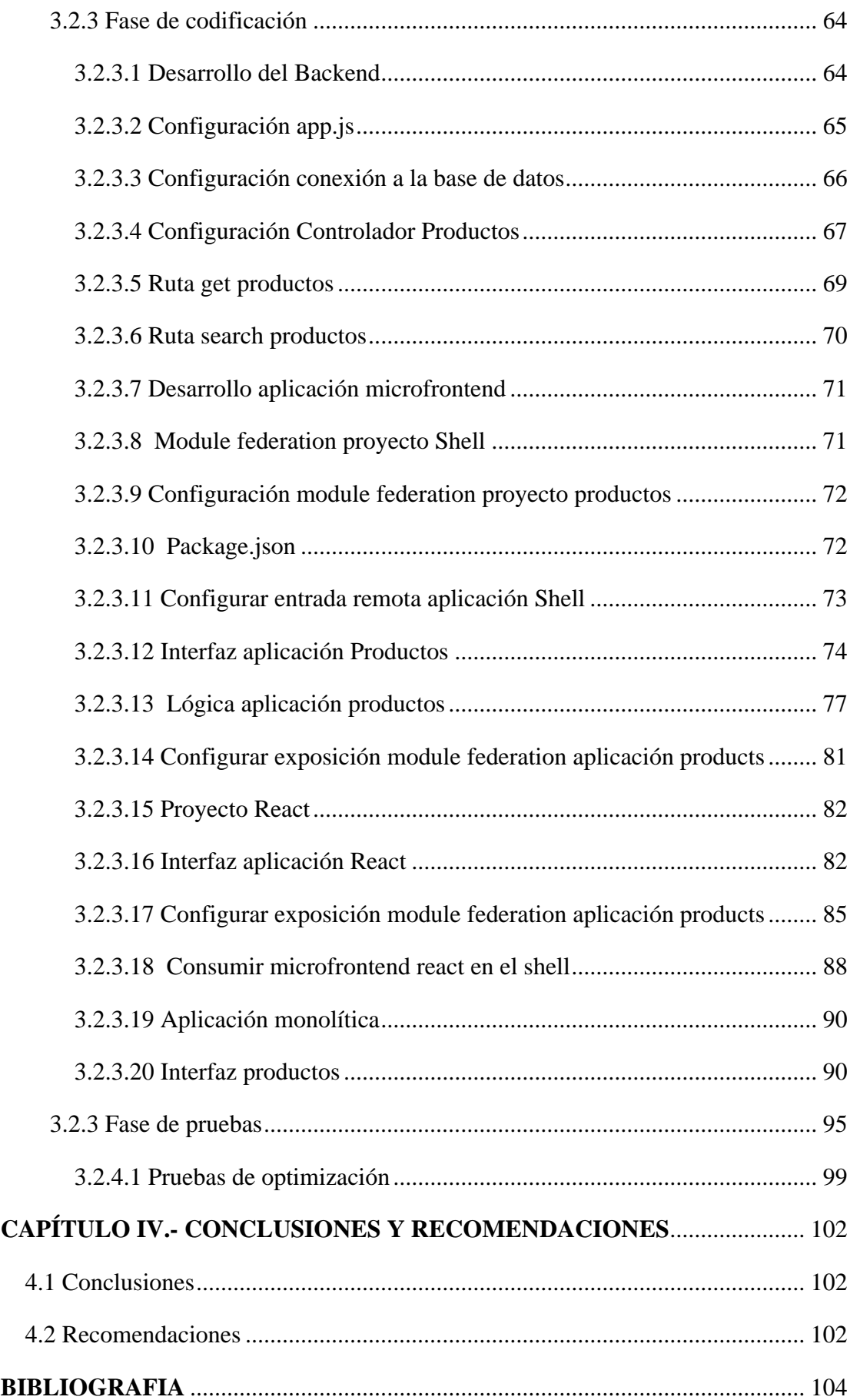

# **ÍNDICE DE TABLAS**

<span id="page-10-0"></span>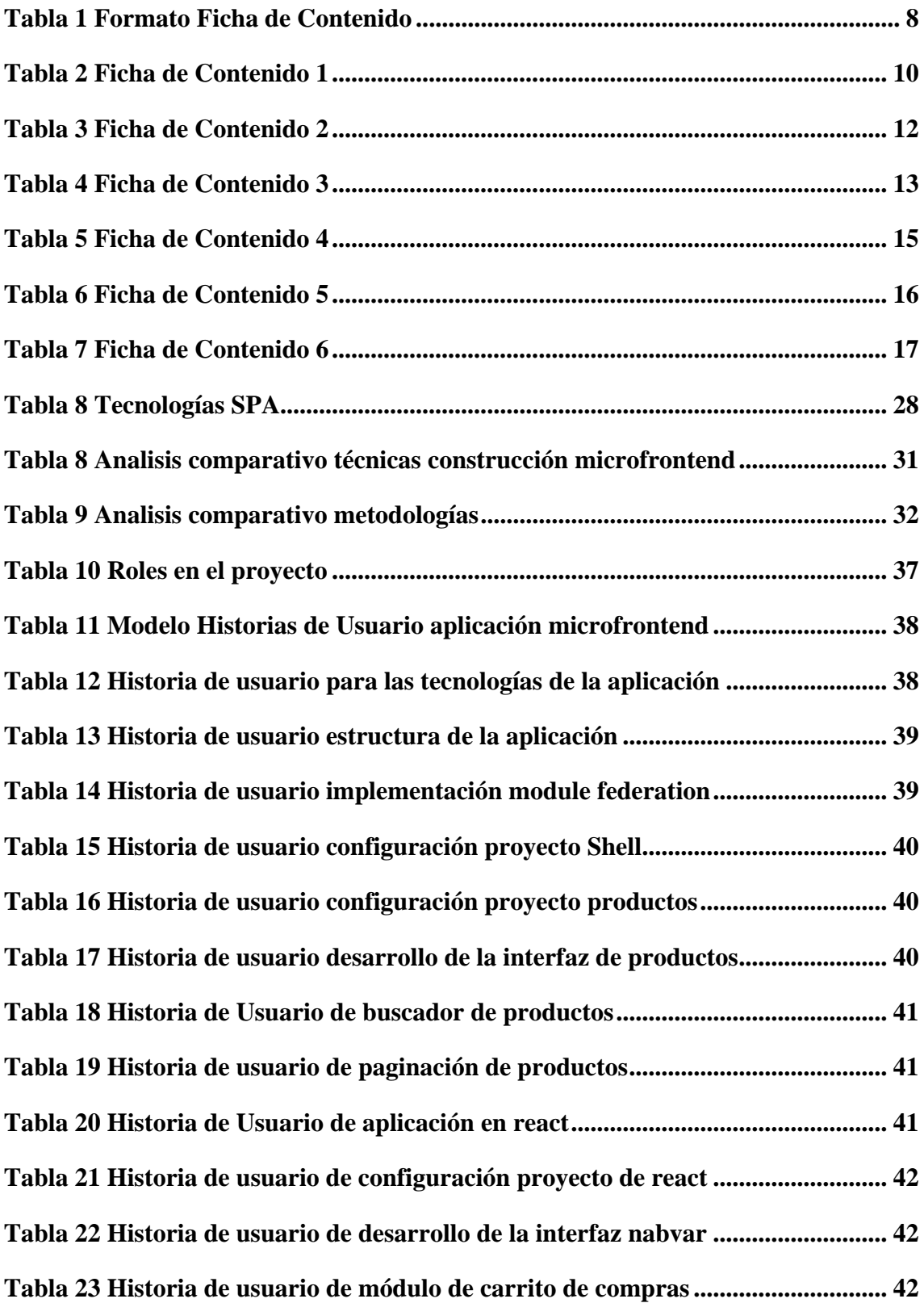

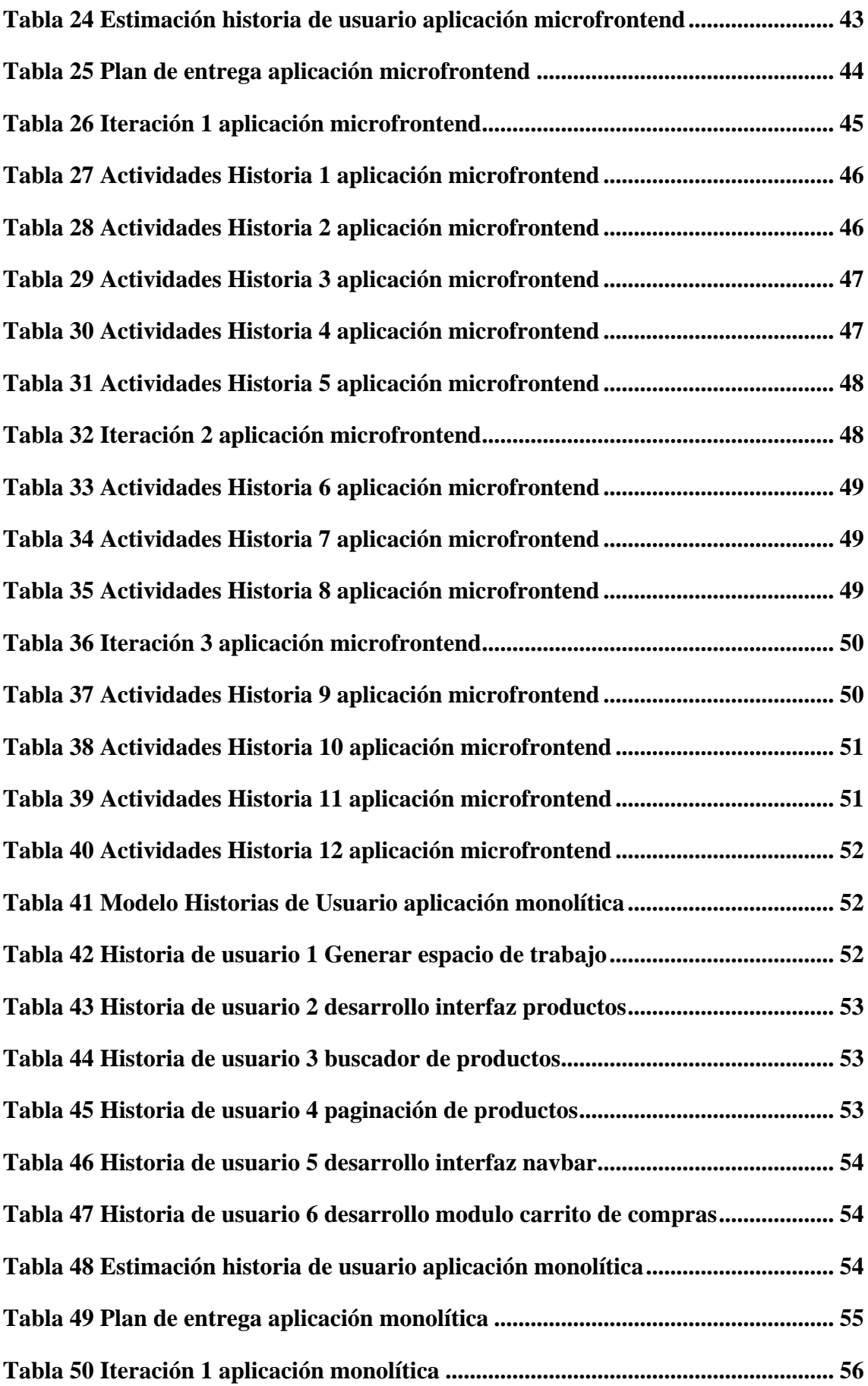

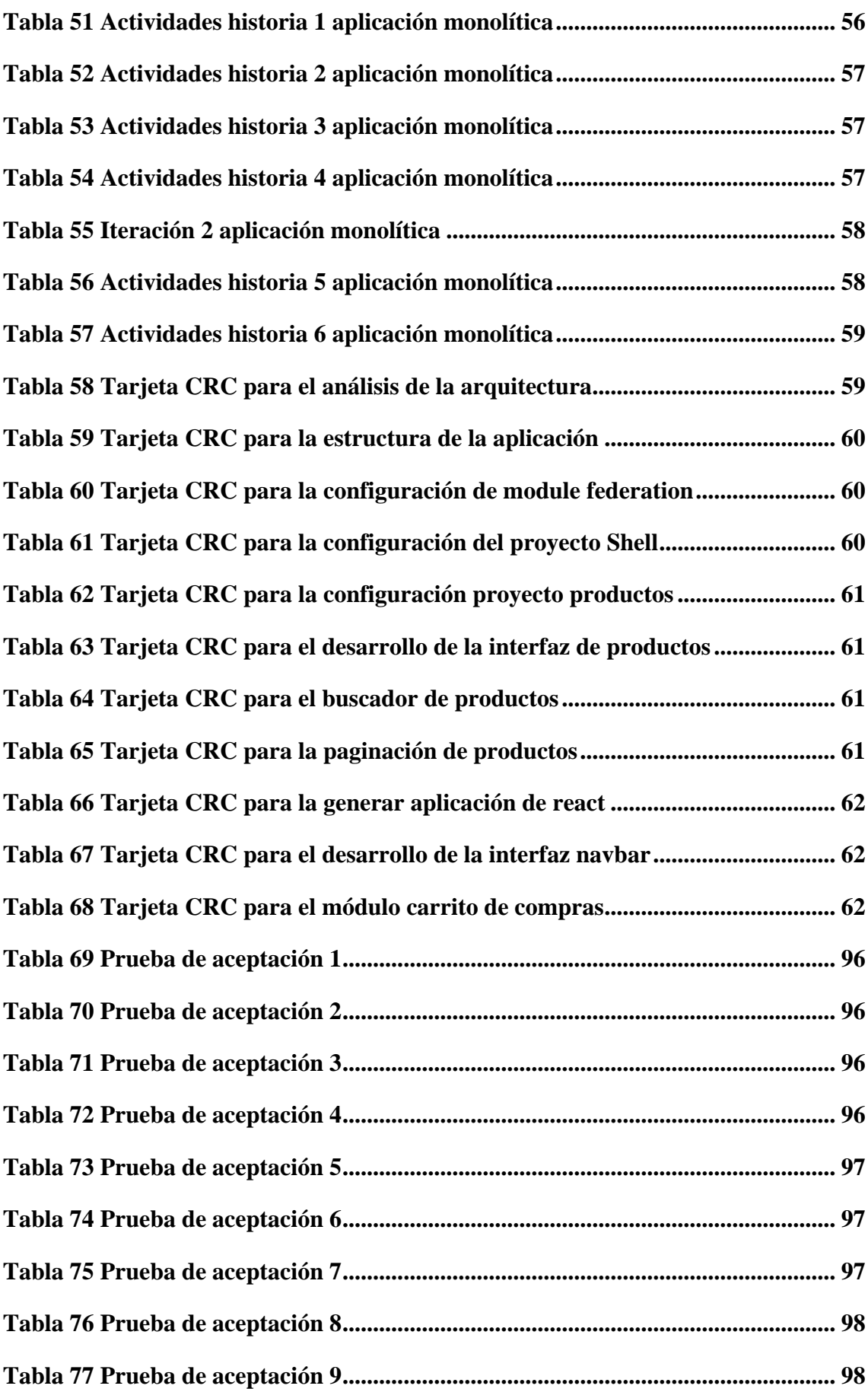

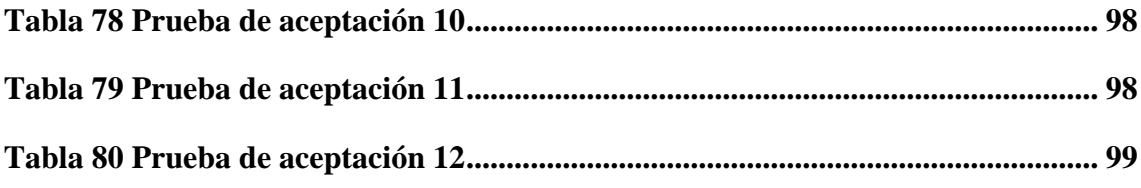

## ÍNDICE DE GRAFICOS

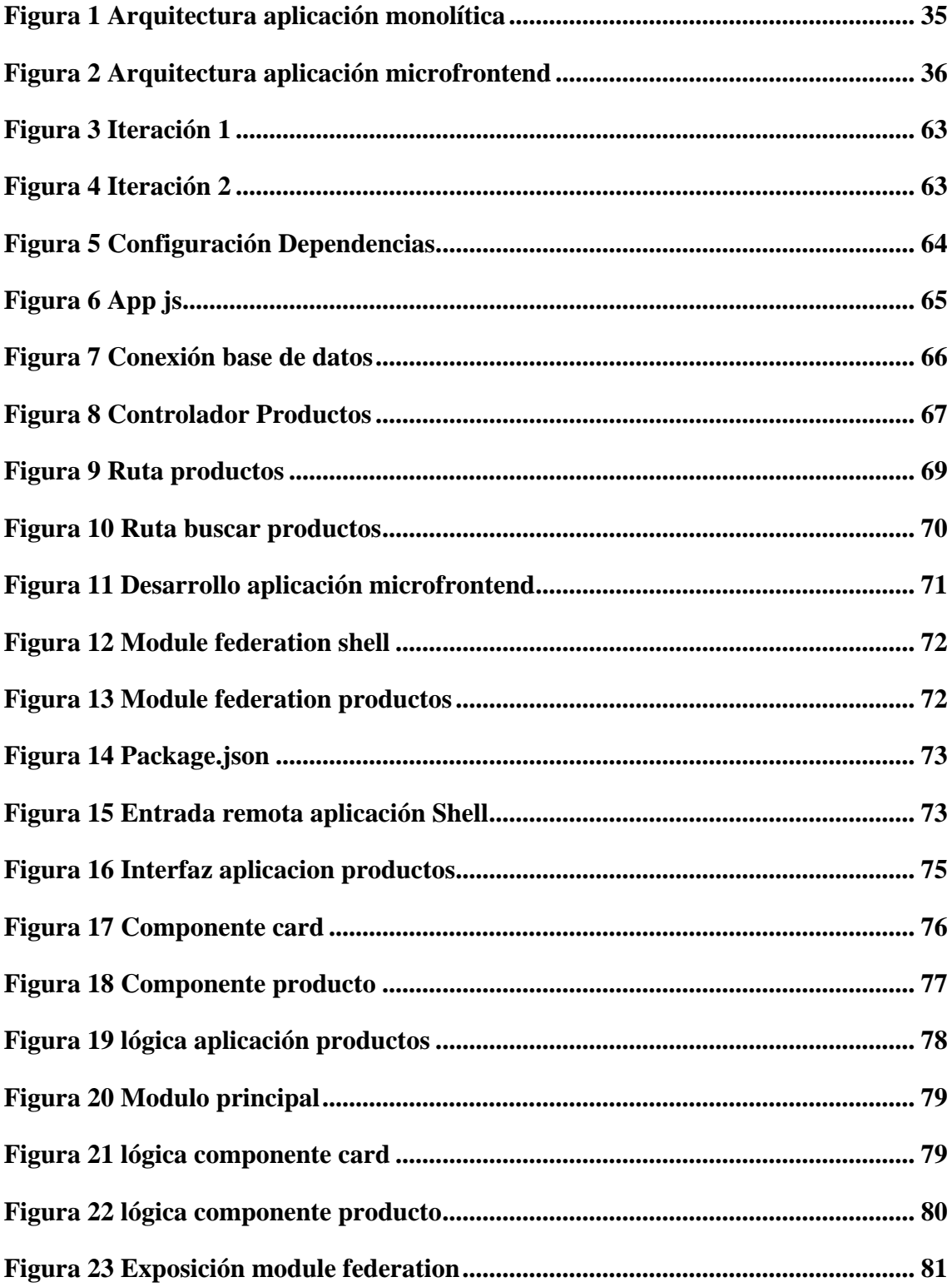

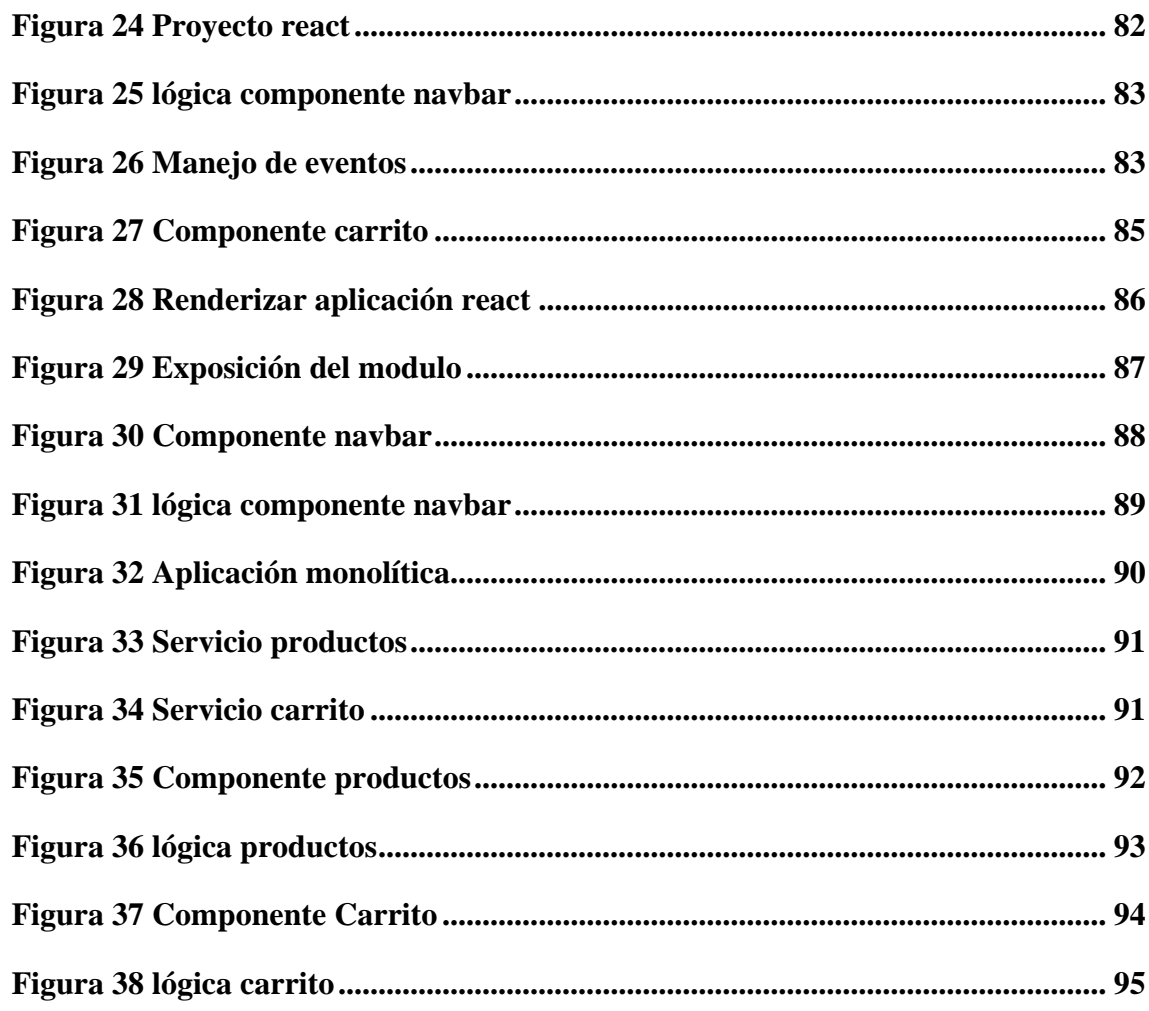

#### **RESUMEN EJECUTIVO**

<span id="page-16-0"></span>En la actualidad, el mundo del desarrollo de aplicaciones web ha experimentado un cambio significativo y una de las tendencias más importantes es la adopción de la arquitectura microfrontend. Este modelo o enfoque en el diseño y desarrollo web permite descomponer un interfaz de usuario en componentes más pequeños e independientes, lo que ofrece varios beneficios en términos de rendimiento, mantenimiento y escalabilidad. El microfrontend abarca conceptos que buscan mejorar el modularidad y la reutilización de código de la parte frontend de la aplicación web. En lugar de manejar un solo código en único repositorio, la aplicación se puede dividir en módulos más pequeños y ser trabajados en equipos más pequeños.

El objetivo de este proyecto es implementar una arquitectura microfrontend para optimizar el desarrollo de aplicaciones web tipo SPA, lograr un desarrollo más eficiente y ágil, brindando a los usuarios una experiencia de alta calidad al interactuar con la aplicación web. Al aprovechar los beneficios del enfoque de microfrontend, las empresas pueden adaptarse rápidamente a las demandas cambiantes del mercado y ofrecer productos y servicios innovadores a sus usuarios finales. En consecuencia, se realizó una aplicación de prueba usando la arquitectura para evidenciar sus beneficios a través de métricas.

Para el desarrollo del proyecto se usó la metodología XP (Extreme Programming), enfocada a un desarrollo rápido, ya que fueron necesarias pruebas constantes de rendimiento para demostrar el objetivo principal. Para el desarrollo del Frontend se utilizaron las tecnologías de Angular y React, además se utilizó la librería de Module Federation para la aplicación de la arquitectura. Para el manejo del Backend se manejó un servicio basado en Nodejs utilizando una base de datos no relacional en un clúster de MongoDB, finalmente se aplicó pruebas de rendimiento con la herramienta devtools del navegador.

**Palabras clave:** Frontend, microfrontend, XP, angular, module federation.

#### **ABSTRACT**

<span id="page-17-0"></span>Currently, the world of web application development has undergone a significant change, and one of the most important trends is the adoption of microfrontend architecture. This approach in web design and development allows for breaking down a user interface into smaller, independent components, offering several benefits in terms of performance, maintenance, and scalability. Microfrontend encompasses concepts that aim to improve modularity and code reuse in the frontend part of the web application. Instead of managing a single codebase in a unified repository, the application can be divided into smaller modules and worked on by smaller teams.

The objective of this project is to implement a microfrontend architecture to optimize the development of SPA-type web applications, achieving more efficient and agile development, and providing users with a high-quality experience when interacting with the web application. By leveraging the benefits of the microfrontend approach, companies can quickly adapt to the changing demands of the market and offer innovative products and services to their end users. Consequently, a test application was developed using the architecture to showcase its benefits through metrics.

For the project development, the XP (Extreme Programming) methodology was used, focusing on rapid development, as continuous performance testing was required to demonstrate the main objective. Angular and React technologies were used for frontend development, and the Module Federation library was utilized for implementing the architecture. A Node.js-based backend service was used, along with a non-relational database in a MongoDB cluster. Finally, Performance testing was finally applied using the browser's devtools tool.

**Keywords**: Frontend, microfrontend, XP, angular, module federation.

# **CAPÍTULO I. MARCO TEÓRICO**

#### <span id="page-18-1"></span><span id="page-18-0"></span>**1.1. Tema de investigación**

## ARQUITECTURA MICRO-FRONTEND PARA OPTIMIZAR EL DESARROLLO DE APLICACIONES WEB TIPO SPA.

#### <span id="page-18-2"></span>**1.1.1. Planteamiento del problema**

Las páginas o aplicaciones web de tipo SPA (Single Page Application) son muy comunes hoy en día gracias a bibliotecas como Angular, React o Vue[1] Desarrollar una página web moderna se ha convertido en una tarea imprescindible para las empresas. Actualmente, se están buscando nuevas formas de implementar aplicaciones de forma más eficaz. Además, cada cierto tiempo surgen nuevos frameworks que brindan flexibilidad al momento de iniciar un nuevo proyecto. Gracias a todas las opciones y funcionalidades que ofrecen estas bibliotecas, surgen aplicaciones web más potentes y complejas, pero al mismo tiempo, surgen problemas al intentar realizar una escalabilidad [2].

Con el crecimiento de las páginas web en todo el mundo, modificar un solo módulo puede ser un gran problema para un equipo de desarrollo, ya que hay que implementar modificaciones asegurando siempre una escalabilidad a futuro. Por lo tanto, aplicar un nuevo enfoque se vuelve necesario. La aplicación de varias técnicas del lado del cliente y del servidor se vuelve muy pesada. La composición que se forma no está automatizada [3].

En Latinoamérica, la evolución en el marco de creación en el desarrollo web ha sido limitada. Sin embargo, en los últimos años, gracias al crecimiento de la digitalización, se ha destacado la labor de los desarrolladores Back-End y Front-End, lo que abre un camino para una buena proyección a futuro. En general, las páginas web actuales buscan crecer de manera acelerada. Pero, dado que la mayoría de ellas se basan en front-ends monolíticos, es decir, que la aplicación web está atada a un solo conjunto, pueden presentarse problemas en la escalabilidad y en el posible despliegue. Por lo tanto, existen otras formas de estructurar una aplicación web para que funcionen como Webpack o GraphQL [4].

Existe ya una idea de desarrollo de componentes reutilizables en un marco de aplicaciones web, los proyectos contienen módulos sin afectar a otros de una forma independiente y por consiguiente pueden desplegarse, pero es importante establecer las practicas correctas que favorezcan a las características propias del navegador y se puedan realizar despliegues a diferentes servidores[5], Durante un tiempo las aplicaciones web han sido establecidas con un modelo o patrón Modelo-Vista- Controlador(MVC), dicho modelo establece separar la aplicación en 3 partes, un modelo donde se mapean los datos que se quieren manejar, una lógica y un controlador encargado de la comunicación, el siguiente paso es un proceso arquitectónico de microservicios en la parte Front-End del desarrollo, un proceso donde todo va por separado y de manera independiente en donde las vistas de las aplicaciones SPA devuelvan un resultado dividido en varias partes pero que va a ser procesado solo una vez.[6]

#### <span id="page-19-0"></span>**1.2. Antecedentes investigativos**

Después de haber realizado un análisis de fuentes de investigación dentro de repositorios de Universidades Nacionales e Internacionales se han encontrado los siguientes temas similares al propuesto:

El proyecto realizado por Bonilla Adriano, el cual establece una aplicación WEB usando tecnologías SPA para la gestión de fichas médicas. Este proyecto concluyo que las aplicaciones web SPA y los servicios REST son tecnologías idóneas para el desarrollo de software que gestiona información sobre las historias clínicas de unidades médicas. Tecnologías que gracias a la arquitectura cliente servidor permiten obtener aplicaciones web más veloces al cargar la aplicación completa solo una vez, y evitar recargar con cada operación que el usuario realiza.[7]

La investigación realizada por Arango León, el cual habla sobre arquitecturas microfrontend, componentes y su construcción. Concluyo que los microfrontends son una realidad, y las arquitecturas en el frontend también son posibles e ir más allá gracias a la web moderna. Sin embargo, aún hay retos muy grandes que hacen

el desarrollo de estos más complejo, hay tecnologías que son realmente útiles y en un futuro cercano pueden cambiar completamente la forma en la que se desarrolla el frontend. Por otro lado, cuando hablamos de las tecnologías utilizadas es importante destacar a Single SPA, ya que es un framework que facilita mucho la implementación de una arquitectura en microfrontends, este framework, aunque aún le faltan cosas, es suficiente para satisfacer la necesidad básica de crearlos. AWS como nube es definitivamente la mejor opción, ya que permite desplegar frontends en S3 a un costo muy bajo y adicional a ello cuenta con otros servicios como Cloudfront y Route53 que facilitan el trabajo en gran medida. En cuanto a los frameworks de SPA como Vue, Angular y React funcionan muy bien.[3]

La investigación realizada por Garcia Mario la cual establece la implementación de una arquitectura microfrontend para optimizar el desarrollo y despliegue de una aplicación web. Concluyo que Se logró implementar la arquitectura microfrontend en la aplicación web frontend del SIU mediante la tecnología webpack module federation, la cual funciona adecuadamente y una vez solucionados los errores reportados durante la marcha blanca, se concluye que esta implementación no afectó las funcionalidades que ya se encontraban desarrolladas. Además, Se dividió la aplicación web frontend del SIU en pequeñas aplicaciones, logrando disminuir los tiempos de compilación y despliegue de la aplicación web, lo cual supone una mejora importante en la reducción de tiempos en las fases de desarrollo y despliegue de la aplicación web del SIU.[8]

La Tesis realizada por linkola Lasse, en donde estableció una arquitectura modular microfrontend en una aplicación existente. Comprobó que una arquitectura modular en aplicaciones web es una buena opción para proyectos de larga duración, en los que la rotación de desarrolladores es alta. En la primera parte de la tesis, se realizó una introducción a las aplicaciones web de una sola página. En la segunda parte, se analizó una aplicación existente de una sola página, bastante tradicional, se elaboró un plan para migrar esta aplicación concreta a una arquitectura modular. Como base principal de la aplicación se eligió el marco de trabajo de una sola capa, una vez finalizado el proyecto, se determinó que la arquitectura de micro frontend es una opción válida a la hora de elegir el tipo de arquitectura de un proyecto de aplicación web.[9]

#### <span id="page-21-0"></span>**1.3. Fundamentación Teórica**

#### **Diseño Web:**

El diseño web es una parte fundamental que suele confundirse comúnmente con el desarrollo web, pero la realidad es cada una tiene su lugar en el proceso de creación de un proyecto web, el encargado de la parte visual de la web era el programador o desarrollador, pero es importante que el encargado entienda el panorama completa de lo que va a ser la web, es decir conocer las capacitaciones y limitaciones.

La experiencia de usuario es lo más importante, el diseño web define las necesidades del proyecto y la arquitectura, además contiene toda la estructura estableciendo las plantillas y composiciones a través de WireFrames.[10]

#### **Frameworks FrontEnd:**

Un Framework es un estándar que sigue varias reglas que buscan facilitar la vida al momento del desarrollo, es decir brinda flexibilidad al momento de diseñar la lógica y las interfaces ya que existe una jerarquía.[11]

#### **Arquitectura WEB:**

Es la relación de los elementos de toda la estructura web, es decir es la planificación y diseño de los componentes, los desarrolladores se basan en esto para crear un plan de trabajo dependiendo del contexto y lo que busque la página:

- P2P Peer to Peer.
- Modelo Cliente-Servidor.
- Modelo con servidor de aplicaciones
- Modelo con servidor de aplicaciones externo
- Modelo con varios servidores de aplicaciones [12]

#### **Arquitectura MicroFront-End:**

Es un tipo de arquitectura que divide el FrontEnd en porciones pequeñas independientes que trabajan de manera mutua, esta arquitectura está basado en los microservicios usados en el BackEnd. El Objetivo es que los equipos trabajen en áreas específicas y logren avances en menor tiempo, además de que el mantenimiento puede ser más optimo.[13]

#### **Ingeniera de Software aplicada a la web:**

La ingeniería de software aplicada a la web es la aplicación de los principios, métodos y técnicas de la ingeniería de software al desarrollo de aplicaciones web. Se trata de una disciplina que combina la informática, la ingeniería y la gestión de proyectos para crear productos web de alta calidad, seguros y eficientes.

Los ingenieros de software web utilizan un conjunto de herramientas y metodologías para desarrollar aplicaciones web. Estas herramientas incluyen lenguajes de programación, frameworks, bases de datos y servidores. Las metodologías, por su parte, proporcionan un marco para el desarrollo de software web de manera sistemática y eficiente.

Las principales tareas de los ingenieros de software web incluyen:

- **Análisis:** Comprender los requisitos del cliente y traducirlos a un plan de desarrollo.
- **Diseño:** Crear un diseño de la aplicación web que cumpla con los requisitos del cliente.
- **Desarrollo:** Escribir el código fuente de la aplicación web.
- **Pruebas:** Probar la aplicación web para garantizar su calidad.
- **Implementación:** Desplegar la aplicación web en un entorno de producción.

• **Mantenimiento:** Actualizar y mejorar la aplicación web de forma continua.

Los ingenieros de software web trabajan en una variedad de industrias, incluyendo tecnología, comercio electrónico, educación y servicios financieros. Pueden trabajar en empresas de todos los tamaños, desde pequeños startups hasta grandes corporaciones.

Los beneficios de la ingeniería de software aplicada a la web:

- **Mejor calidad**: La ingeniería de software ayuda a garantizar que las aplicaciones web sean de alta calidad, seguras y eficientes.
- **Mayor productividad:** La ingeniería de software puede ayudar a mejorar la productividad de los desarrolladores de software web.
- **Reducción de costes**: La ingeniería de software puede ayudar a reducir los costes de desarrollo y mantenimiento de aplicaciones web.
- **Mejora de la colaboración:** La ingeniería de software puede ayudar a mejorar la colaboración entre los desarrolladores de software web.[14]

#### **Desarrollo de aplicaciones web:**

Es la creación de herramientas para la interacción con el internet, que nos permitan obtener distintos tipos de información, las aplicaciones web son accesibles para la mayoría de público y el mantenimiento de estas es fácil ya que no hay problemas con las versiones.[15]

#### **Tipos de Aplicaciones web:**

Las aplicaciones web se diferencian según la necesidad de estas, es decir la gestión de contenidos que tendrán de acuerdo con su complejidad, por ejemplo:

• **Estáticas**: pensadas para no incluir a futuro nuevas actualizaciones.

- **Aplicación web Dinámica:** son más complejas gracias a que incluyen base de datos.
- **Portal web aplicación:** se basan en tener varios apartados donde pueda interactuar el usuario.
- **Web Animada:** Usan tecnologías flash, página que basa principalmente en mostrar animaciones.[16]

## **Aplicaciones web tipo SPA:**

Es un tipo de aplicación que ejecuta todo el proyecto en una sola página, es decir que van ligados a un solo archivo index, el contenido de la aplicación se muestra en menor tiempo ya que carga el contenido de forma dinámica, esta al ejecutarse en el navegador es decir que para su frontEnd usa js se pueden usar librerías o frameworks como Angular o React.[17]

### <span id="page-24-0"></span>**1.4. Objetivos**

## <span id="page-24-1"></span>**1.4.1. Objetivo general**

Implementar una Arquitectura Micro-FrontEnd para optimizar el desarrollo de aplicaciones web tipo SPA.

## **1.4.2. Objetivos específicos**

- Analizar las mejores tecnologías para el desarrollo web tipo SPA.
- Determinar cuáles son las técnicas para aplicar una Arquitectura Micro-FrontEnd.
- Desarrollar una aplicación web de tipo SPA que utilice Arquitectura MicroFrontEnd para optimizar su rendimiento y escalabilidad.

# **CAPÍTULO II METODOLOGIA**

## <span id="page-25-1"></span><span id="page-25-0"></span>**2.1. Materiales**

Para obtener una perspectiva más nítida del problema y el tema abordados, el proyecto de investigación empleó fichas bibliográficas para sintetizar tesis y documentos relacionados.

### **Ficha de Contenido**

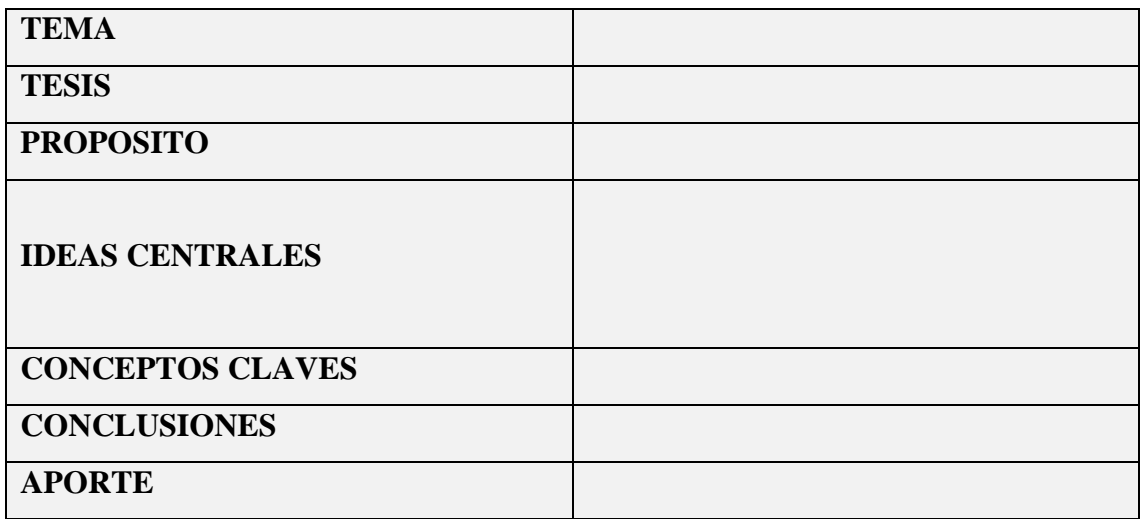

*Tabla 1 Formato Ficha de Contenido*

*Elaborado por: el Investigador*

## <span id="page-25-4"></span><span id="page-25-2"></span>**2.2. Métodos**

## <span id="page-25-3"></span>**2.2.1 Modalidad de la investigación**

La investigación se basará en un enfoque bibliográfico-documental, ya que se sustenta en la recopilación de información proveniente de diversas fuentes, tales como revistas, artículos, tesis y libros, entre otras. Esta información será utilizada para desarrollar una fundamentación teórica que abordará una variedad de temas, como el Diseño WEB, las Arquitecturas WEB, los Tipos de aplicaciones WEB, entre otros.

#### <span id="page-26-0"></span>**2.2.2 Población y muestra**

Debido a que el proyecto es de tipo bibliográfico-documental no se va a utilizar población ni muestra.

#### <span id="page-26-1"></span>**2.2.3 Recolección de información**

Las siguientes fichas bibliográficas hablan sobre la aplicación de una arquitectura microfrontend utilizando distintas tecnologías SPA como pueden ser Angular, Vue o React, mediante el uso de una correcta construcción de la arquitectura basándose en librerías como webpack, single-SPA, etc haciendo que, al dividir la interfaz de usuario en módulos independientes, se pueda desarrollar cada módulo como una SPA y luego integrarlos en una única aplicación web. Esto permite a los equipos trabajar de manera más eficiente y a los usuarios disfrutar de una experiencia de usuario más rápida y fluida.

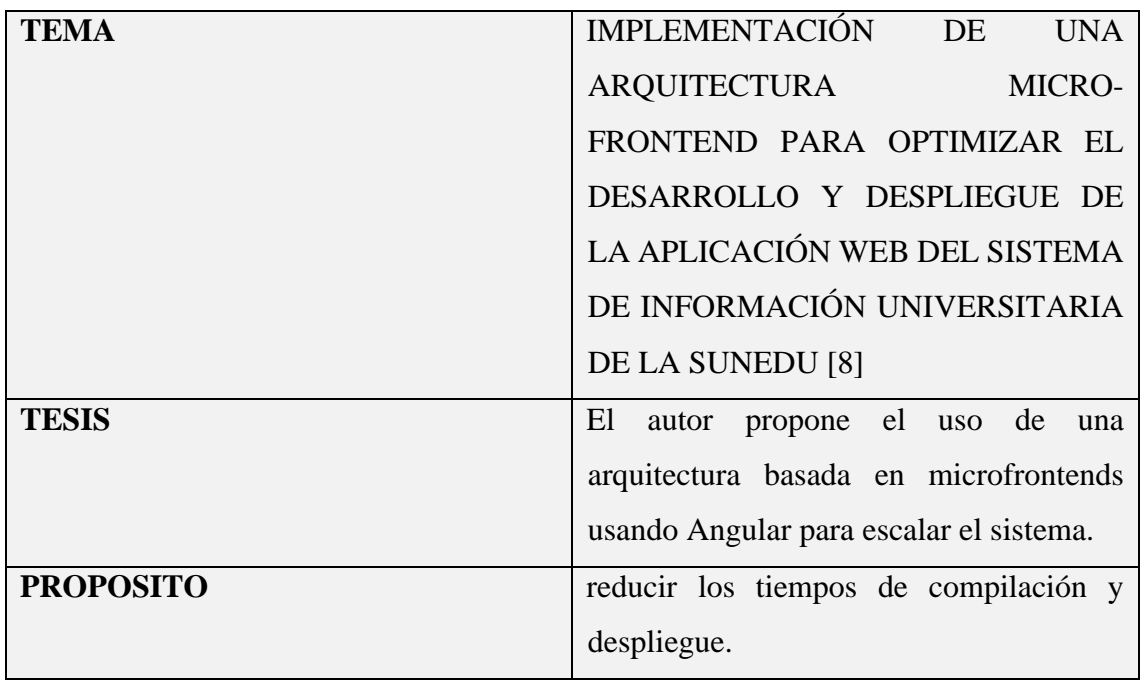

### **Ficha de Contenido 1.**

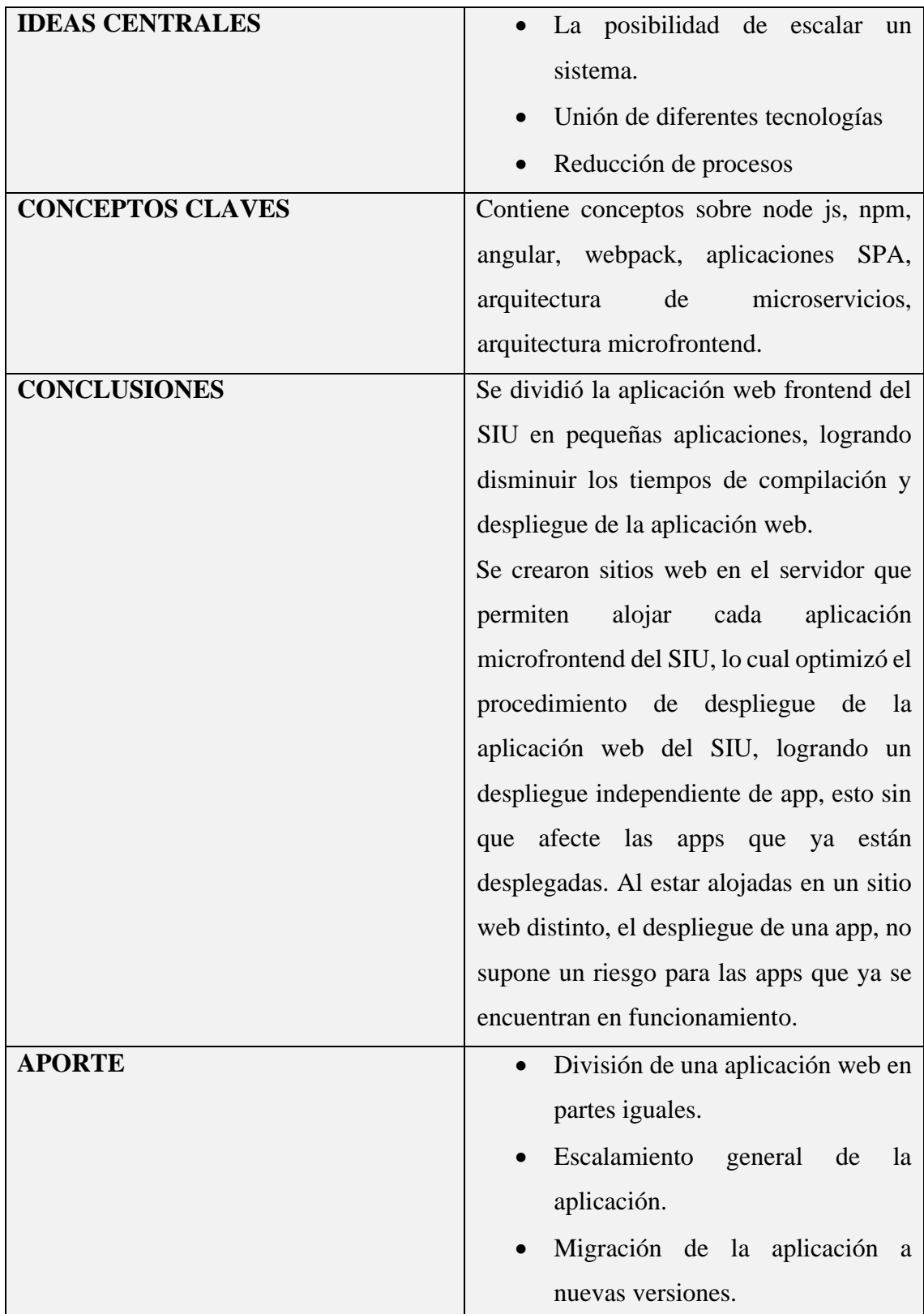

*Tabla 2 Ficha de Contenido 1*

*Elaborado por: El Investigador*

<span id="page-27-0"></span>**Ficha de Contenido 2.**

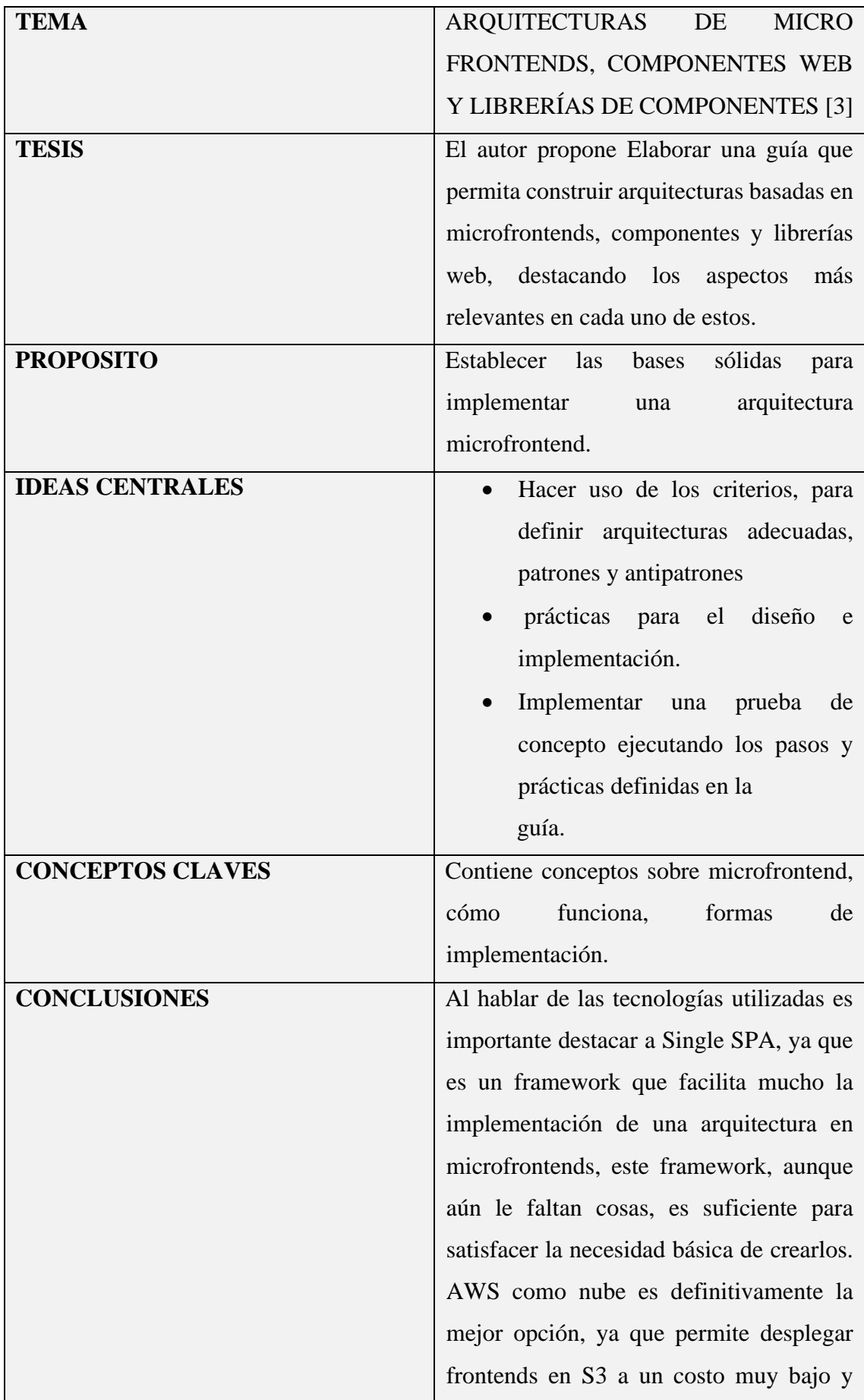

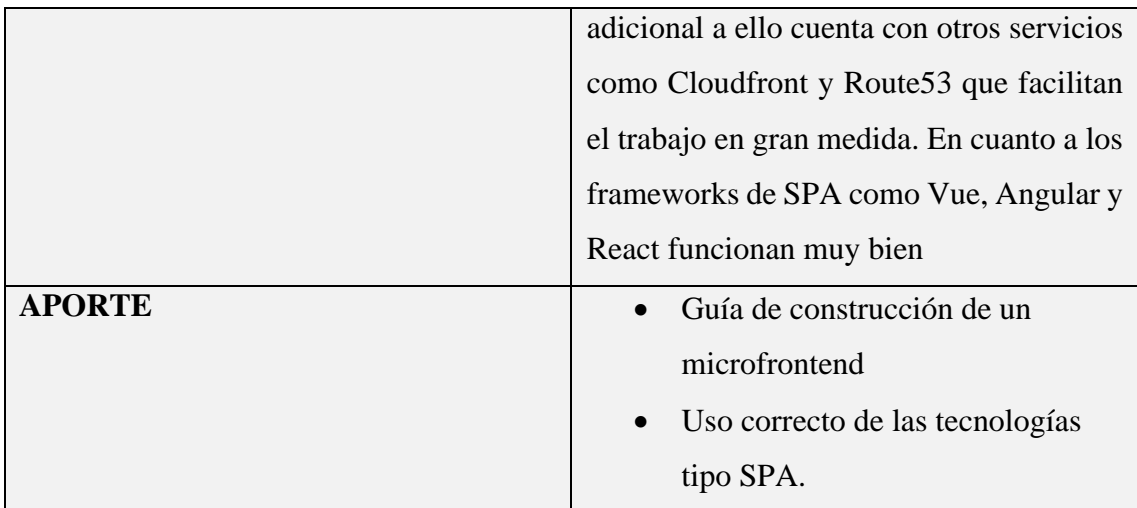

*Tabla 3 Ficha de Contenido 2*

*Elaborado por: El Investigador*

## <span id="page-29-0"></span>**Ficha de Contenido 3.**

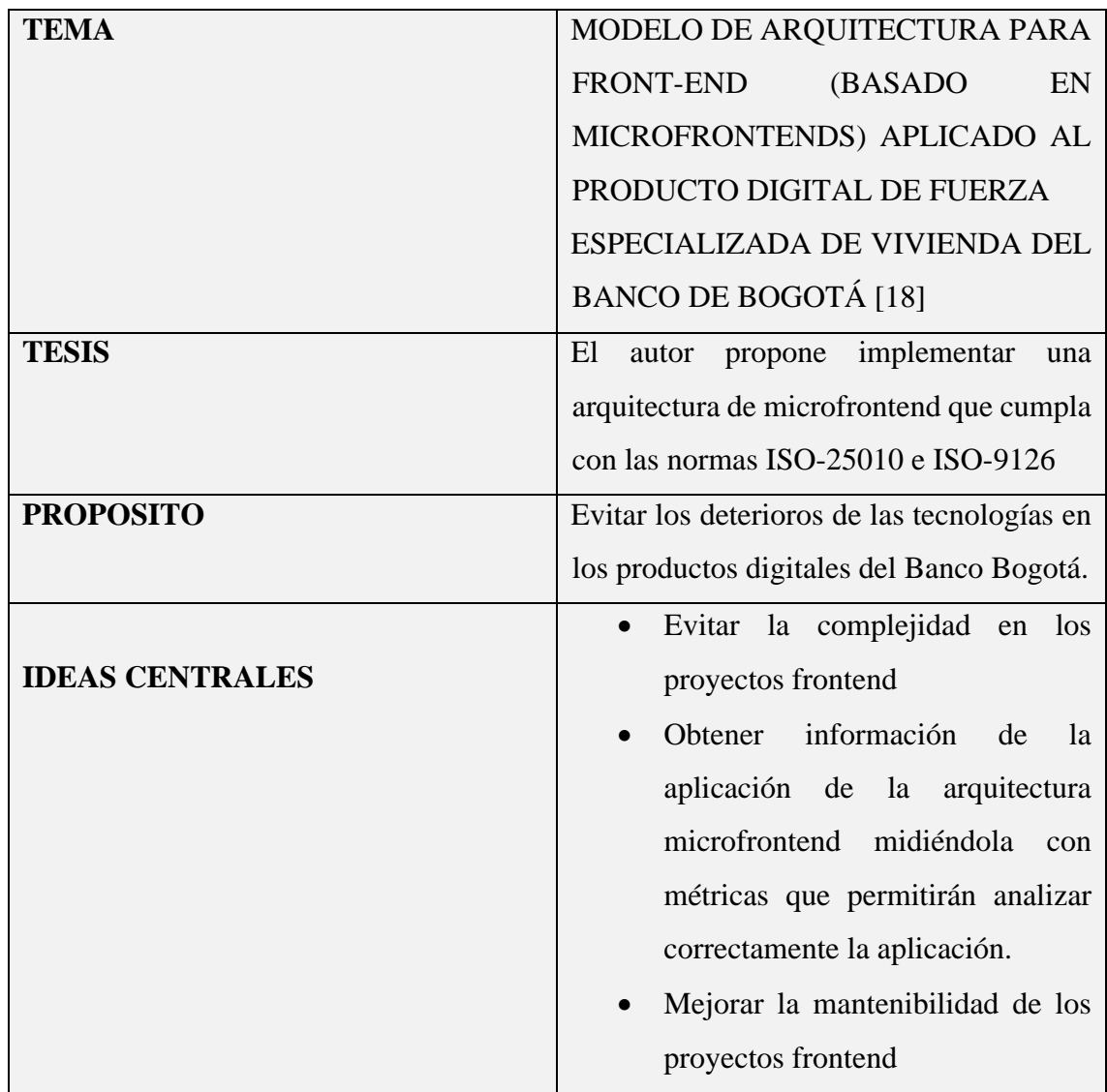

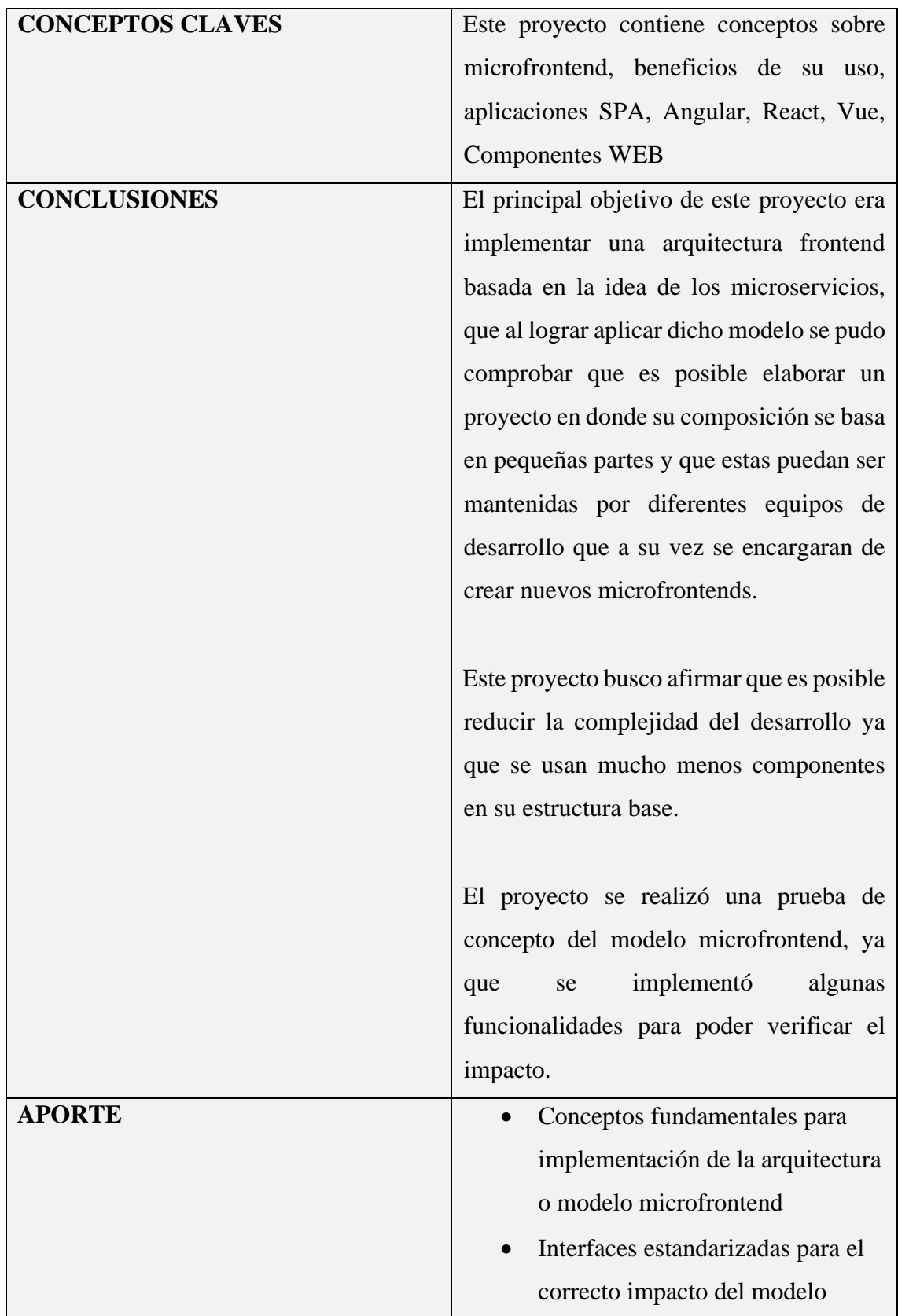

*Tabla 4 Ficha de Contenido 3*

*Elaborado por: El Investigador*

## <span id="page-30-0"></span>**Ficha de Contenido 4.**

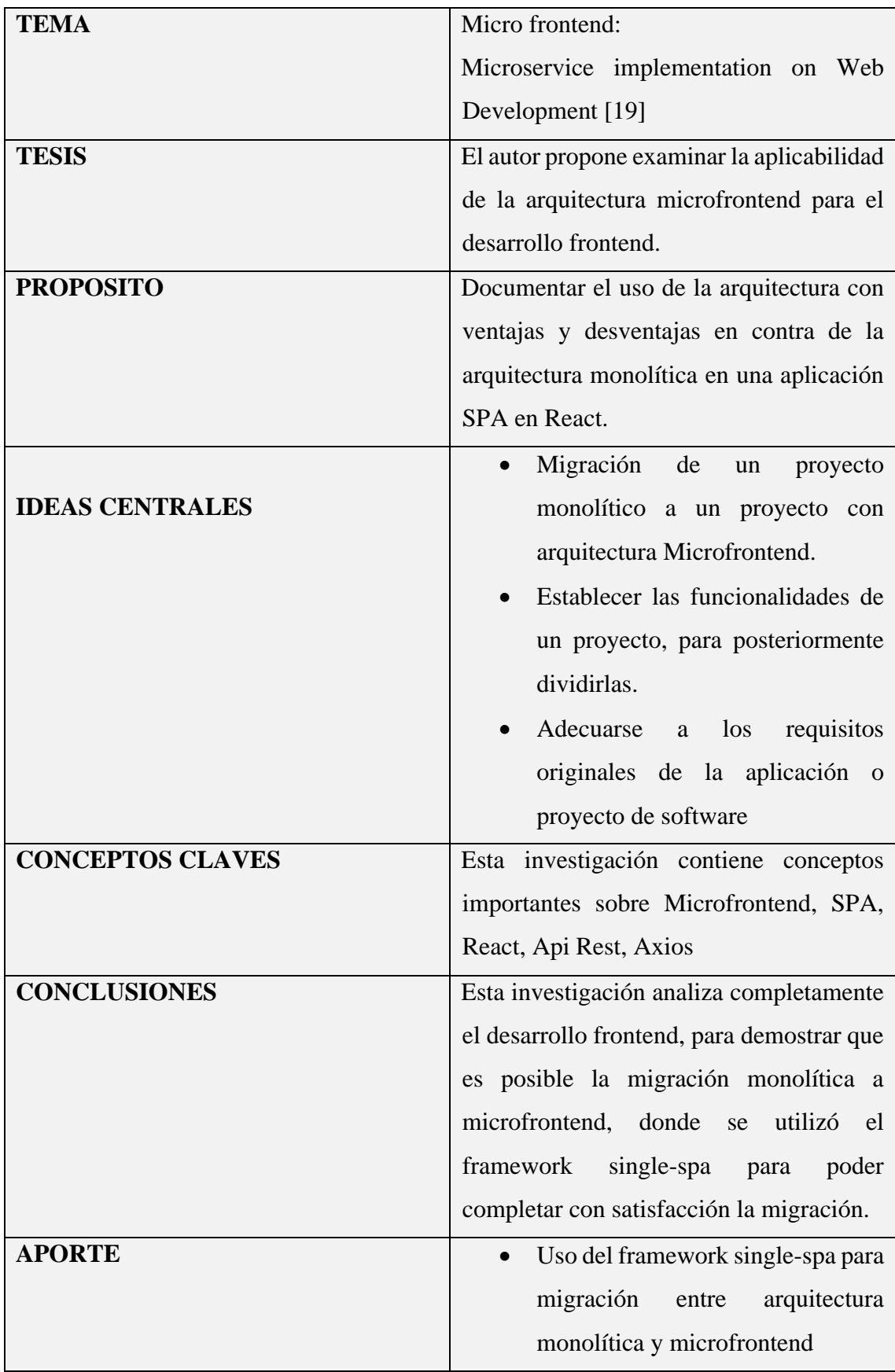

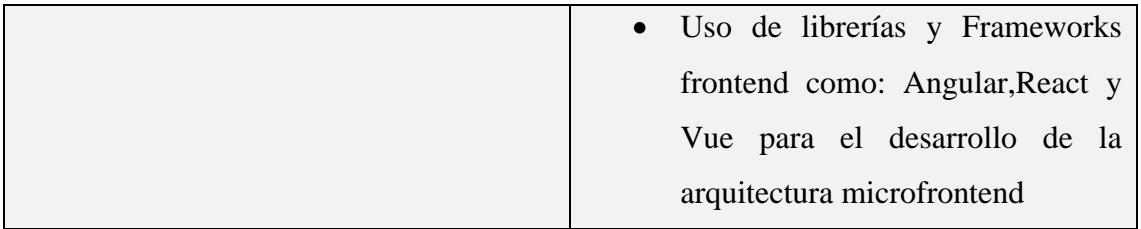

*Tabla 5 Ficha de Contenido 4*

*Elaborado por: El Investigador*

## <span id="page-32-0"></span>**Ficha de Contenido 5.**

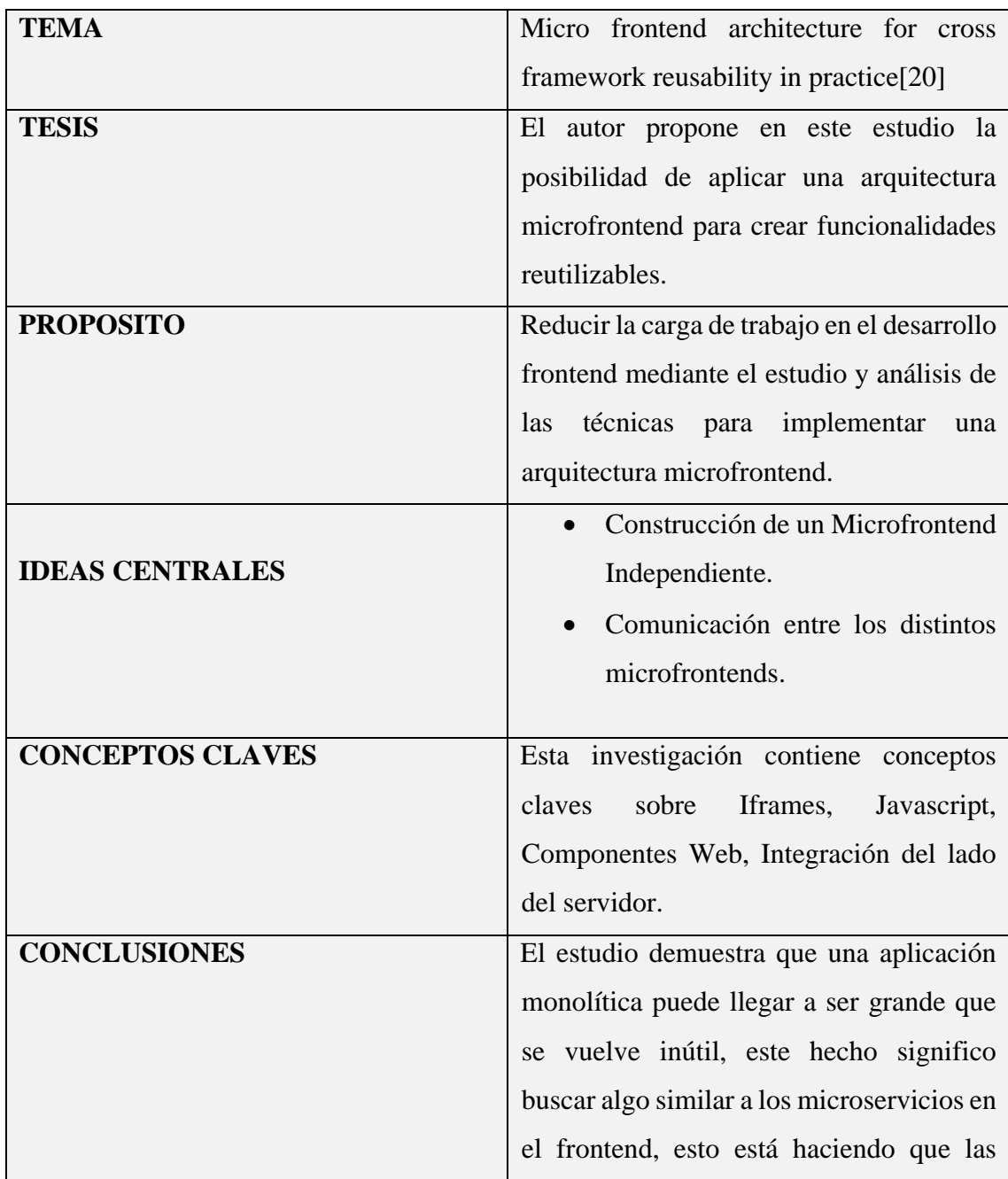

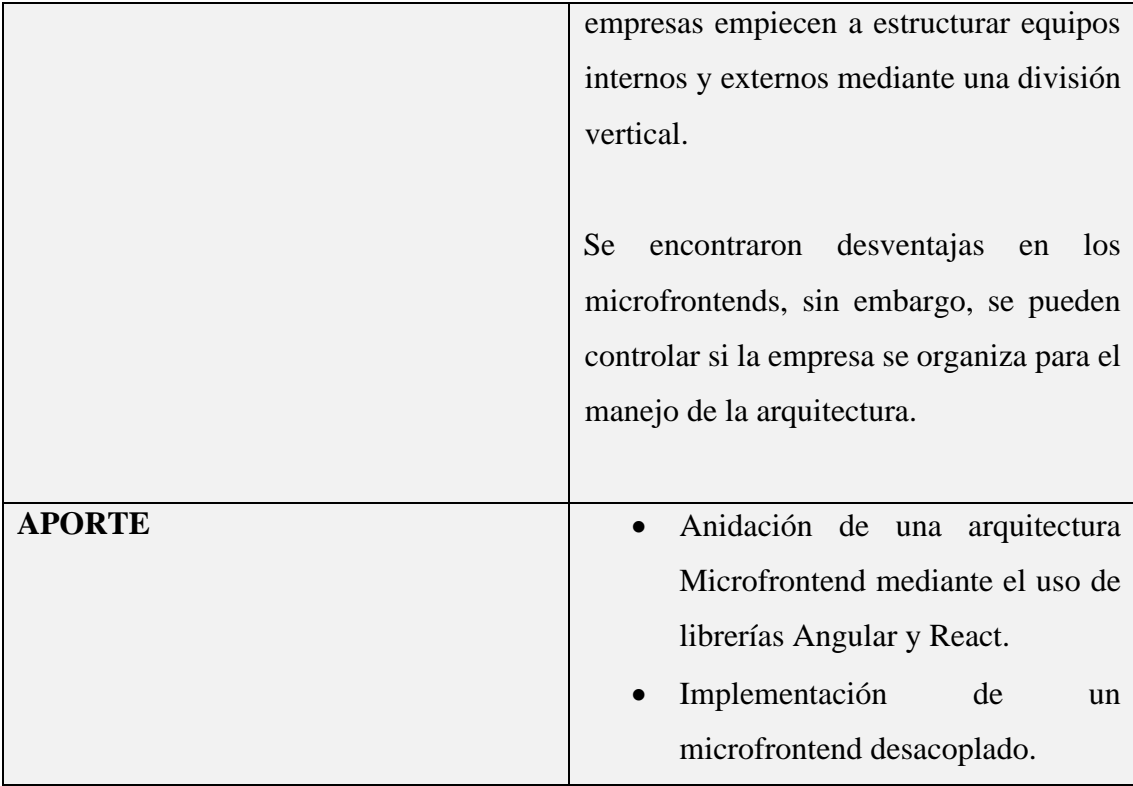

*Tabla 6 Ficha de Contenido 5*

*Elaborado por: El Investigador*

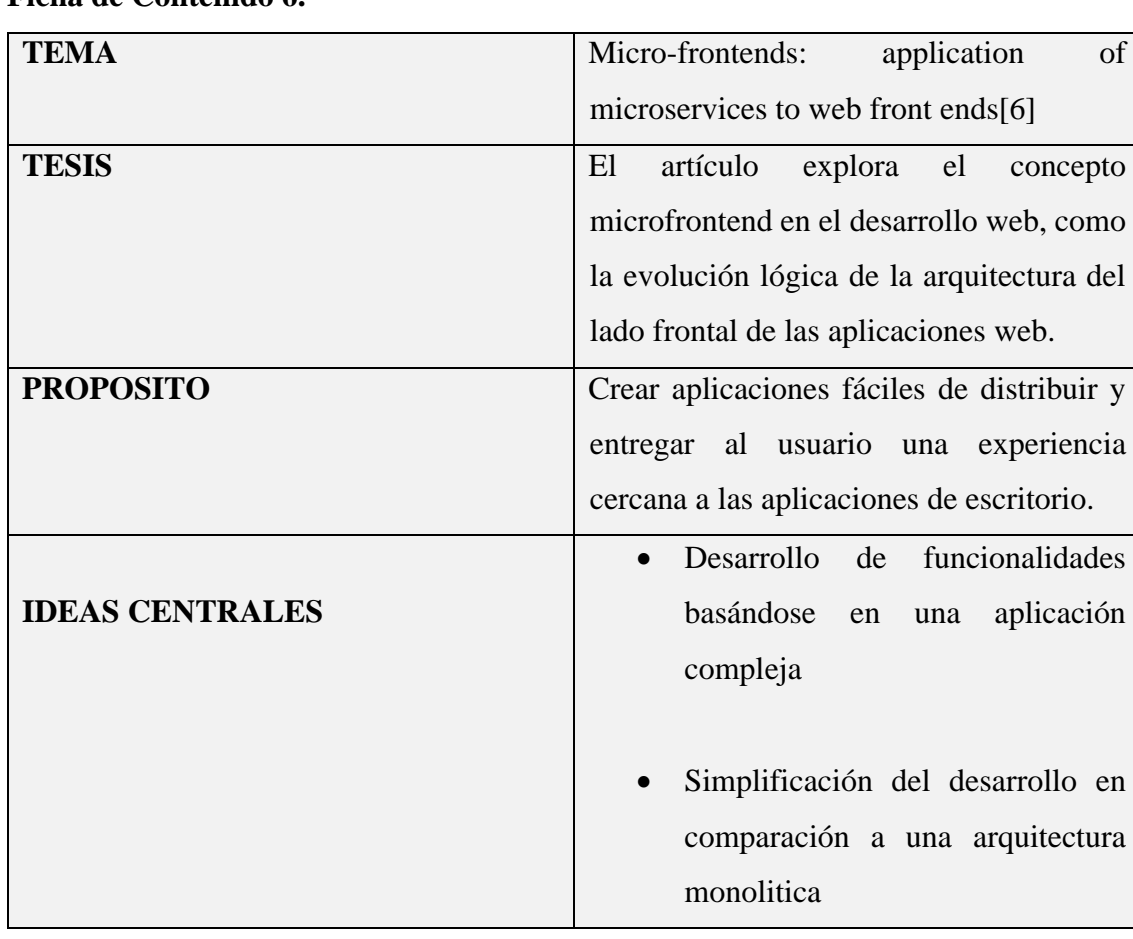

## <span id="page-33-0"></span>**Ficha de Contenido 6.**

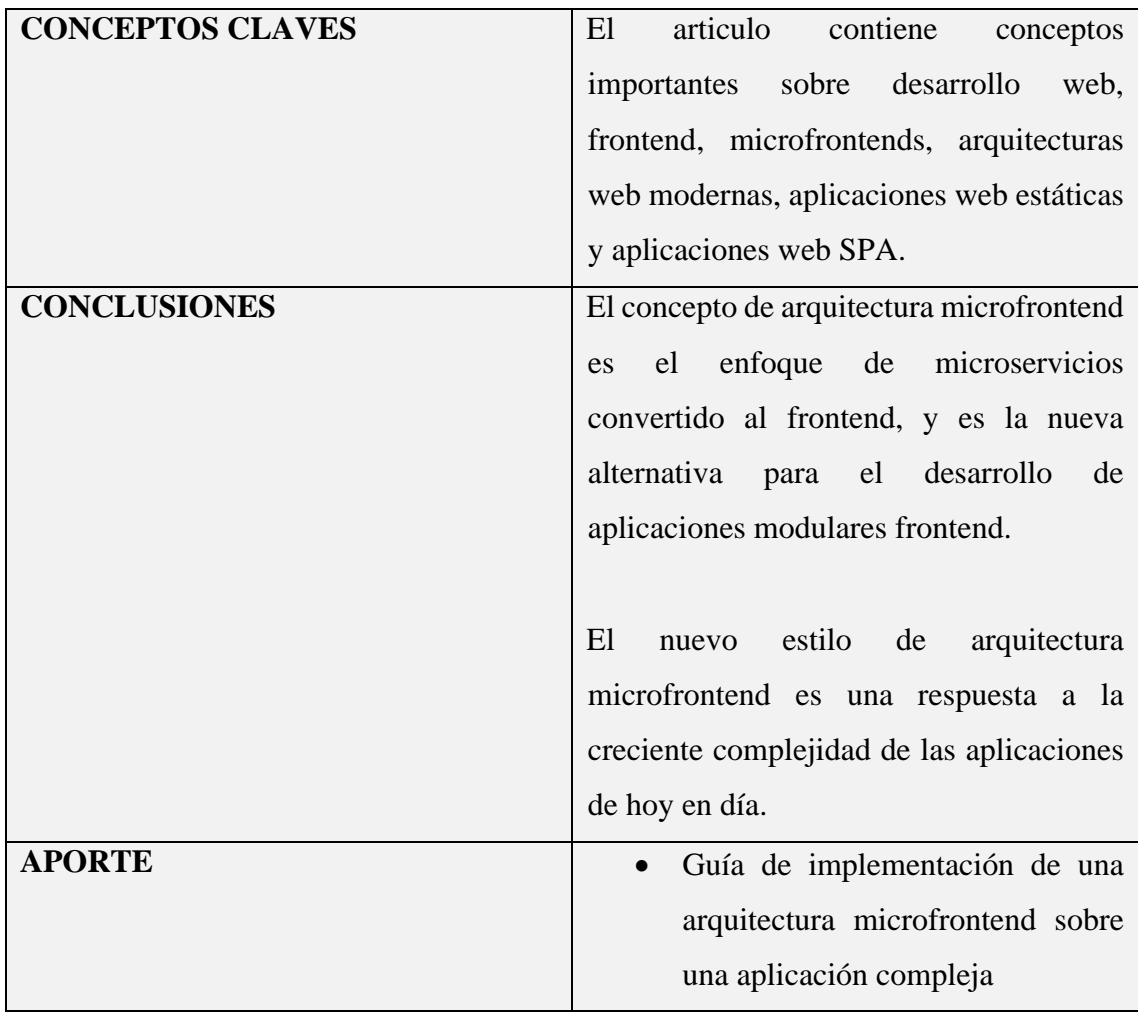

*Tabla 7 Ficha de Contenido 6*

*Elaborador por: El Investigador*

#### <span id="page-34-1"></span><span id="page-34-0"></span>**2.2.4 Procesamiento y análisis de datos**

De acuerdo con la información recolectada de temas similares al planteado se puede decir que:

- No existe mucha información sobre la arquitectura microfrontend.
- Las librerías o frameworks frontend más usadas para la construcción de una arquitectura microfrontend son: Angular, React y Vue.
- Una arquitectura microfrontend puede ser implementada usando una o varias librerías o frameworks.
- Hay que evaluar todas las funcionalidades de una aplicación, antes de considerar una posible migración a una nueva arquitectura web.
- Es posible trabajar en pequeñas partes independientes al mismo tiempo por medio de varios equipos de desarrollo
- Existen tecnologías como single-spa y webpack que permiten la correcta construcción de una arquitectura microfrontend.
- Las tecnologías web SPA son muy populares y existe una extensa documentación que pueden ayudar en caso de que se presente un problema en el desarrollo.
# **CAPÍTULO III RESULTADOS Y DISCUSIÓN**

#### **3.1 Análisis y discusión**

#### **3.1.1 Tecnologías SPA para construir una arquitectura microfrontend**

Existen varias tecnologías SPA, que se pueden usar para el desarrollo frontend, de las cuales claramente las más populares son React, Angular y Vue como se pudo evidenciar en la información recolectada, entre las tecnologías SPA que se pueden usar para construir una arquitectura microfrontend se encuentran las siguientes:

#### **3.1.1.1 React**

React es una biblioteca de código abierto desarrollada por Facebook, diseñada para facilitar la creación de interfaces de usuario interactivas y reactivas. Su enfoque se basa en el uso de componentes reutilizables que encapsulan tanto la lógica como la presentación de la interfaz.

Una de las características destacadas de React es su utilización del DOM virtual (Virtual DOM). El DOM virtual es una representación en memoria de la estructura del DOM real, lo que permite a React realizar actualizaciones eficientes y rápidas en la interfaz de usuario. En lugar de actualizar todo el DOM directamente cada vez que se produce un cambio, React compara el DOM virtual anterior con el nuevo, determinando qué elementos necesitan ser actualizados. Esto resulta en un rendimiento optimizado y una mayor eficiencia en la manipulación del DOM.

React utiliza una sintaxis llamada JSX, que es una extensión de JavaScript que combina elementos HTML y código JavaScript en un solo archivo. Esta sintaxis facilita la construcción de componentes al permitir que la lógica y la presentación coexistan en el mismo lugar.

Con JSX, puedes escribir código que se asemeje mucho al HTML tradicional, pero también puedes utilizar expresiones de JavaScript dentro de los elementos HTML. Esto significa que puedes insertar variables, ejecutar lógica condicional y realizar otras operaciones en línea dentro de tus componentes.

La sintaxis JSX ayuda a que el código sea más legible y declarativo, ya que puedes describir directamente cómo debería lucir la interfaz de usuario en lugar de tener que manipular manualmente el DOM. Esto simplifica el proceso de construcción de componentes y mejora la comprensión del código, lo que a su vez facilita el mantenimiento y la colaboración en proyectos de React.

React ofrece un flujo de datos unidireccional a través de las propiedades (props) y el estado (state). Las propiedades se utilizan para pasar datos de un componente padre a un componente hijo, mientras que el estado se utiliza para almacenar y controlar datos dentro de un componente. Cuando el estado o las propiedades cambian, React actualiza automáticamente la interfaz de usuario para reflejar estos cambios.

Otras características notables de React incluyen:

React Router: Una biblioteca adicional que facilita la creación de enrutamiento en aplicaciones React.

React Native: Una extensión de React que permite construir aplicaciones móviles nativas para iOS y Android utilizando JavaScript.

Redux: Una biblioteca de gestión de estado que se utiliza comúnmente con React para aplicaciones más grandes y complejas.

Amplia comunidad y ecosistema: React cuenta con una gran comunidad de desarrolladores, lo que significa que hay una amplia gama de recursos,

bibliotecas y componentes disponibles para su uso. Además, existen numerosos tutoriales, documentación y ejemplos en línea para facilitar el aprendizaje y la adopción de React.

React es una biblioteca de JavaScript ampliamente utilizada para construir interfaces de usuario interactivas y reactivas. Con su enfoque basado en componentes, rendimiento optimizado y amplio ecosistema, React se ha convertido en una opción popular para el desarrollo de aplicaciones web modernas y escalables.[21]

#### **3.1.1.2 Angular**

Angular es un framework de desarrollo de aplicaciones web de código abierto desarrollado por Google. Se utiliza para construir aplicaciones de una sola página (SPA) complejas y de gran escala. Angular adopta un enfoque completo para el desarrollo, proporcionando una estructura sólida y extensible que abarca todos los aspectos del desarrollo web, desde la creación de componentes hasta la manipulación de datos y la gestión del estado de la aplicación.

Una de las características clave de Angular es su enfoque en la arquitectura MVC (Modelo-Vista-Controlador) y el uso de TypeScript, un superset de JavaScript que añade tipado estático y otras características avanzadas al lenguaje. Esto proporciona un sistema de desarrollo más robusto y seguro, permitiendo la detección temprana de errores y una mejor organización del código.

Angular se basa en el concepto de componentes reutilizables, que encapsulan la lógica y la presentación de la interfaz de usuario. Estos componentes se combinan para formar la aplicación, y Angular se encarga de gestionar la comunicación y el flujo de datos entre ellos. Además, Angular proporciona un potente sistema de enrutamiento para crear una navegación fluida dentro de la aplicación y un sistema de inyección de dependencias que facilita la gestión de las dependencias entre los componentes.

Otras características importantes de Angular incluyen:

Enlace de datos bidireccional: Angular proporciona un enlace de datos bidireccional automático entre los componentes y las vistas, lo que facilita la actualización automática de los datos en ambas direcciones.

Pruebas unitarias integradas: Angular cuenta con un conjunto completo de herramientas y utilidades para realizar pruebas unitarias y de integración de manera eficiente.

Soporte completo para la accesibilidad: Angular ofrece características y directivas que facilitan la creación de aplicaciones web accesibles para personas con discapacidades.

CLI (Command Line Interface): Angular CLI es una herramienta de línea de comandos que proporciona una manera sencilla de crear, construir y probar aplicaciones Angular.

Amplia comunidad y ecosistema: Angular cuenta con una gran comunidad de desarrolladores, lo que significa que hay una amplia cantidad de recursos, bibliotecas y módulos disponibles para extender las capacidades de Angular.

Angular es un framework completo para el desarrollo de aplicaciones web SPA. Con su enfoque en la arquitectura MVC, componentes reutilizables y características como el enlace de datos bidireccional, Angular ofrece un entorno robusto y escalable para construir aplicaciones web modernas y complejas.[22]

#### **3.1.1.3 Vue:**

Vue.js es un framework progresivo de JavaScript para la construcción de interfaces de usuario interactivas. Es muy popular debido a su facilidad de uso, flexibilidad y rendimiento eficiente. Vue adopta un enfoque incremental, lo que significa que puedes integrarlo fácilmente en proyectos existentes o utilizarlo para construir aplicaciones completas desde cero.

Una de las características distintivas de Vue es su capacidad para construir aplicaciones de una sola página (SPA). Utiliza una sintaxis declarativa y basada en componentes para definir la estructura de la interfaz de usuario. Los componentes de Vue encapsulan la lógica y la presentación de la interfaz de usuario, lo que permite la reutilización y modularidad del código.

Vue utiliza un sistema de reactividad para mantener los componentes sincronizados con los cambios en los datos subyacentes. Esto significa que cualquier cambio en los datos se reflejará automáticamente en la interfaz de usuario, lo que simplifica la manipulación y actualización de los elementos visuales.

Además, Vue ofrece una amplia gama de características y complementos que pueden ser agregados según las necesidades del proyecto. Estas características incluyen enrutamiento, gestión de estado con Vuex, renderizado del lado del servidor (SSR), pruebas unitarias y muchas más. Vue también proporciona herramientas como Vue CLI, que facilita la creación y configuración de proyectos de Vue de manera rápida y sencilla.

Otras características notables de Vue incluyen:

Directivas: Vue incluye un conjunto de directivas predefinidas, como v-if, vfor y v-bind, que permiten manipular y controlar fácilmente el DOM en función de los datos.

Animaciones y transiciones: Vue proporciona un sistema integrado para crear animaciones y transiciones suaves en los elementos de la interfaz de usuario.

Comunidad activa y ecosistema: Vue tiene una comunidad activa y creciente, lo que significa que hay una gran cantidad de recursos, bibliotecas y complementos disponibles. También cuenta con una documentación completa y una amplia variedad de tutoriales y ejemplos en línea.

Vue.js es un framework JavaScript flexible y fácil de aprender que permite construir interfaces de usuario interactivas y eficientes. Con su enfoque basado en componentes, sistema de reactividad y amplia gama de características, Vue es una excelente opción para desarrolladores que desean construir aplicaciones SPA modernas y escalables.[22]

#### **3.1.1.4 Svelte:**

Svelte es un framework de desarrollo web de código abierto que se enfoca en la compilación anticipada (ahead-of-time compilation). A diferencia de otros frameworks como React, Vue o Angular, Svelte no se ejecuta en tiempo de ejecución en el navegador, sino que transforma el código en JavaScript optimizado durante la fase de compilación. Esto resulta en aplicaciones web más rápidas y eficientes, ya que no es necesario cargar una biblioteca de framework completa en el navegador.

Una de las características principales de Svelte es su enfoque en la simplicidad y la facilidad de uso. Svelte utiliza una sintaxis declarativa y descriptiva para definir la estructura de la interfaz de usuario. Los componentes en Svelte son autónomos y autocontenidos, lo que significa que el código del componente encapsula tanto la lógica como la presentación de la interfaz de usuario. Además, Svelte ofrece una reactividad intrínseca, lo que permite que los cambios en los datos se reflejen automáticamente en la interfaz de usuario sin necesidad de bibliotecas adicionales.

Svelte también ofrece un sistema de propiedades y eventos intuitivo para la comunicación entre componentes. Permite una gestión clara y eficiente de los datos y eventos, lo que facilita el desarrollo y el mantenimiento de aplicaciones complejas.

Otras características notables de Svelte incluyen:

Animaciones y transiciones: Svelte proporciona una sintaxis simple y potente para crear animaciones y transiciones fluidas en la interfaz de usuario.

Reutilización de código: Svelte permite reutilizar fácilmente componentes y fragmentos de código en diferentes partes de la aplicación.

Optimización del tamaño del archivo: Debido a su enfoque de compilación anticipada, Svelte genera código JavaScript optimizado y minimizado, lo que resulta en archivos más pequeños y tiempos de carga más rápidos.

Herramientas de desarrollo: Svelte cuenta con una variedad de herramientas de desarrollo, como el Svelte REPL (Read-Eval-Print Loop) y la extensión Svelte for VS Code, que facilitan la escritura, depuración y prueba de código.

Aunque Svelte es relativamente nuevo en comparación con otros frameworks, ha ganado popularidad debido a su enfoque único y eficiente en la creación de aplicaciones web rápidas y sencillas. La comunidad de Svelte está creciendo rápidamente y ofrece recursos, bibliotecas y ejemplos adicionales para ayudar a los desarrolladores a aprovechar al máximo esta tecnología.

Svelte es un framework de desarrollo web que se enfoca en la compilación anticipada y la generación de código optimizado. Con su enfoque en la simplicidad, la reactividad y la eficiencia, Svelte es una opción atractiva para desarrolladores que buscan crear aplicaciones web rápidas y eficientes sin agregar una gran sobrecarga de bibliotecas al código final.[23]

### **3.1.1.5 Preact**

Preact es una biblioteca de JavaScript de código abierto que se inspira en React y ofrece una alternativa más ligera y rápida. Su objetivo principal es proporcionar una API compatible con React, pero con un tamaño de biblioteca mucho más reducido. Esto permite una carga más rápida de la aplicación y un mejor rendimiento, especialmente en dispositivos con recursos limitados.

Preact se enfoca en brindar una experiencia de desarrollo similar a React, lo que facilita la transición para los desarrolladores familiarizados con esta biblioteca. Proporciona componentes reutilizables, un enfoque basado en props y state, y un sistema de renderizado virtual eficiente. Los componentes en Preact funcionan de manera similar a los de React, permitiendo una estructura organizada y modular para la construcción de interfaces de usuario.

Aunque Preact es más liviano que React, no sacrifica muchas de las características y funcionalidades esenciales. Ofrece soporte para el enrutamiento, gestión del estado y manipulación de eventos, lo que permite crear aplicaciones SPA completas y escalables.

Preact cuenta con una comunidad en crecimiento, lo que significa que hay cada vez más recursos y bibliotecas disponibles para su uso. Además, Preact se integra fácilmente con otras bibliotecas y frameworks, lo que le brinda flexibilidad y opciones para crear la arquitectura de su aplicación según sus necesidades específicas.[24]

# **3.1.2 Analisis comparativo de tecnologías SPA para construir un microfrontend**

A continuación, se muestra una tabla comparativa entre frameworks o librerías que usan tecnología SPA con la finalidad de analizar las mejores para la implementación de una arquitectura de microfrontend.

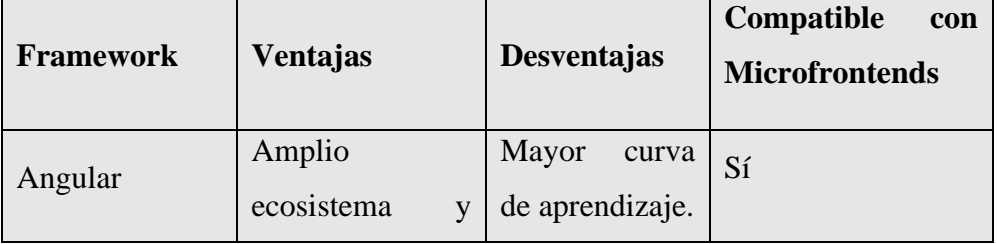

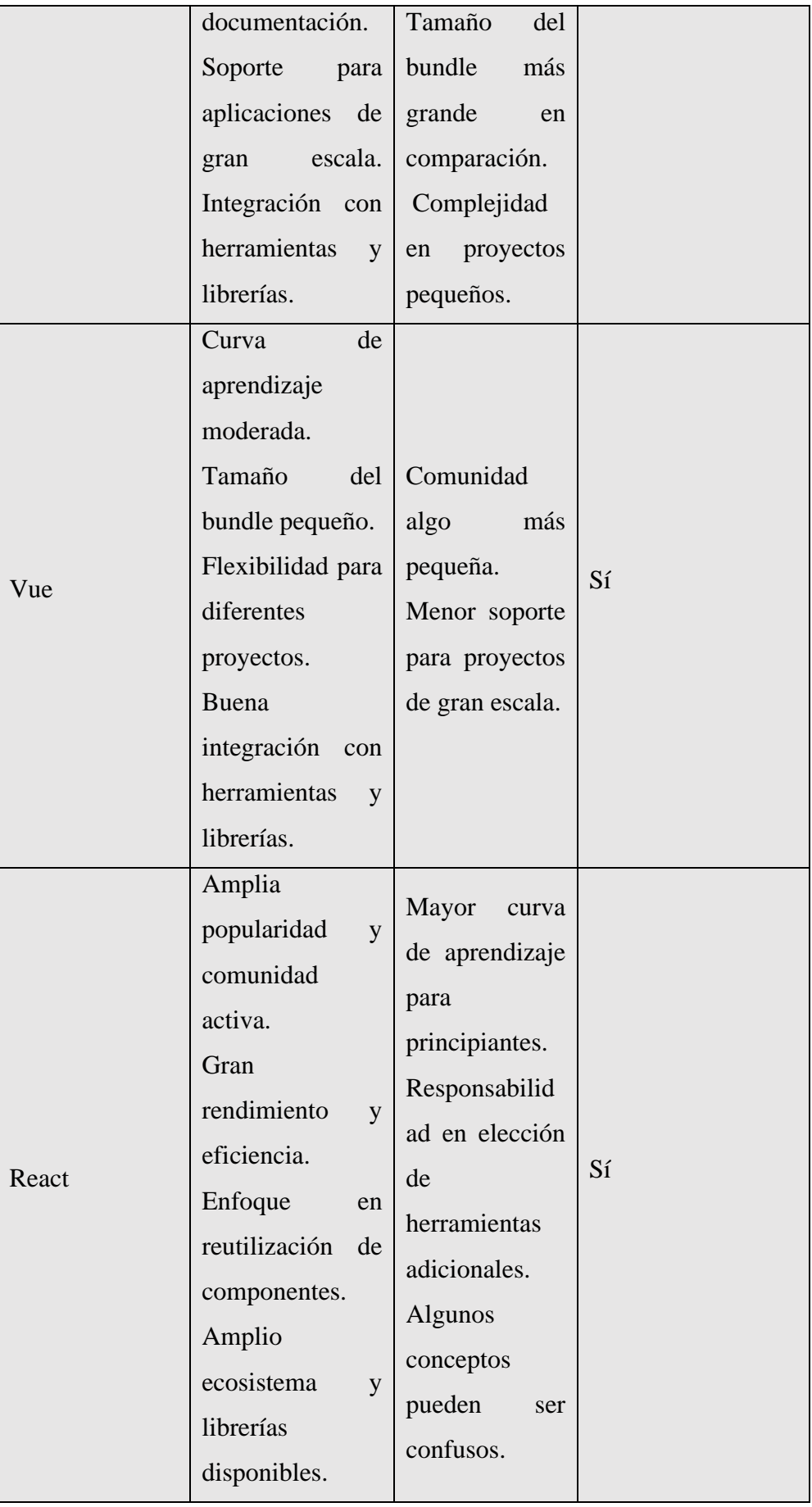

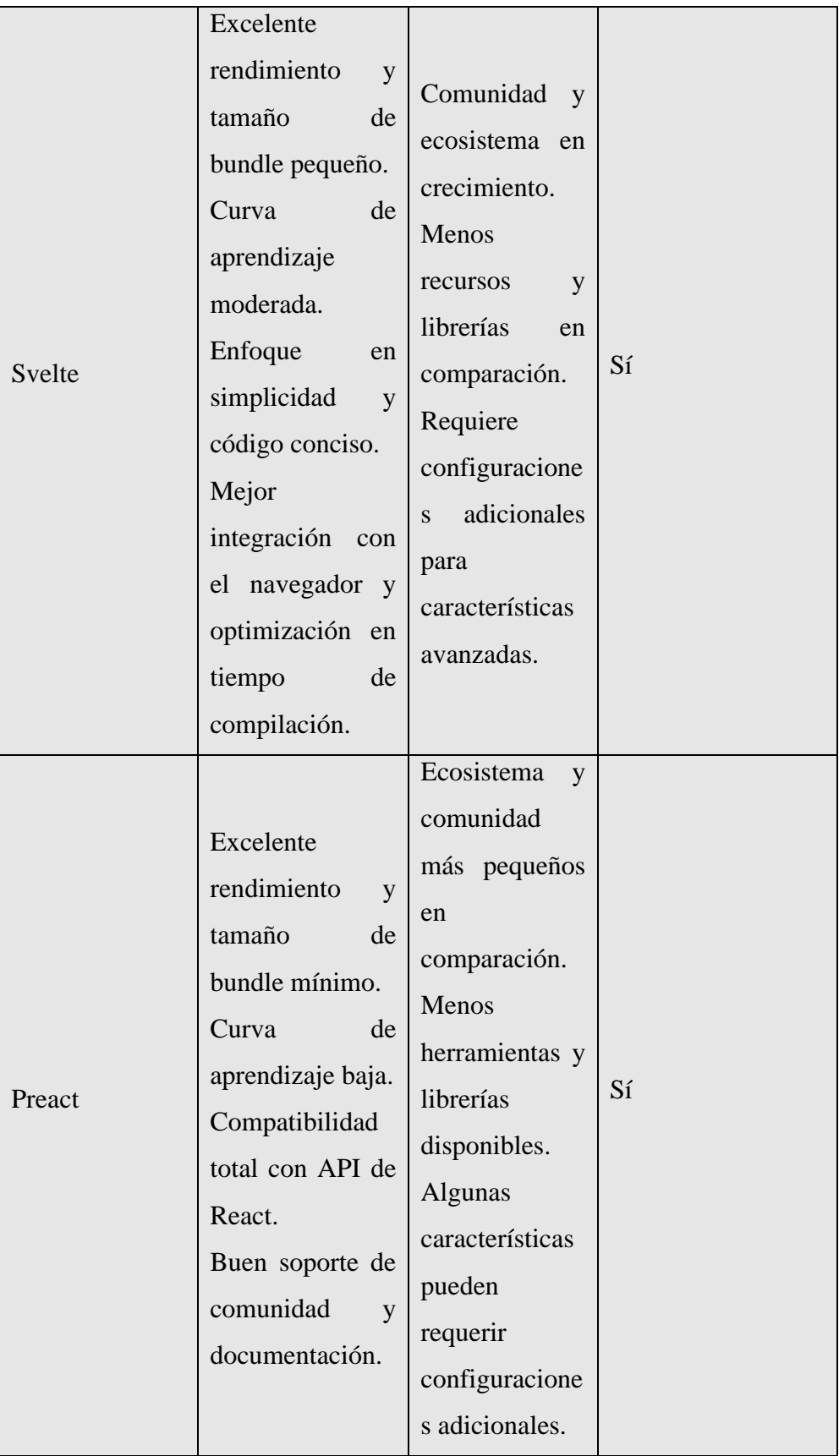

*Tabla 8 Tecnologías SPA*

#### **Analisis**

React y Angular son dos de los frameworks de JavaScript más populares para el desarrollo de aplicaciones web. Ambos ofrecen una serie de ventajas y desventajas que pueden hacer que sean la elección adecuada para su proyecto.

Angular es un framework completo que proporciona todo lo que necesita para desarrollar aplicaciones web complejas. Incluye soporte para componentes, directivas, servicios, inyección de dependencias y más. Angular es una buena opción para proyectos que requieren una estructura sólida y bien definida.

React es una biblioteca de componentes ligera que es ideal para aplicaciones web de gran tamaño. Es eficiente en el uso de los recursos y puede escalar para soportar un alto tráfico de usuarios. React es una buena opción para proyectos que requieren una interfaz de usuario altamente interactiva y receptiva.

# **3.1.3 Técnicas para la construcción de una arquitectura web microfrontend**

La arquitectura de Micro-FrontEnd se centra en la descomposición de una aplicación web en piezas más pequeñas, autónomas y escalables, conocidas como microfrontends. A continuación, se describen algunas técnicas para aplicar una arquitectura Micro-FrontEnd:

**Single-SPA:** Single-SPA (Single-Page Application) es un marco de trabajo que facilita la construcción de aplicaciones de una sola página compuestas por varios microfrontends, cada uno desarrollado con su propia tecnología (por ejemplo, React, Angular, Vue.js).

Brinda un enrutador compartido que se encarga de cargar y mostrar los microfrontends en función de la URL actual. Cada microfrontend tiene su propio ciclo de vida y puede ser desarrollado y desplegado de forma independiente. Además, ofrece funcionalidades como la compartición de

estado entre microfrontends y la carga dinámica de los mismos en tiempo de ejecución.

**Module Federation:** Module Federation es una funcionalidad de Webpack, un paquete de herramientas utilizado para el empaquetado de aplicaciones web, que permite la integración de varios microfrontends en una sola aplicación.

Module Federation permite compartir código y dependencias entre los microfrontends, evitando la duplicación innecesaria y optimizando la carga de la aplicación. Cada microfrontend puede exportar y consumir módulos de otros microfrontends, lo que facilita la comunicación y colaboración entre ellos.

**Web Components** ofrece un estándar para crear componentes reutilizables, Single-SPA proporciona un marco de trabajo para construir aplicaciones de una sola página con varios microfrontends y Module Federation permite la integración y compartición de código entre los microfrontends utilizando Webpack. Estas tecnologías son herramientas poderosas para construir arquitecturas de Micro-FrontEnd flexibles y escalables.

# **3.1.4 Analisis de las técnicas para la construcción de una arquitectura web microfrontend**

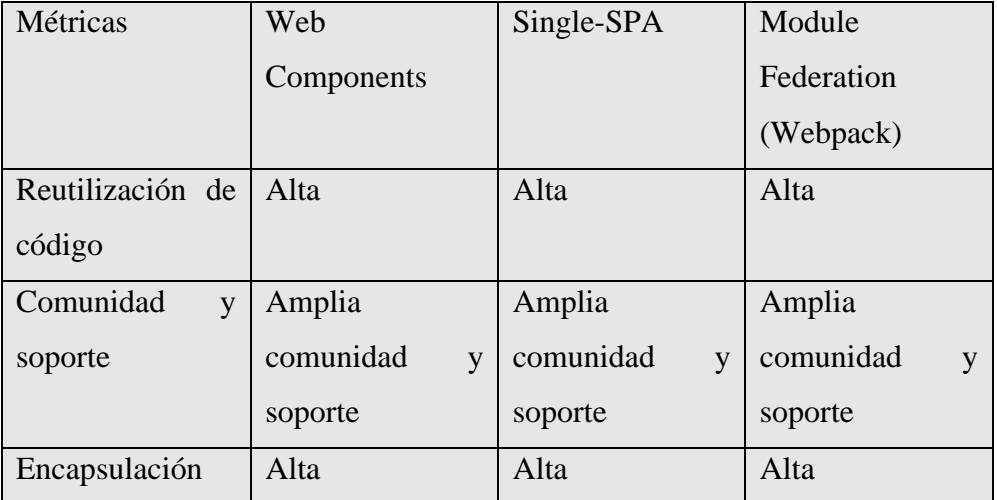

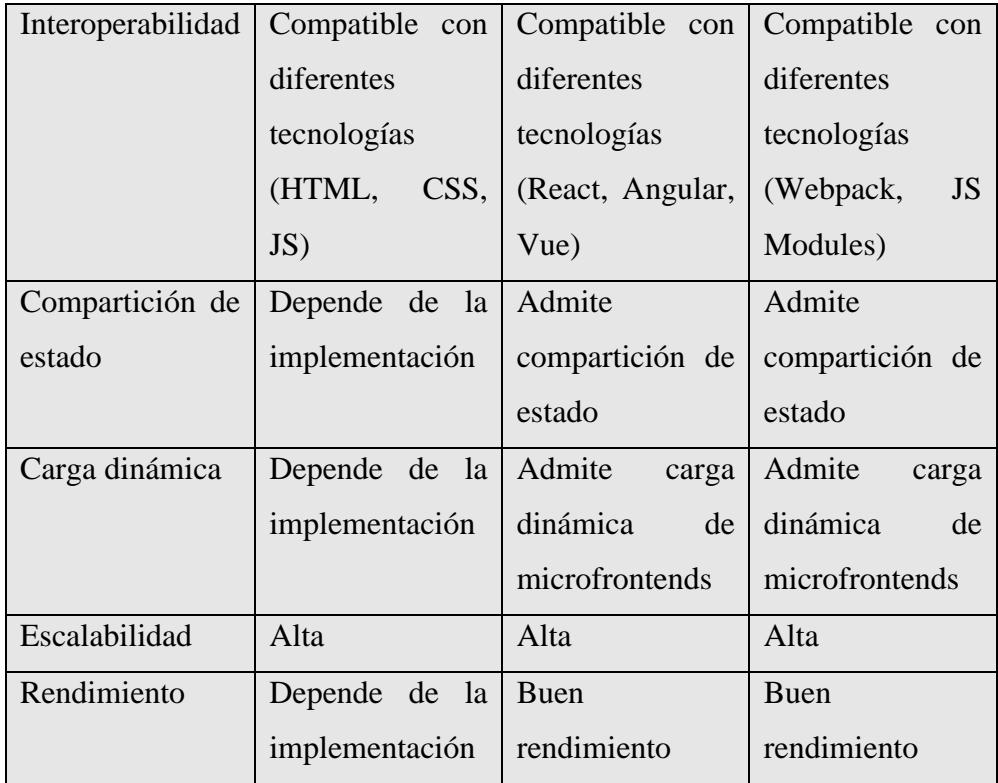

*Tabla 8 Analisis comparativo técnicas construcción microfrontend*

*Elaborador por: El Investigador*

### **Analisis**

Module Federation es una gran herramienta debido a los beneficios que tiene en cuanto se refiere escalabilidad, reutilización de código, y modularidad. Module Federation permite crear proyectos web que se componen de varios módulos que se pueden unir con varios frameworks o librerías Frontend, esto hace que las aplicaciones sean más fáciles de manejar ya que el despliegue es independiente ya que la ejecución tiene su propio espacio. Module Federation permite un rápido desarrollo y una arquitectura compleja.

Utilizar una arquitectura de microfrontends híbrida con Angular y React en un solo proyecto brinda flexibilidad al aprovechar las fortalezas de cada framework, permitiendo la reutilización de componentes y optimizando la experiencia del equipo de desarrollo. Sin embargo, es importante considerar la complejidad adicional y los recursos necesarios para coordinar múltiples frameworks en el proyecto.

**3.1.5 Analisis comparativo de las metodologías compatibles con el desarrollo de una aplicación web.**

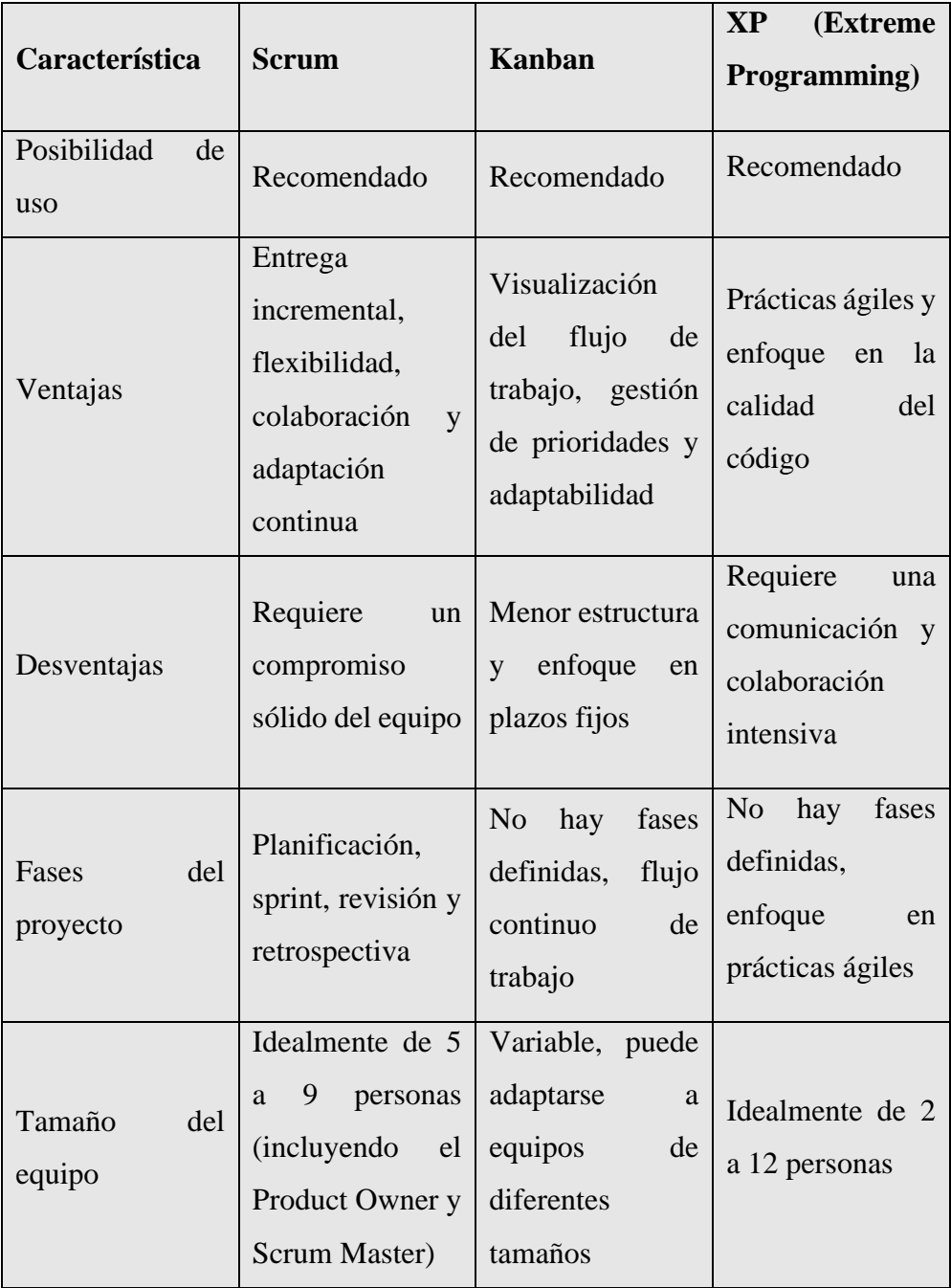

*Tabla 9 Analisis comparativo metodologías*

*Elaborador por: El Investigador*

**Analisis**

La metodología XP (Extreme Programming) es una opción sólida para un proyecto de microfrontend debido a varias razones. En primer lugar, XP se centra en la colaboración y la comunicación cercana entre los miembros del equipo, lo que es esencial en un entorno de desarrollo distribuido y en constante evolución de microfrontends. XP fomenta la interacción directa entre desarrolladores, diseñadores y usuarios finales, lo que facilita la toma de decisiones rápidas y la adaptación a los cambios. Además, XP promueve prácticas como la integración continua, las pruebas automatizadas y el diseño simple, lo que es fundamental en un proyecto de microfrontends donde se requiere una entrega rápida y frecuente de componentes independientes. La retroalimentación constante y el enfoque en la calidad del código garantizan la estabilidad y el mantenimiento eficiente de los microfrontends a lo largo del tiempo. En resumen, la metodología XP ofrece un marco sólido para la gestión ágil de un proyecto de microfrontend, fomentando la colaboración, la adaptabilidad y la entrega de valor de manera continua.

#### **3.2 Desarrollo de la propuesta**

El siguiente proyecto se desarrolló aplicando la metodología XP, que consta de las siguientes fases: planificación, diseño, codificación y pruebas.

### **3.2.1 Fase I: Planificación**

#### **3.2.1.1 Levantamiento de la información**.

Los resultados obtenidos mediante la herramienta de recolección utilizada determinaron las funcionalidades exactas con las que cuenta una arquitectura microfrontend. Además, se determinaron las mejores técnicas para una correcta implementación de esta arquitectura, ya que su finalidad es demostrar

la optimización y escalabilidad de una aplicación web SPA. Por lo tanto, es necesario desarrollar dos aplicaciones web SPA manejando arquitecturas distintas: una que demuestre la implementación de una arquitectura microfrontend con el uso de Module Federation y otra aplicación web de tipo SPA con una arquitectura monolítica.

Aquí hay algunos detalles adicionales sobre cada aplicación:

La aplicación SPA microfrontend utilizará Module Federation para combinar diferentes módulos en una sola aplicación. Esto permitirá que la aplicación se divida en componentes más pequeños y fáciles de administrar, lo que hará que sea más escalable y fácil de mantener.

La aplicación SPA con arquitectura monolítica será una aplicación más tradicional en la que todos los componentes se encuentran en un solo archivo.

El tipo de aplicación que se va a usar para demostrar la arquitectura es una aplicación de tipo e-commerce.

#### **3.2.1.2 Arquitectura de la aplicación**

Se desarrollaron dos aplicaciones web para la propuesta, una de las cuales se creó utilizando el framework Angular, que emplea la tecnología de Aplicación de Página Única (SPA), pero siguiendo una arquitectura monolítica. Para el lado del backend de esta aplicación, se utilizó un servicio basado en Node.js, junto con una base de datos no relacional MongoDB.

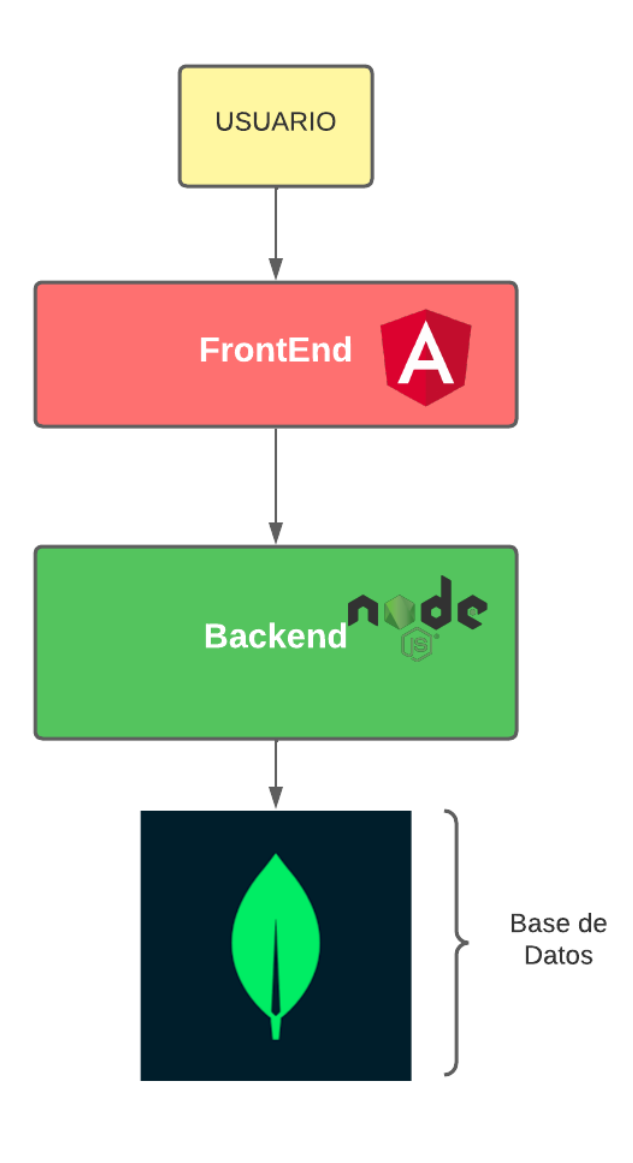

*Figura 1 Arquitectura aplicación monolítica Elaborador por: El Investigador*

En caso de la segunda aplicación se usó las tecnologías de Angular y React que son compatibles con SPA, pero en este caso empleando una arquitectura microfrontend con el uso de Module Federation.

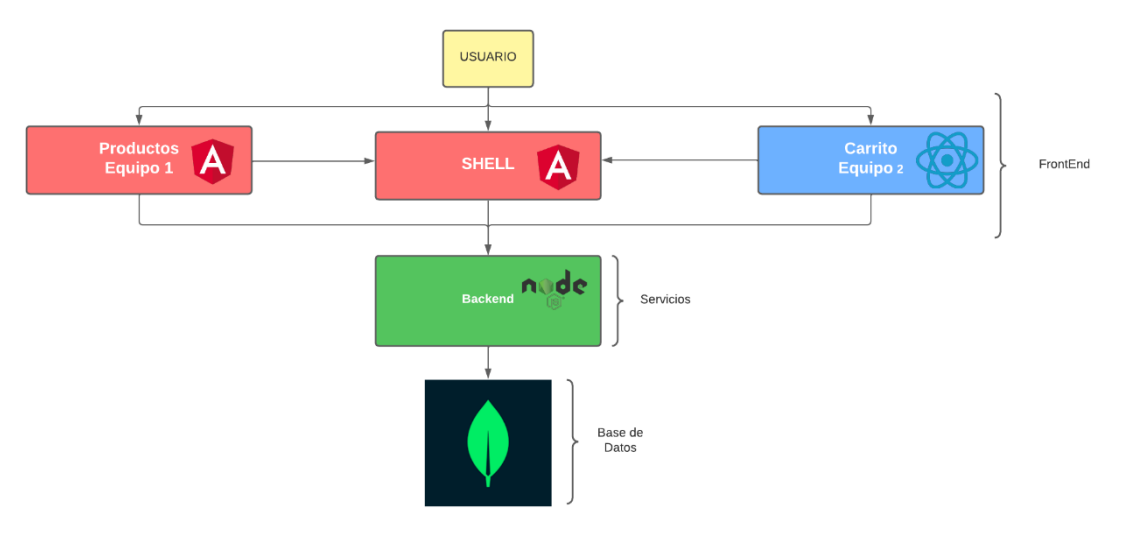

*Figura 2 Arquitectura aplicación microfrontend Elaborador por: El Investigador*

## **3.2.1.3 Requerimientos de software**

Para el desarrollo se utilizaron las siguientes herramientas:

**Node.js:** Es necesario tener Node.js instalado en el sistema, para crear un entorno de ejecución basado en JavaScript.

**Gestor de paquetes npm**: Junto con Node.js, npm (Node Package Manager) se instala automáticamente. Es utilizado para instalar y gestionar las dependencias del proyecto.

**Module Federation:** es una herramienta de Webpack 5, que permite la integración de varios módulos.

**Tailwind:** Framework de diseño que consta con una amplia cantidad de clases para el desarrollo de aplicaciones web.

**Angular CLI**: Angular CLI (Command Line Interface) es una herramienta de línea de comandos que se utiliza para crear, desarrollar y gestionar proyectos Angular.

**MongoDB:** Sistema de gestión de base de datos no relacional.

## **3.2.1.4 Roles del proyecto**

Los roles del proyecto se presentan en la siguiente tabla:

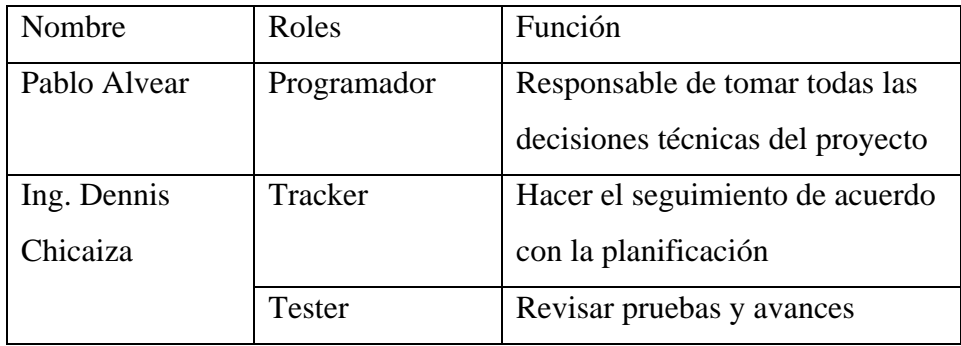

*Tabla 10 Roles en el proyecto*

*Elaborador por: El Investigador*

# **3.2.1.5 Historias de usuario para la aplicación microfrontend.**

En el caso de un proyecto microfrontend, es necesario definir la utilización de los módulos y componentes que se usaron para exponer la aplicación.

Para la elaboración de las historias de usuario se realizó el siguiente modelo:

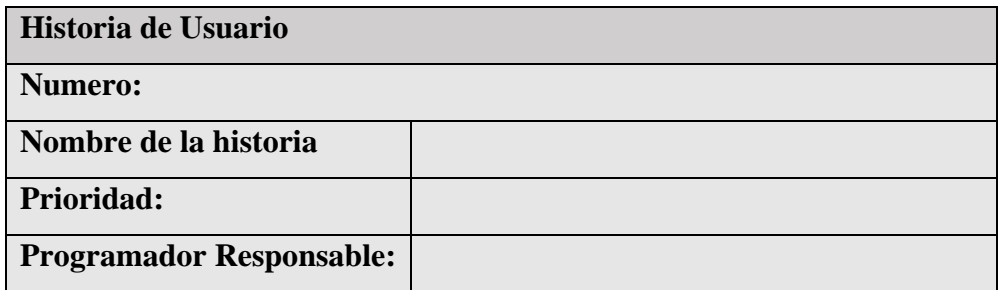

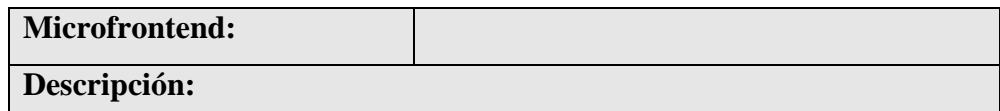

*Tabla 11 Modelo Historias de Usuario aplicación microfrontend*

*Elaborador por: El Investigador*

Descripción de los elementos de la historia de usuario.

- 3.1 Numero: Identificador numérico que contiene cada historia.
- 3.2 Nombre de la historia: Titulo que describe la historia.
- 3.3 Prioridad: Valor de la importancia de la historia, en este caso para la funcionalidad de la aplicación.
- 3.4 Programador Responsable: Persona encargada de cumplir el desarrollo de la historia de usuario.
- 3.5 Microfrontend: Componente o modulo que se expone en la aplicación web

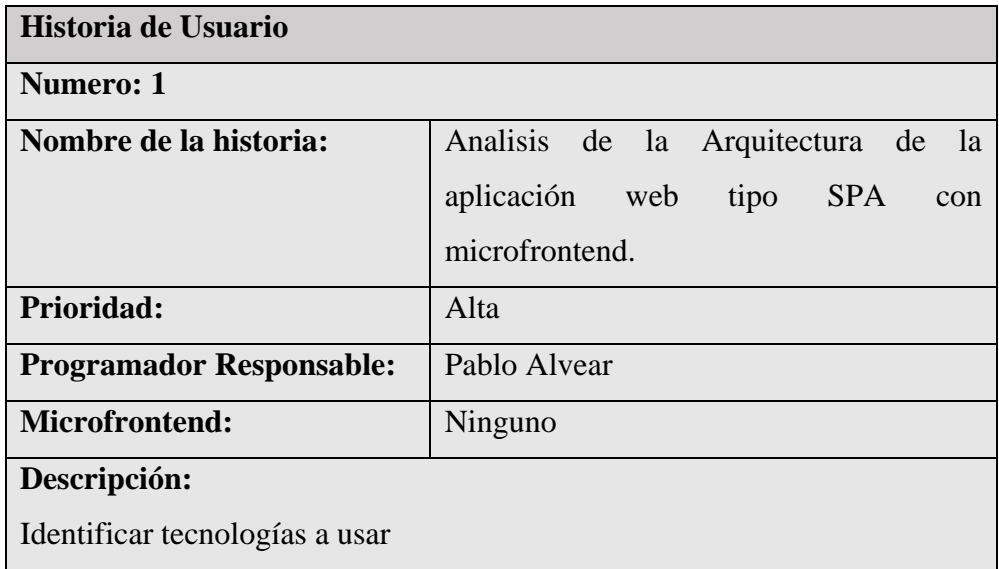

*Tabla 12 Historia de usuario para las tecnologías de la aplicación*

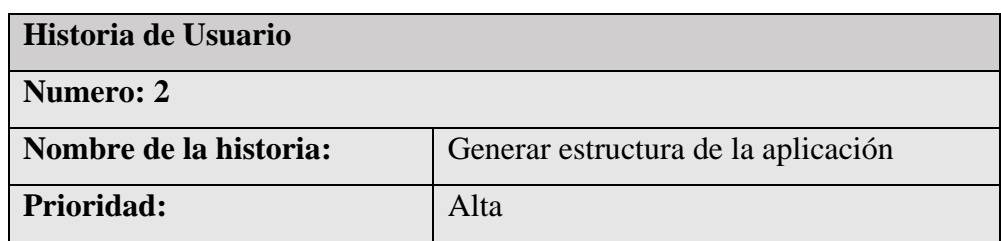

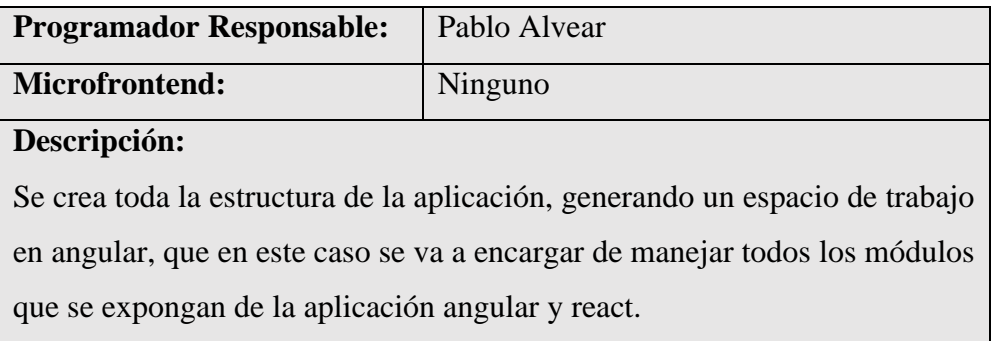

*Tabla 13 Historia de usuario estructura de la aplicación*

*Elaborador por: El Investigador*

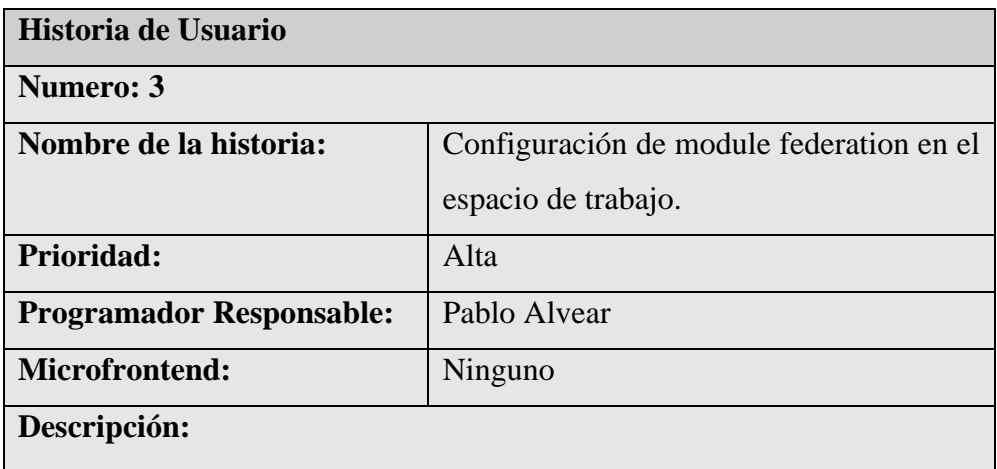

Se implementa todo el esquema de webpack con las dependencias de module federation en todo el espacio de trabajo, estableciendo el Shell y los remotes (propiedades que es establecen para el uso de microfrontend mediante los módulos que exponen)

*Tabla 14 Historia de usuario implementación module federation*

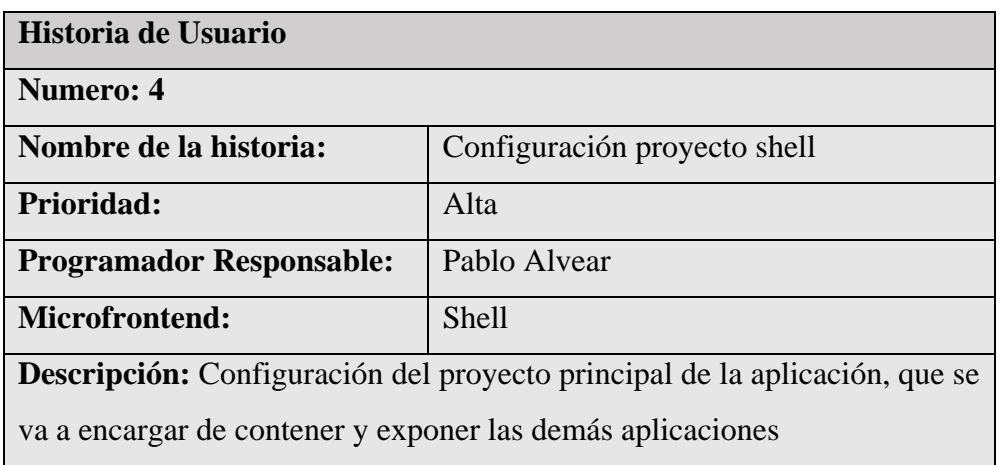

*Tabla 15 Historia de usuario configuración proyecto Shell*

*Elaborador por: El Investigador*

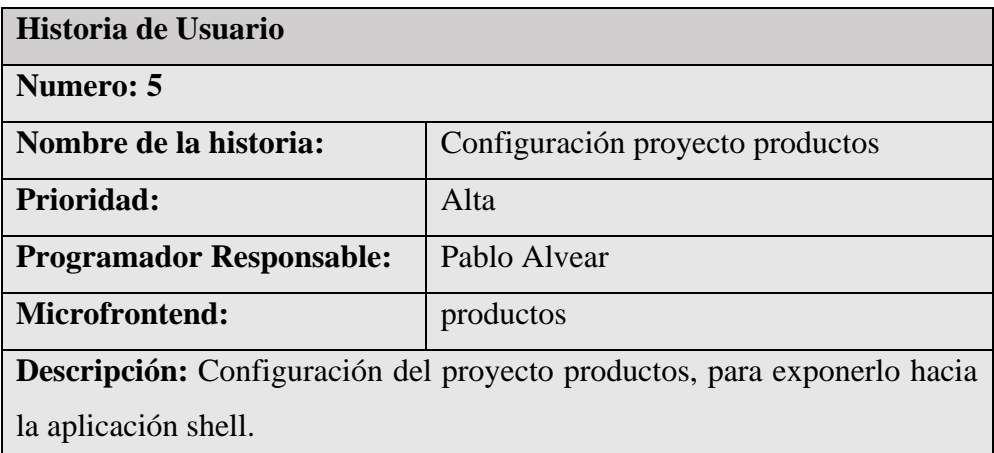

*Tabla 16 Historia de usuario configuración proyecto productos*

*Elaborador por: El Investigador*

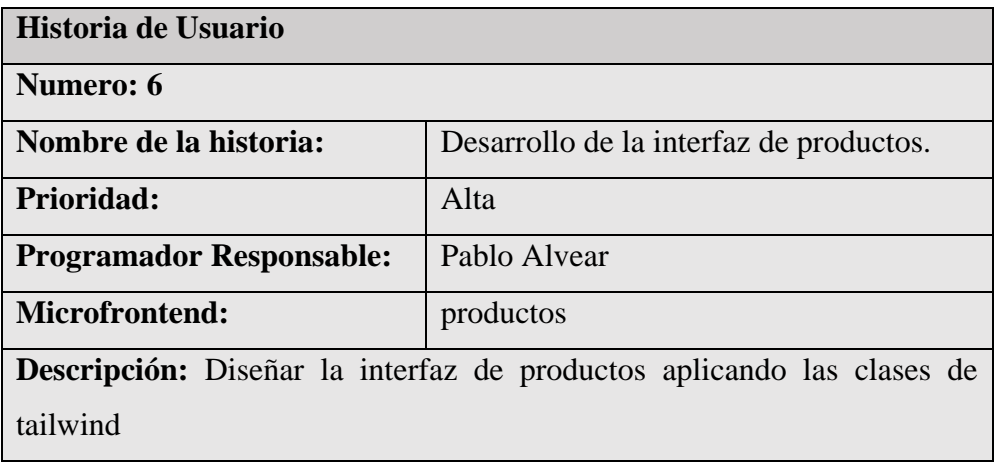

*Tabla 17 Historia de usuario desarrollo de la interfaz de productos*

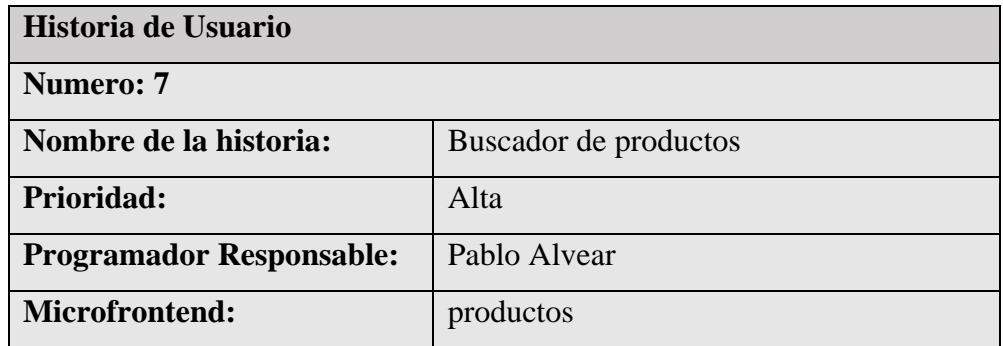

**Descripción:** Buscador que filtre los distintos productos

*Tabla 18 Historia de Usuario de buscador de productos*

*Elaborador por: El Investigador*

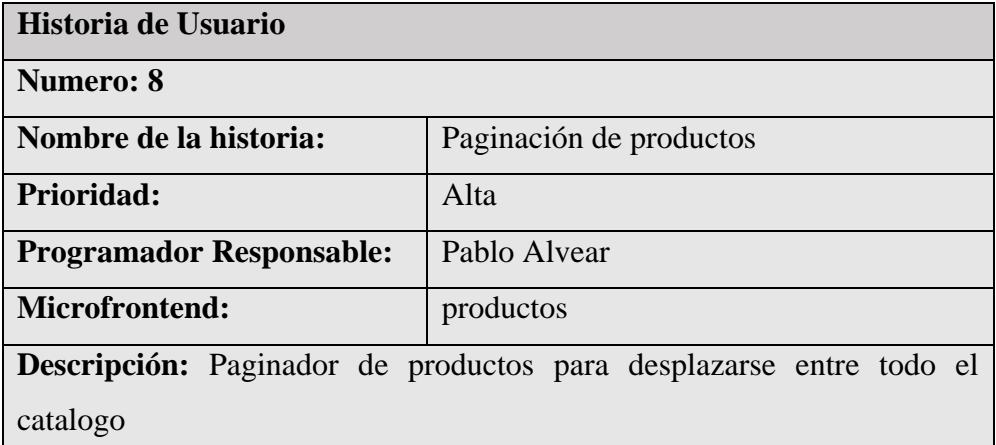

*Tabla 19 Historia de usuario de paginación de productos*

*Elaborador por: El Investigador*

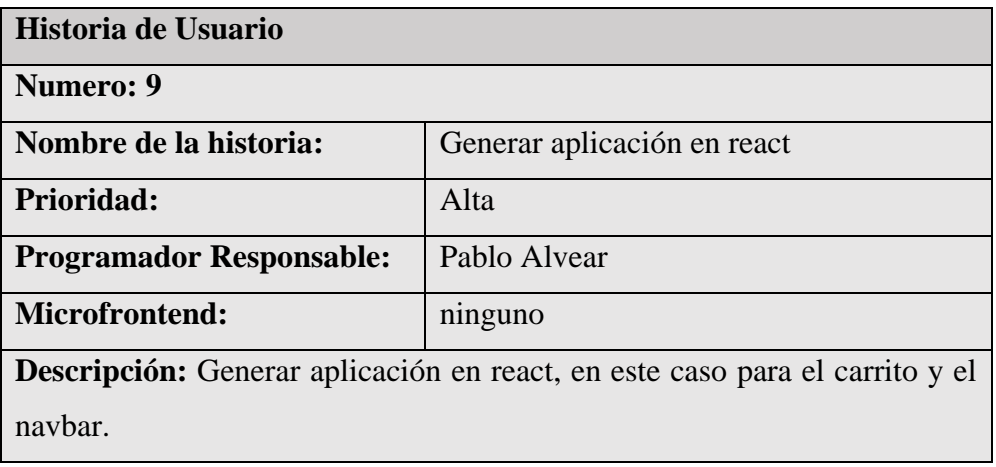

*Tabla 20 Historia de Usuario de aplicación en react*

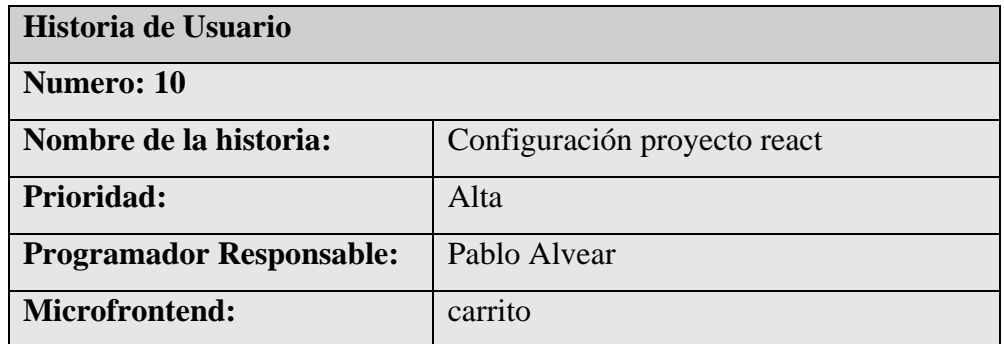

**Descripción:** Configurar proyecto en react para exponerlo y se pueda consumir en el shell.

*Tabla 21 Historia de usuario de configuración proyecto de react*

*Elaborador por: El Investigador*

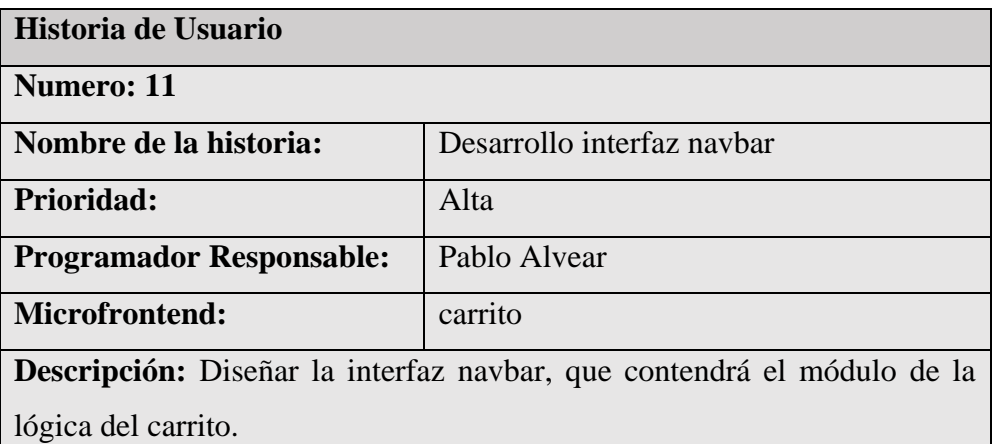

*Tabla 22 Historia de usuario de desarrollo de la interfaz nabvar*

*Elaborador por: El Investigador*

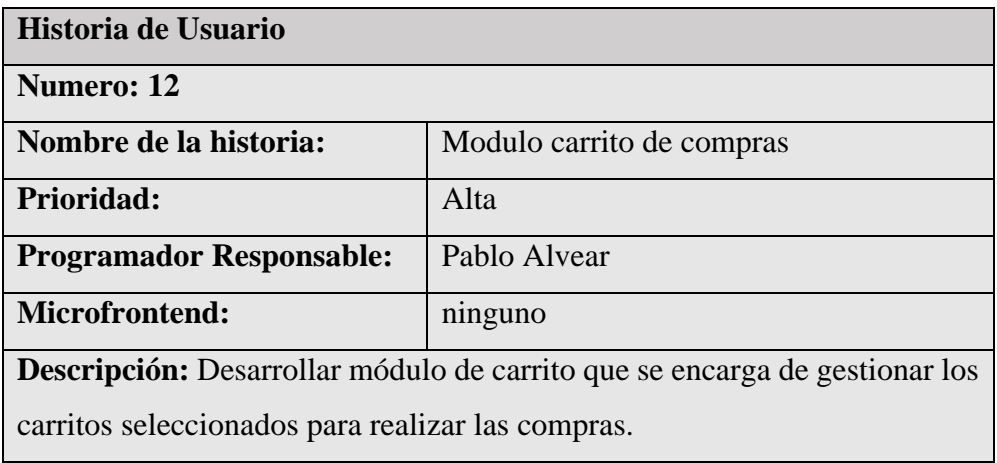

*Tabla 23 Historia de usuario de módulo de carrito de compras*

*Elaborador por: El Investigador*

### **3.2.1.6 Estimación historias de usuario aplicación microfrontend.**

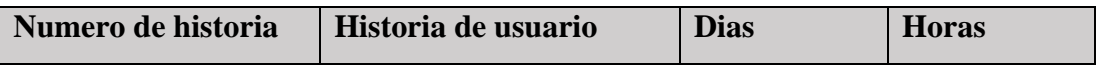

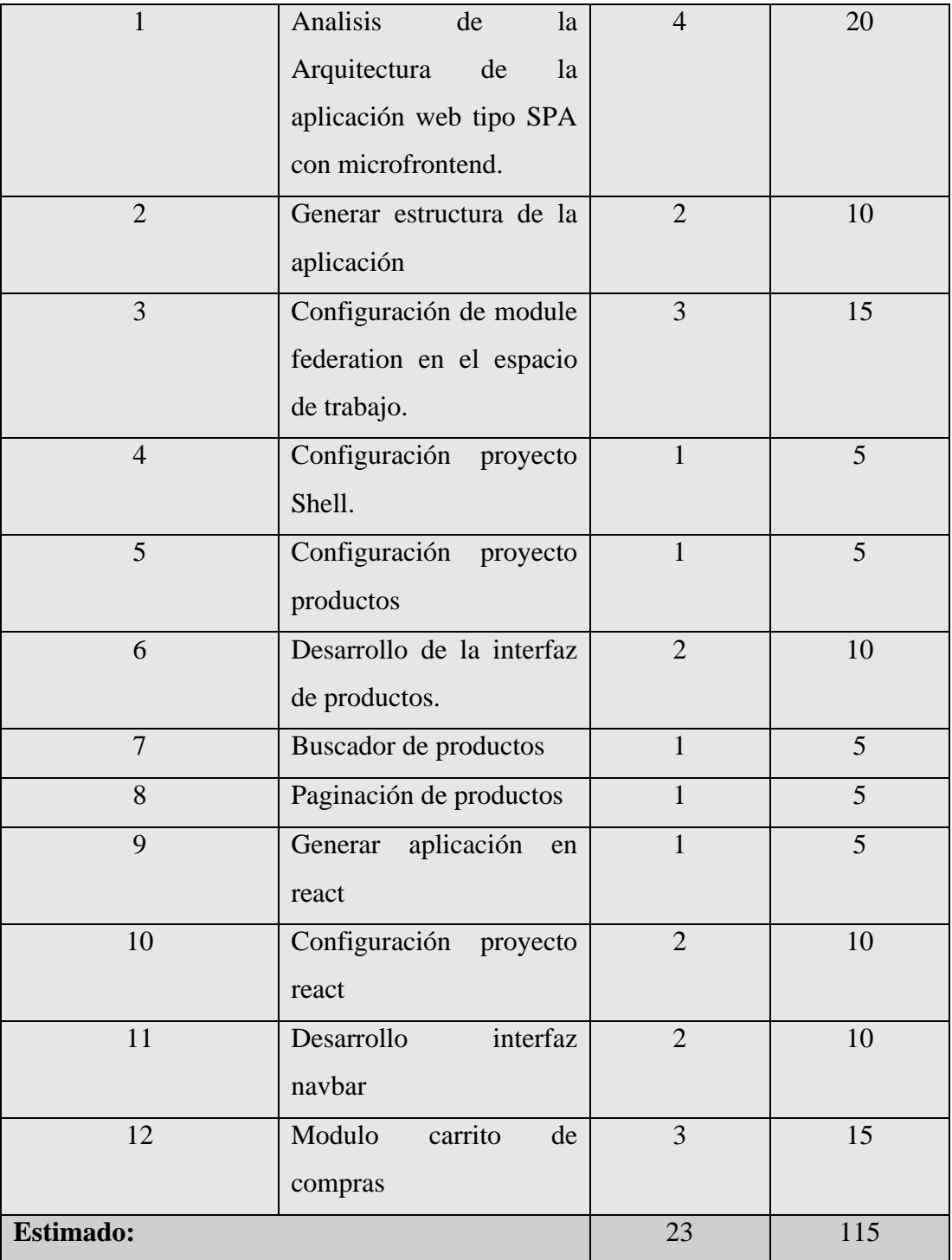

*Tabla 24 Estimación historia de usuario aplicación microfrontend*

*Elaborador por: El Investigador*

# **3.2.1.7 Plan de entrega aplicación microfrontend**

| <b>Numero</b>  | Historia de usuario      | <b>Dias</b>    | <b>Horas</b> | Numero de        |
|----------------|--------------------------|----------------|--------------|------------------|
| de             |                          |                |              | <b>Iteración</b> |
| historia       |                          |                |              |                  |
| $\mathbf{1}$   | Analisis<br>de<br>la     | $\overline{4}$ | 20           | $\mathbf{1}$     |
|                | Arquitectura<br>de<br>la |                |              |                  |
|                | aplicación web<br>tipo   |                |              |                  |
|                | <b>SPA</b><br>con        |                |              |                  |
|                | microfrontend.           |                |              |                  |
| $\overline{2}$ | Generar estructura de    | $\overline{2}$ | 10           | $\mathbf{1}$     |
|                | la aplicación            |                |              |                  |
| $\overline{3}$ | Configuración<br>de      | $\overline{3}$ | 15           | $\mathbf{1}$     |
|                | module federation en     |                |              |                  |
|                | el espacio de trabajo.   |                |              |                  |
| $\overline{4}$ | Configuración            | $\mathbf{1}$   | 5            | $\mathbf{1}$     |
|                | proyecto Shell.          |                |              |                  |
| 5              | Configuración            | $\mathbf{1}$   | 5            | $\mathbf{1}$     |
|                | proyecto productos       |                |              |                  |
| 6              | Desarrollo<br>de<br>la   | $\overline{2}$ | 10           | $\overline{2}$   |
|                | interfaz de productos.   |                |              |                  |
| $\tau$         | Buscador de productos    | $\mathbf{1}$   | 5            | $\overline{2}$   |
| 8              | Paginación<br>de         | $\mathbf{1}$   | 5            | $\overline{2}$   |
|                | productos                |                |              |                  |
| 9              | Generar aplicación en    | $\mathbf{1}$   | 5            | 3                |
|                | react                    |                |              |                  |
| 10             | Configuración            | $\overline{2}$ | 10           | 3                |
|                | proyecto react           |                |              |                  |
| 11             | Desarrollo<br>interfaz   | $\overline{2}$ | 10           | 3                |
|                | navbar                   |                |              |                  |
| 12             | Modulo<br>carrito<br>de  | 3              | 15           | 3                |
|                | compras                  |                |              |                  |
| Estimado:      |                          | 23             | 115          |                  |

*Tabla 25 Plan de entrega aplicación microfrontend*

#### **3.2.1.8 Plan de iteraciones de la aplicación microfrontend**

Completada la fase de desarrollo de las historias de usuario con su respectiva iteración, a continuación, se muestra el cumplimiento de las actividades.

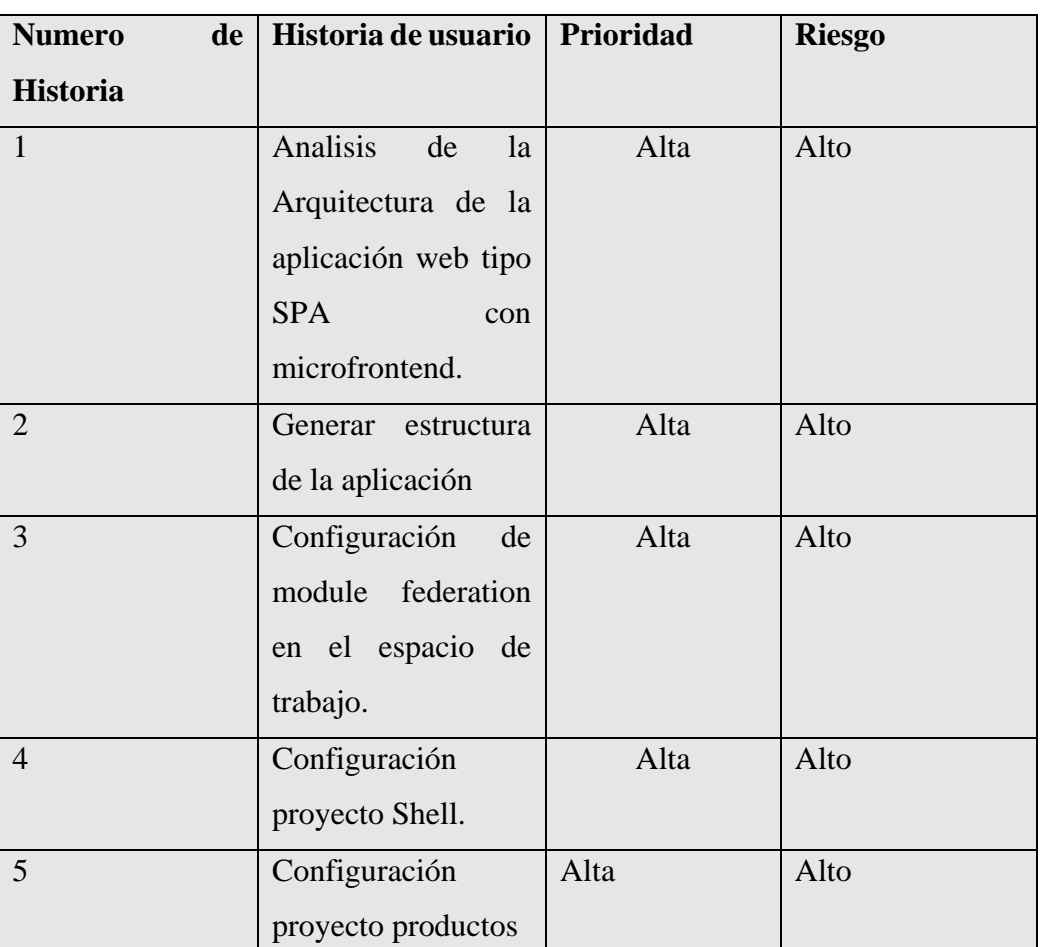

## **Iteración 1**

*Tabla 26 Iteración 1 aplicación microfrontend*

*Elaborador por: El Investigador*

**1. Analisis de la Arquitectura de la aplicación web tipo SPA con microfrontend.**

Se debe definir correctamente la arquitectura de toda la aplicación, basada en el microfrontend.

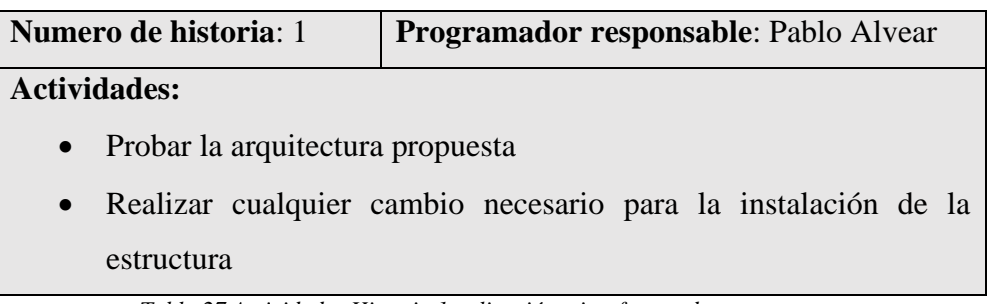

*Tabla 27 Actividades Historia 1 aplicación microfrontend*

*Elaborador por: El Investigador*

## **2. Generar estructura de la aplicación**

Se crea toda la estructura de la aplicación, generando un espacio de trabajo en angular, que en este caso se va a encargar de manejar todos los módulos que se expongan de la aplicación angular y react.

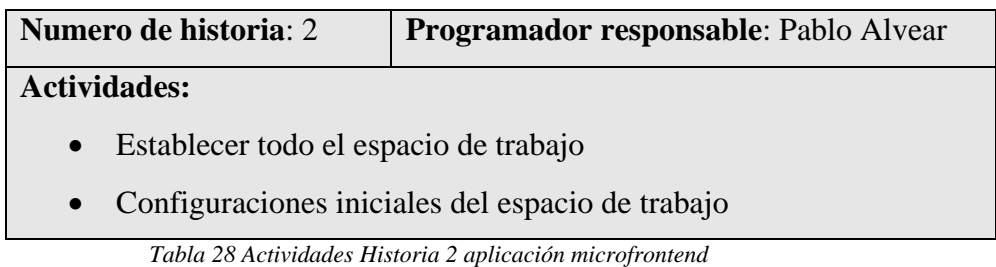

*Elaborador por: El Investigador*

**3. Configuración de module federation en el espacio de trabajo.**

Se implementa todo el esquema de webpack con las dependencias de module federation en todo el espacio de trabajo, estableciendo el Shell y los remotes (propiedades que es establecen para el uso de microfrontend mediante los módulos que exponen)

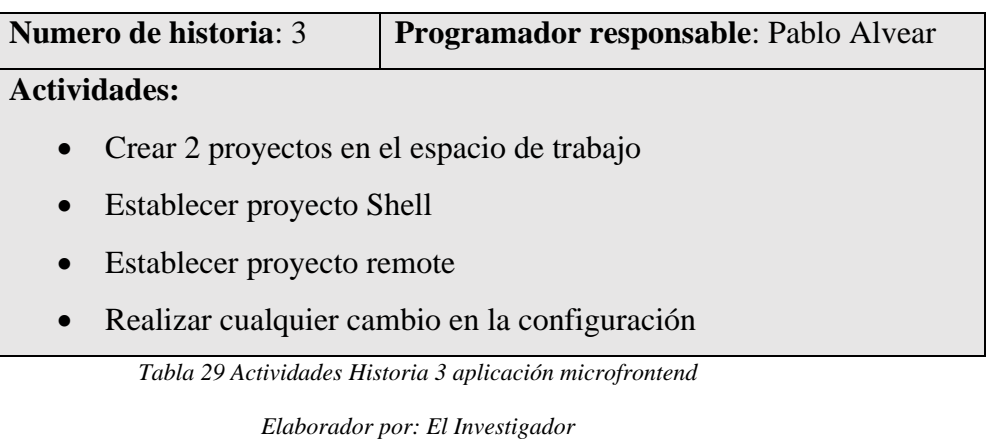

## **4. Configuración proyecto Shell.**

Configuración del proyecto principal de la aplicación, que se va a encargar de contener y exponer las demás aplicaciones

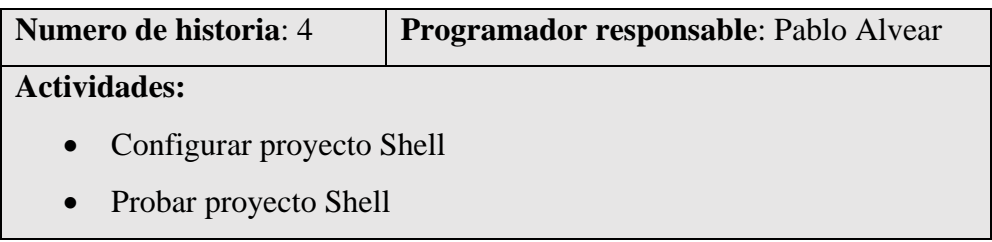

*Tabla 30 Actividades Historia 4 aplicación microfrontend*

*Elaborador por: El Investigador*

### **5. Configuración proyecto productos**

Configuración del proyecto productos, para exponerlo hacia la aplicación shell.

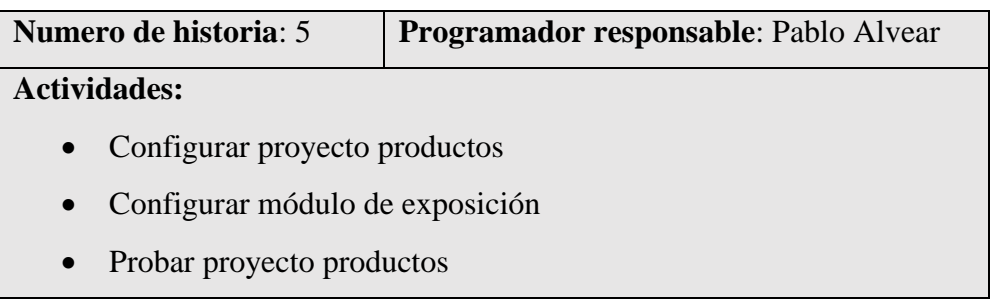

*Tabla 31 Actividades Historia 5 aplicación microfrontend*

*Elaborador por: El Investigador*

## **Iteración 2**

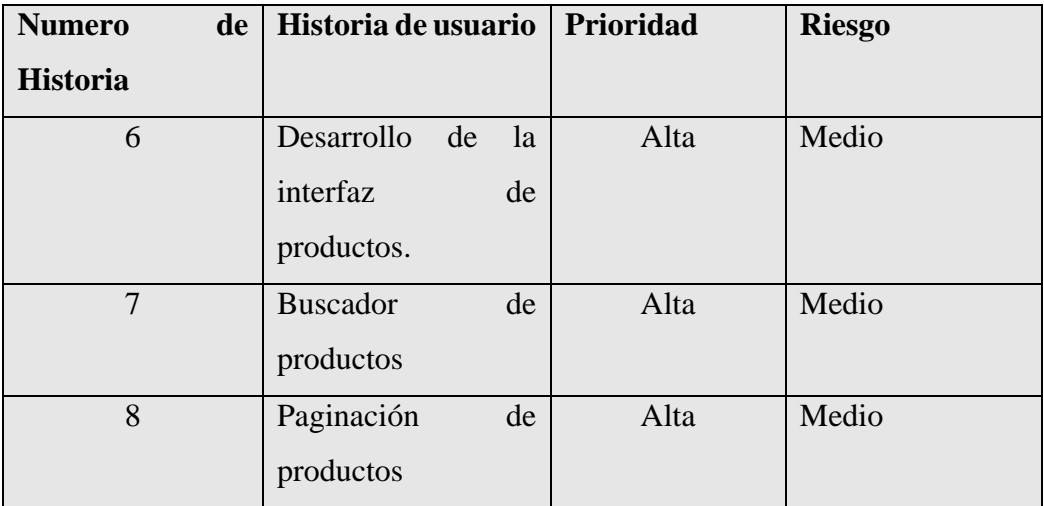

*Tabla 32 Iteración 2 aplicación microfrontend*

*Elaborador por: El Investigador*

# **6. Desarrollo de la interfaz de productos.**

Diseñar la interfaz de productos aplicando las clases de tailwind.

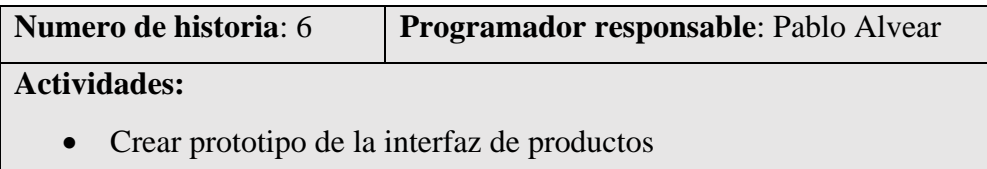

- Agregar clases de diseño de tailwind
- Ingresar productos desde la base de datos

*Tabla 33 Actividades Historia 6 aplicación microfrontend*

*Elaborador por: El Investigador*

# **7. Buscador de productos**

Buscador que filtre los distintos productos

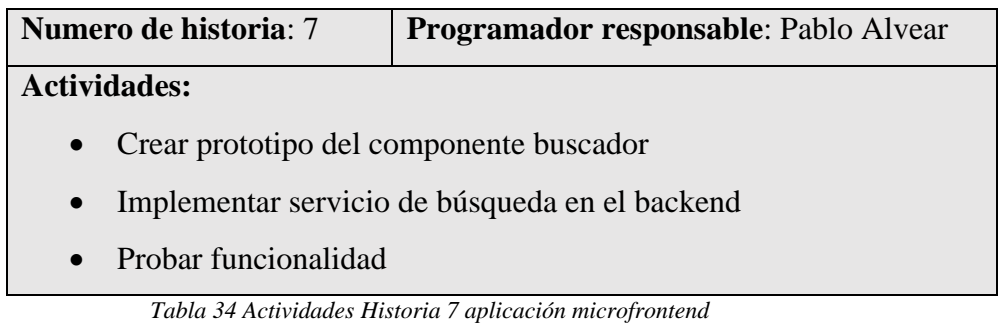

*Elaborador por: El Investigador*

## **8. Paginación de productos**

Paginador de productos para desplazarse entre todo el catálogo.

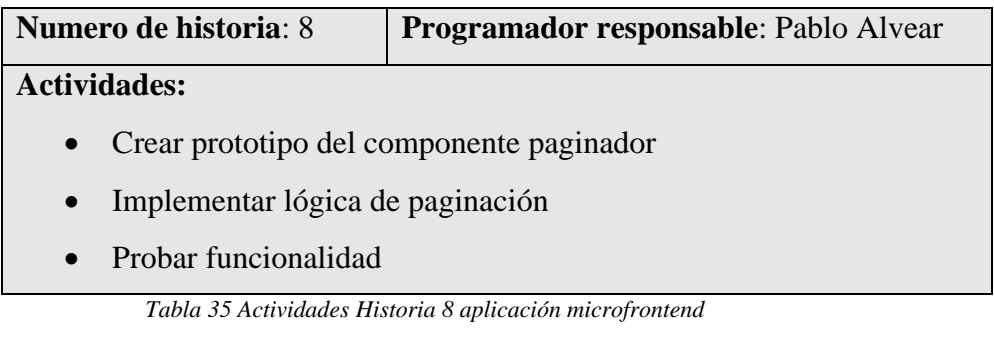

*Elaborador por: El Investigador*

**Iteración 3**

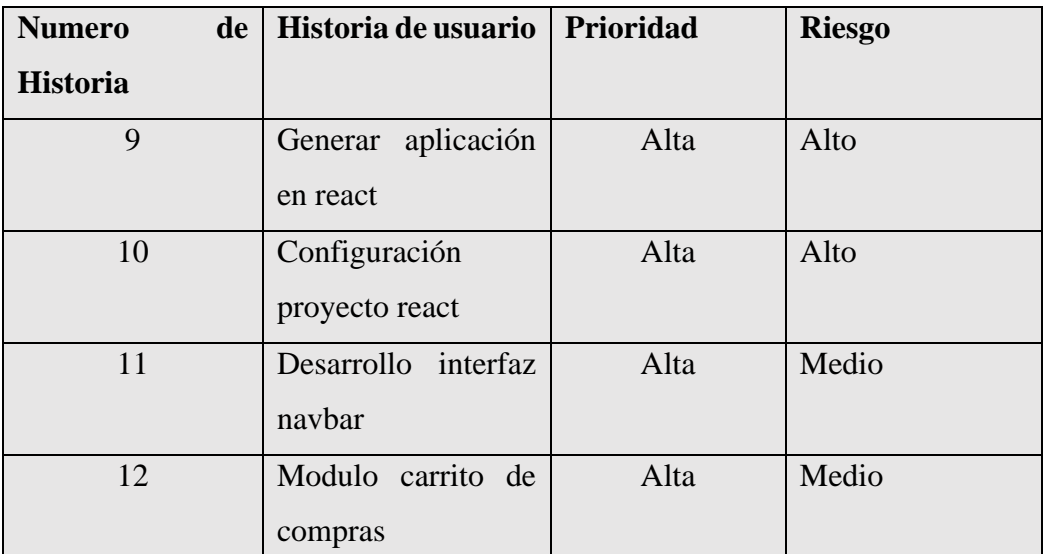

*Tabla 36 Iteración 3 aplicación microfrontend*

*Elaborador por: El Investigador*

## **9. Generar aplicación en react.**

Generar aplicación en react, en este caso para el carrito y el navbar.

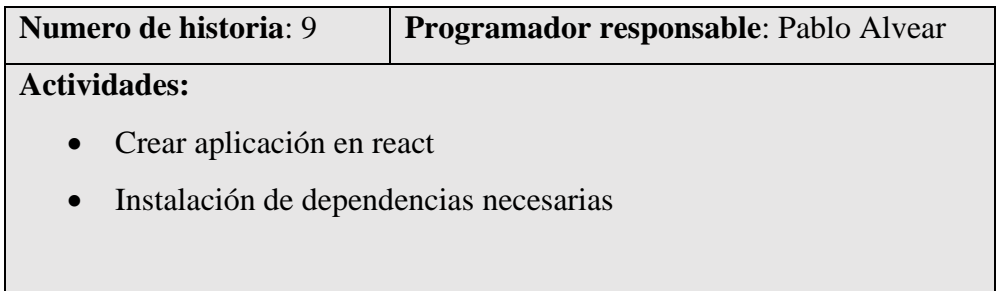

*Tabla 37 Actividades Historia 9 aplicación microfrontend*

*Elaborador por: El Investigador*

# **10. Configuración proyecto react.**

Configurar proyecto en react para exponerlo y se pueda consumir en el shell.

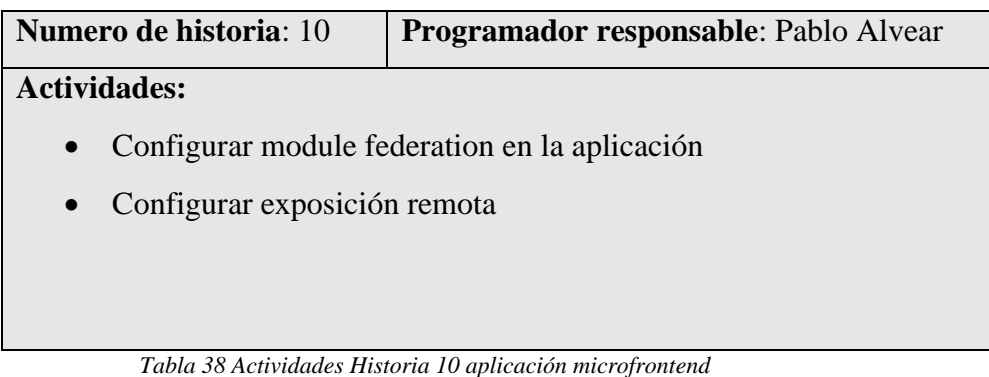

*Elaborador por: El Investigador*

## **11. Desarrollo interfaz navbar**

Diseñar la interfaz navbar, que contendrá el módulo de la lógica del carrito.

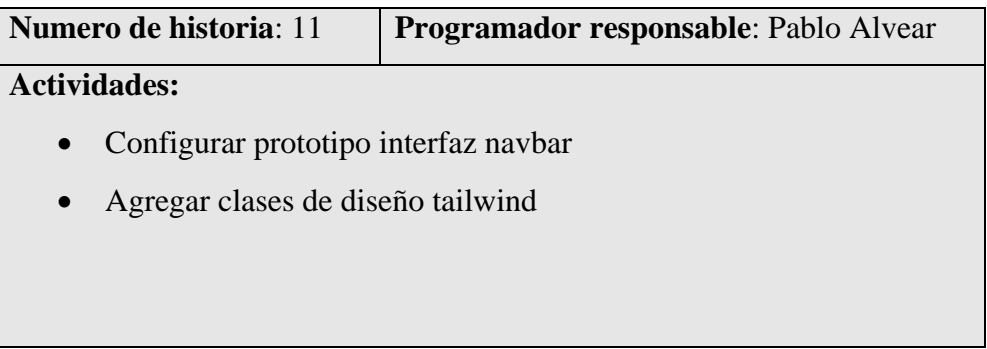

*Tabla 39 Actividades Historia 11 aplicación microfrontend*

*Elaborador por: El Investigador*

## **12. Modulo carrito de compras**

Desarrollar módulo de carrito que se encarga de gestionar los productos seleccionados para realizar las compras.

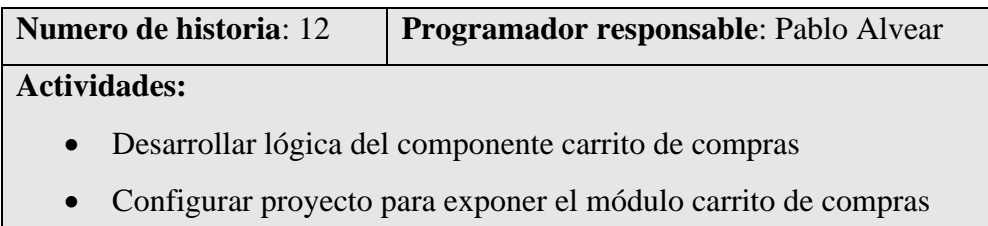

*Tabla 40 Actividades Historia 12 aplicación microfrontend*

*Elaborador por: El Investigador*

## **3.2.1.9 Historias de usuario para la aplicación monolítica**

Para la elaboración de las historias de la aplicación monolítica de usuario se realizó el siguiente modelo:

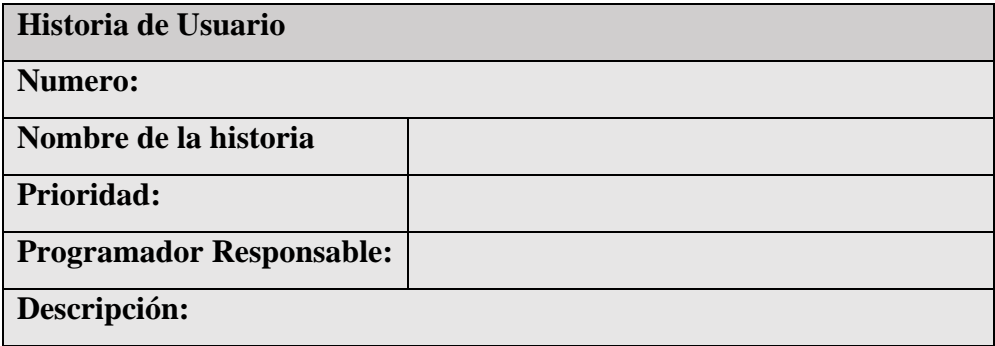

*Tabla 41 Modelo Historias de Usuario aplicación monolítica*

*Elaborador por: El Investigador*

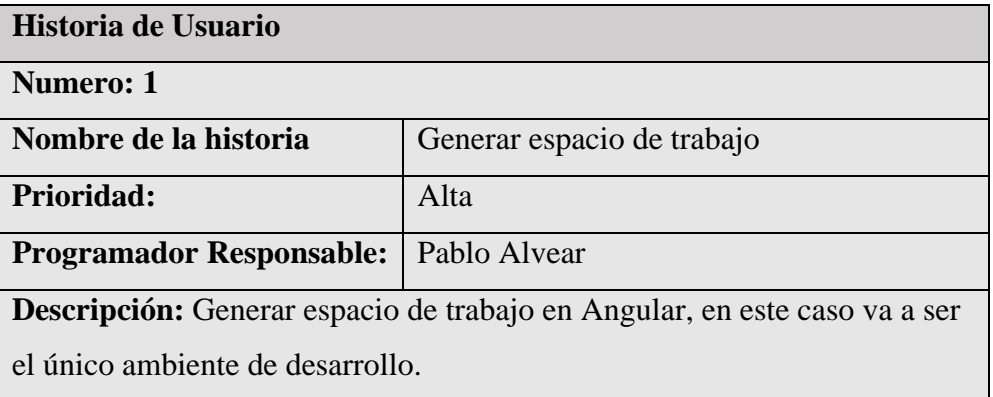

*Tabla 42 Historia de usuario 1 Generar espacio de trabajo*

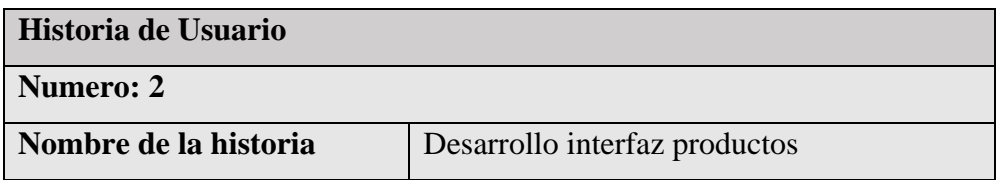

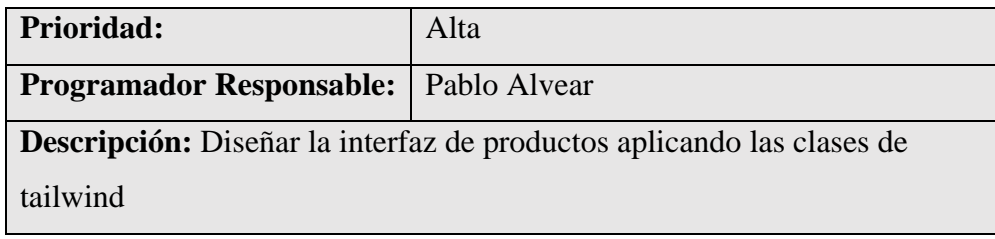

*Tabla 43 Historia de usuario 2 desarrollo interfaz productos*

*Elaborador por: El Investigador*

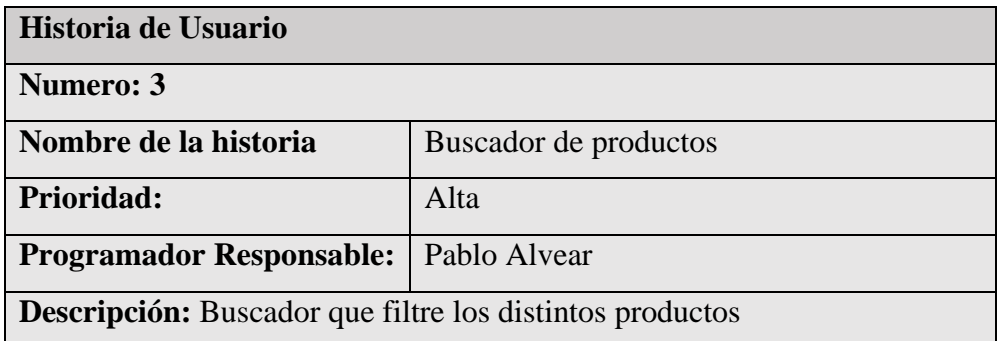

*Tabla 44 Historia de usuario 3 buscador de productos*

*Elaborador por: El Investigador*

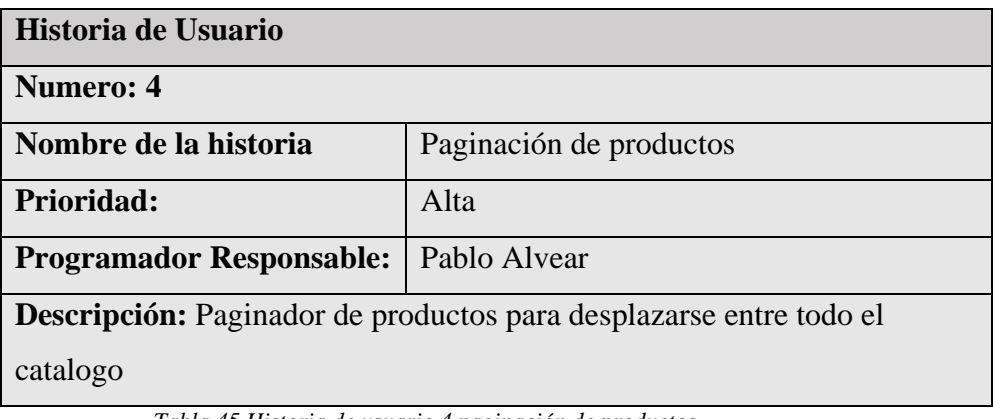

*Tabla 45 Historia de usuario 4 paginación de productos*

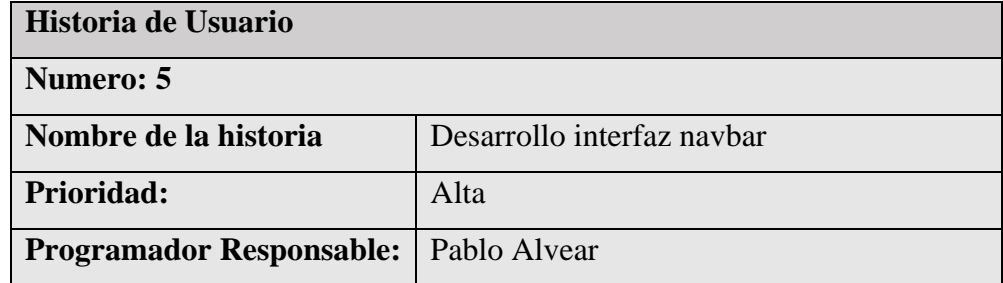

**Descripción:** Diseñar la interfaz de navbar aplicando las clases de tailwind

*Tabla 46 Historia de usuario 5 desarrollo interfaz navbar*

*Elaborador por: El Investigador*

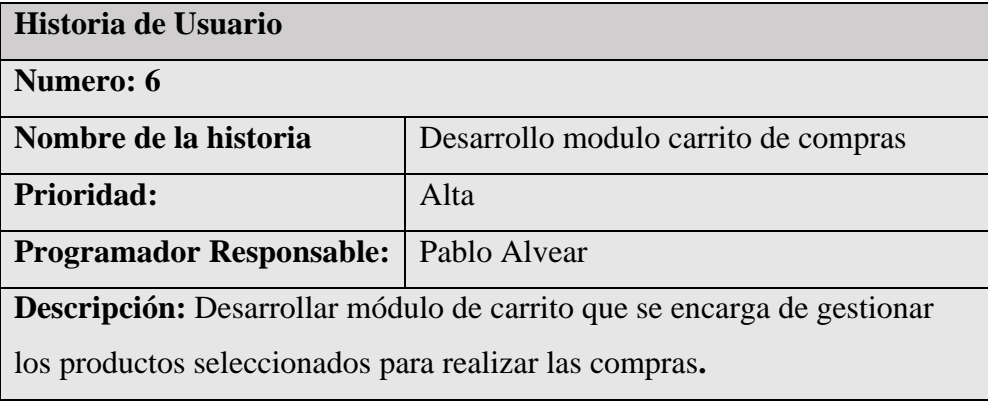

*Tabla 47 Historia de usuario 6 desarrollo modulo carrito de compras*

*Elaborador por: El Investigador*

# **3.2.1.10 Estimación historias de usuario aplicación monolítica.**

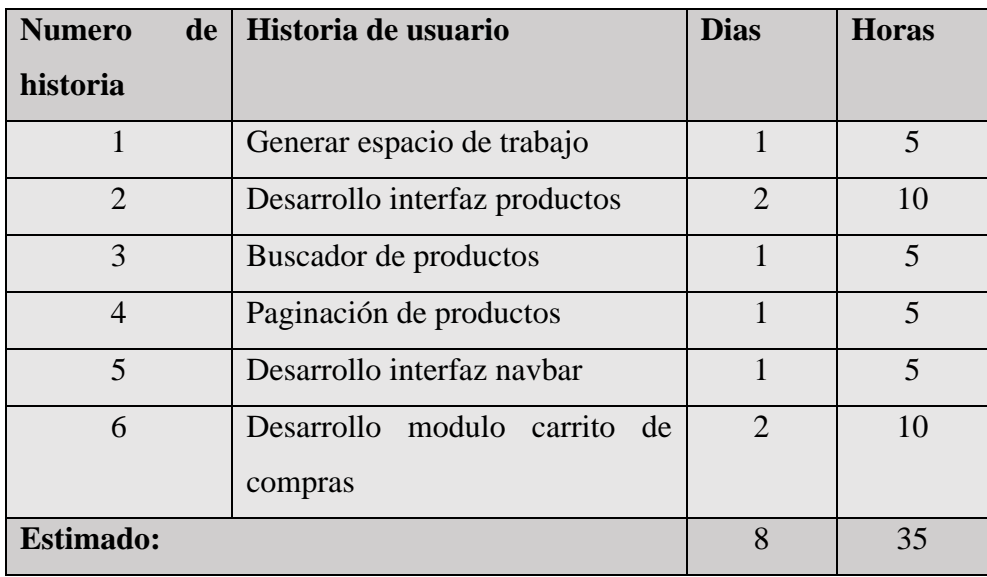

*Tabla 48 Estimación historia de usuario aplicación monolítica*
# **3.2.1.11 Plan de entrega aplicación monolítica**

| <b>Numero</b>    | Historia de usuario                        | <b>Dias</b>    | <b>Horas</b> | Numero de        |
|------------------|--------------------------------------------|----------------|--------------|------------------|
| de               |                                            |                |              | <b>Iteración</b> |
| historia         |                                            |                |              |                  |
| 1                | espacio<br>de<br>Generar<br>trabajo        | $\mathbf{1}$   | 5            | 1                |
| $\overline{2}$   | interfaz<br>Desarrollo<br>productos        | $\overline{2}$ | 10           | 1                |
| 3                | Buscador de productos                      | $\mathbf{1}$   | 5            | $\mathbf{1}$     |
| $\overline{4}$   | Paginación<br>de<br>productos              | $\mathbf{1}$   | 5            | $\mathbf{1}$     |
| 5                | Desarrollo<br>interfaz<br>navbar           | $\mathbf{1}$   | 5            | $\overline{2}$   |
| 6                | Desarrollo<br>modulo<br>carrito de compras | $\overline{2}$ | 10           | $\overline{2}$   |
| <b>Estimado:</b> |                                            | 8              | 35           |                  |

*Tabla 49 Plan de entrega aplicación monolítica*

*Elaborador por: El Investigador*

## **3.2.1.8 Plan de iteraciones de la aplicación monolítica**

Igualmente, que en el desarrollo de historias de la aplicación microfrontend, se presentan las iteraciones con sus respectivas actividades para la aplicación monolítica.

## **Iteración 1**

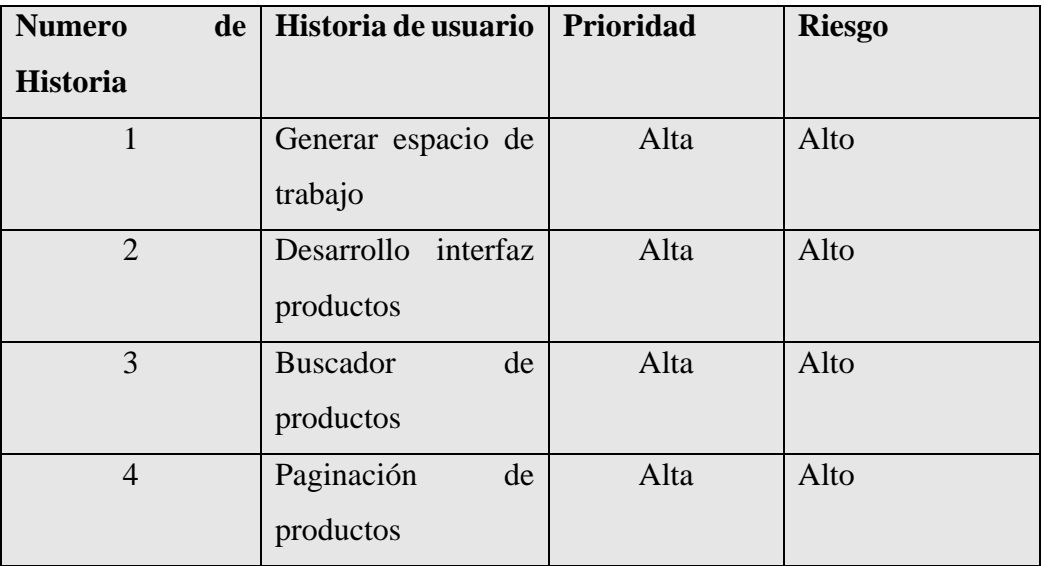

*Tabla 50 Iteración 1 aplicación monolítica*

*Elaborador por: El Investigador*

# **1. Generar espacio de trabajo**

Generar espacio de trabajo en Angular, en este caso va a ser el único ambiente de desarrollo**.**

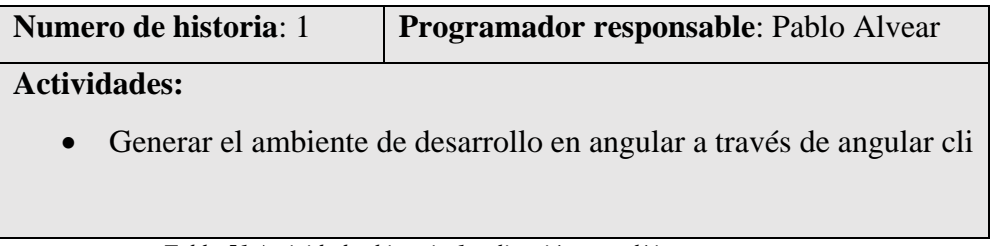

*Tabla 51 Actividades historia 1 aplicación monolítica*

*Elaborador por: El Investigador*

# **2. Desarrollo interfaz productos**

Diseñar la interfaz de productos aplicando las clases de tailwind.

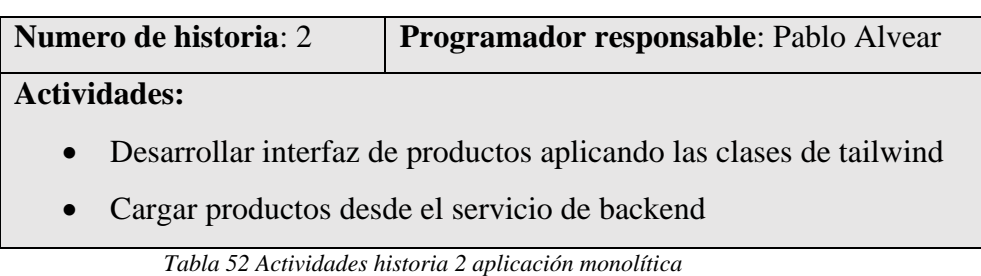

*Elaborador por: El Investigador*

### **3. Buscador de productos**

Buscador que filtre los distintos productos

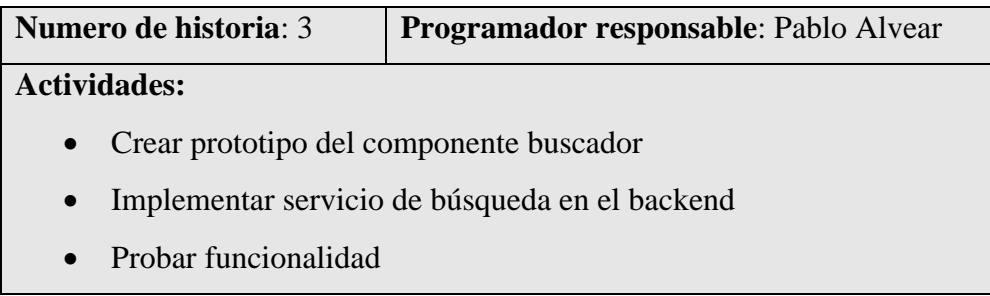

*Tabla 53 Actividades historia 3 aplicación monolítica*

*Elaborador por: El Investigador*

## **4. Paginación de productos**

Paginador de productos para desplazarse entre todo el catálogo.

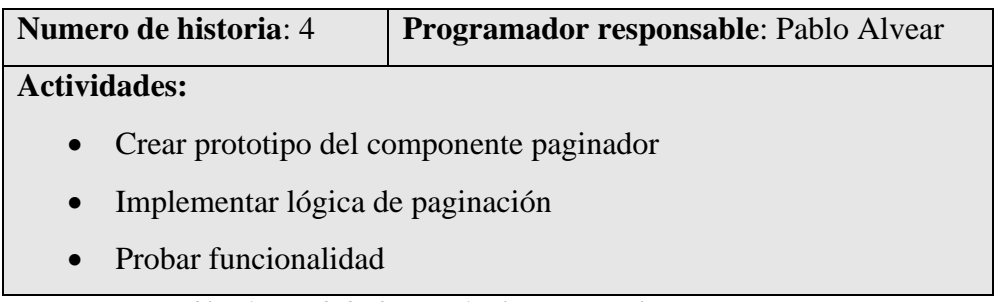

*Tabla 54 Actividades historia 4 aplicación monolítica*

## **Iteración 2**

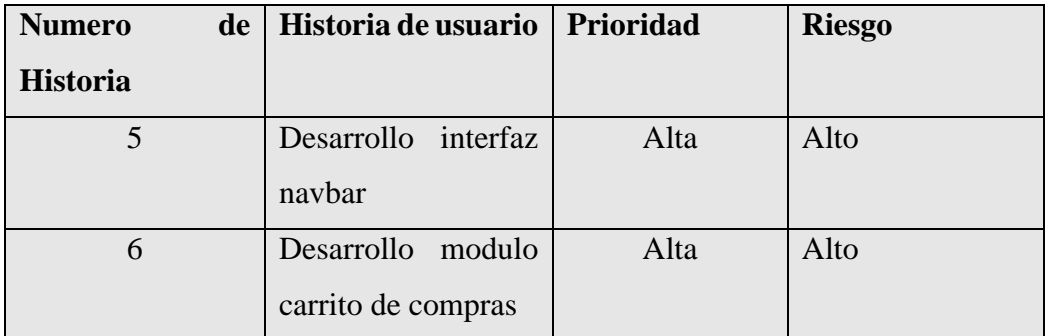

*Tabla 55 Iteración 2 aplicación monolítica*

*Elaborador por: El Investigador*

### **5. Desarrollo interfaz navbar**

Diseñar la interfaz navbar, que contendrá el módulo de la lógica del carrito

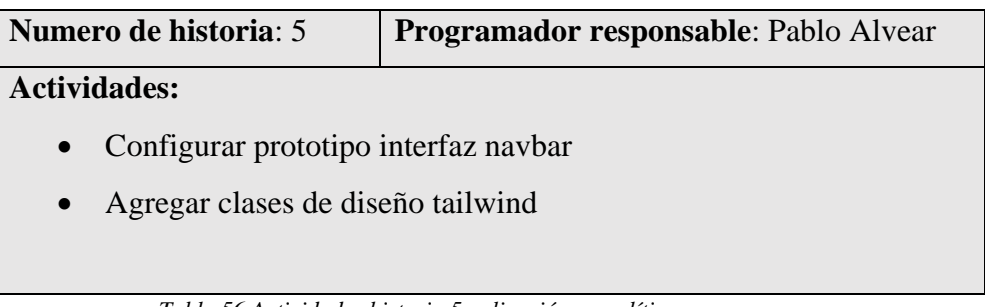

*Tabla 56 Actividades historia 5 aplicación monolítica*

*Elaborador por: El Investigador*

# **6. Desarrollo modulo carrito de compras**

Desarrollar módulo de carrito que se encarga de gestionar los productos seleccionados para realizar las compras**.**

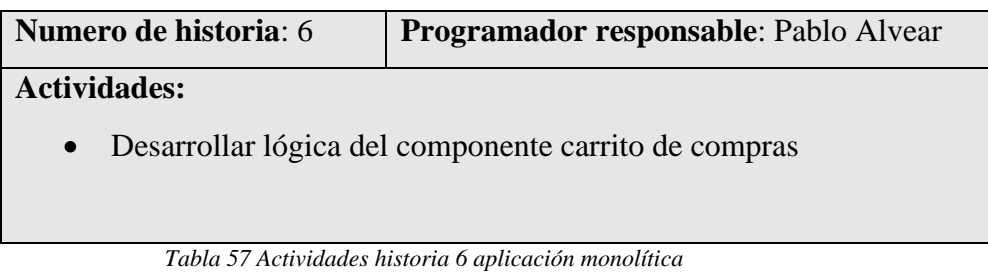

*Elaborador por: El Investigador*

### **3.2.2 Fase II: Diseño**

# **3.2.2.1 Tarjetas CRC**

Para el proyecto se realizó las tarjetas CRC, que modelan el comportamiento del sistema, en caso solo usando las historias de usuario de la aplicación microfrontend que detallan en si el objetivo principal del proyecto.

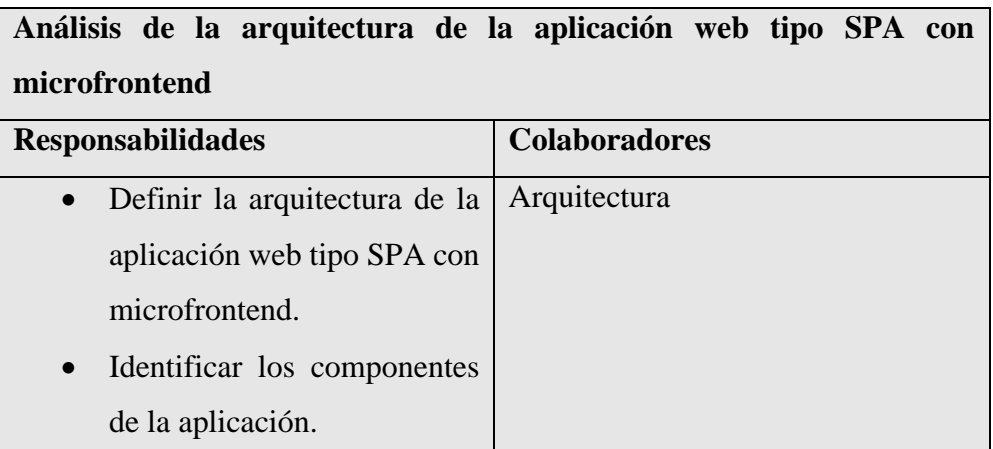

*Tabla 58 Tarjeta CRC para el análisis de la arquitectura*

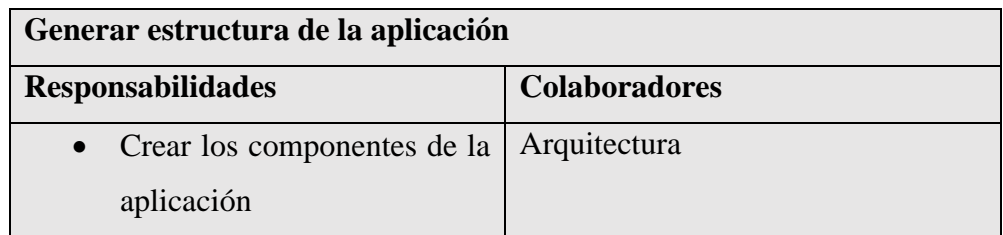

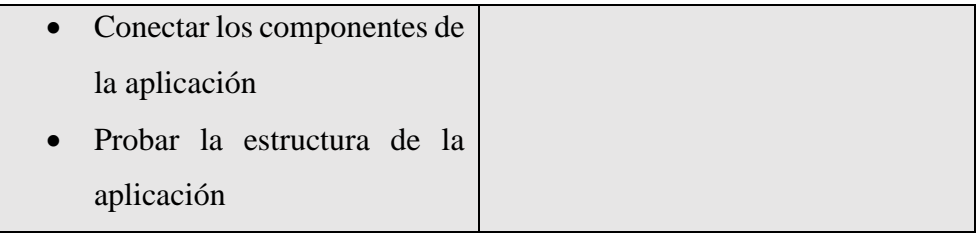

*Tabla 59 Tarjeta CRC para la estructura de la aplicación*

*Elaborador por: El Investigador*

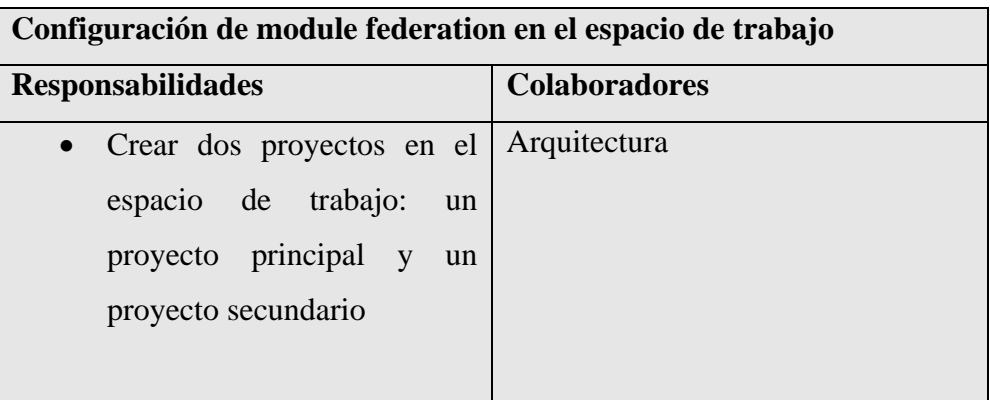

*Tabla 60 Tarjeta CRC para la configuración de module federation*

*Elaborador por: El Investigador*

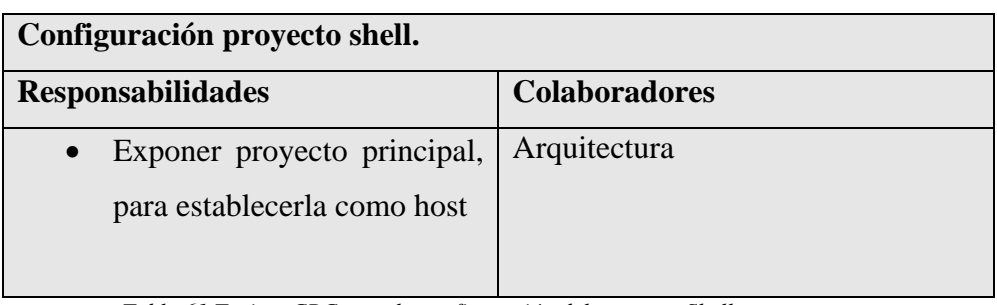

*Tabla 61 Tarjeta CRC para la configuración del proyecto Shell*

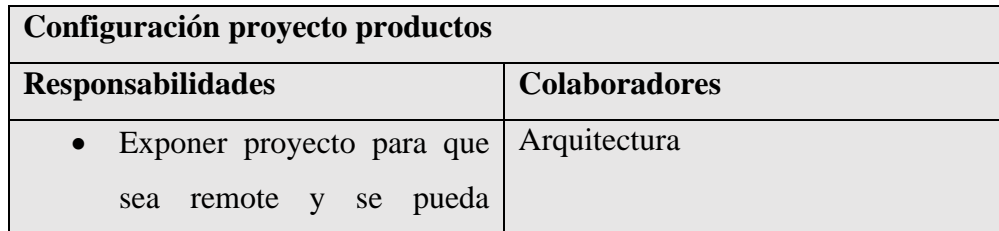

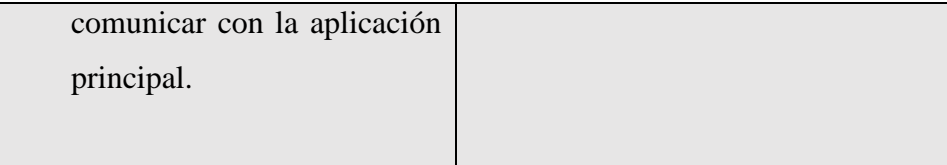

*Tabla 62 Tarjeta CRC para la configuración proyecto productos*

*Elaborador por: El Investigador*

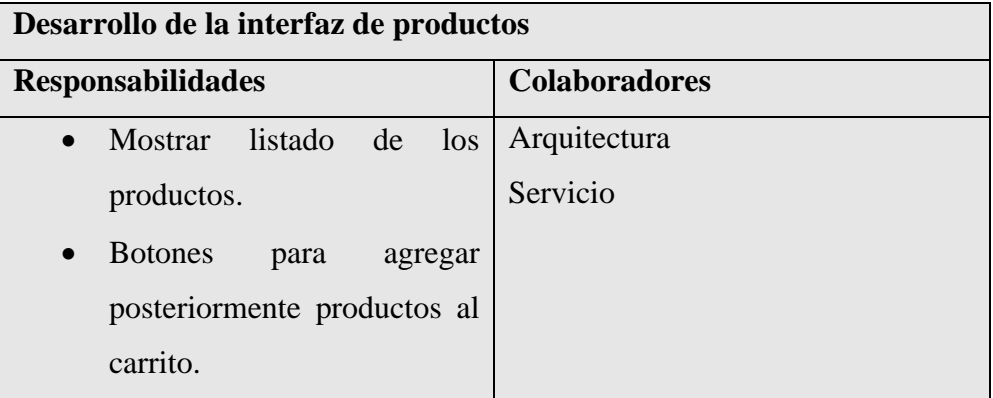

*Tabla 63 Tarjeta CRC para el desarrollo de la interfaz de productos*

*Elaborador por: El Investigador*

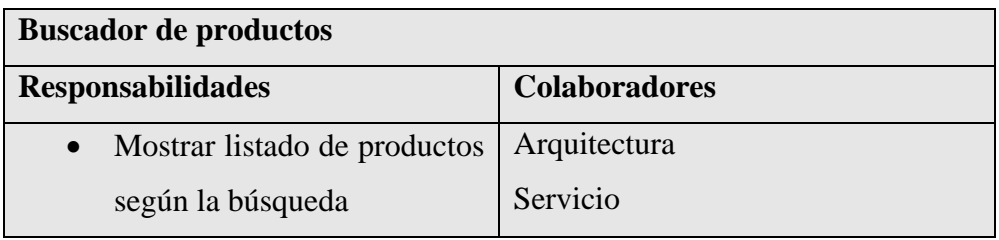

*Tabla 64 Tarjeta CRC para el buscador de productos*

*Elaborador por: El Investigador*

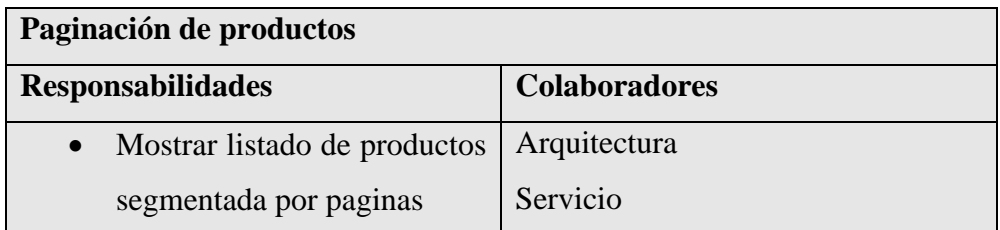

*Tabla 65 Tarjeta CRC para la paginación de productos*

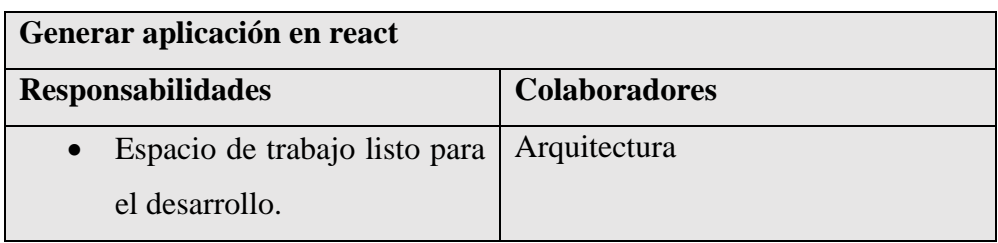

*Tabla 66 Tarjeta CRC para la generar aplicación de react*

*Elaborador por: El Investigador*

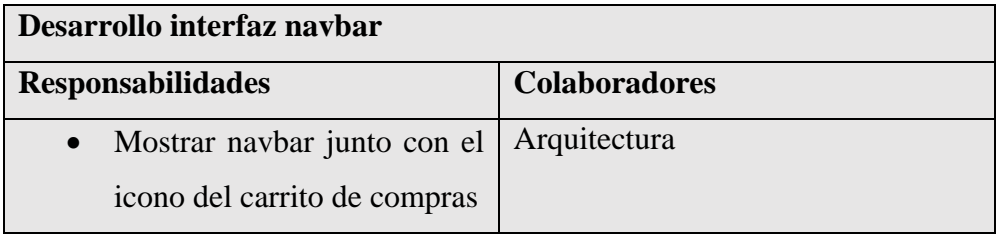

*Tabla 67 Tarjeta CRC para el desarrollo de la interfaz navbar*

*Elaborador por: El Investigador*

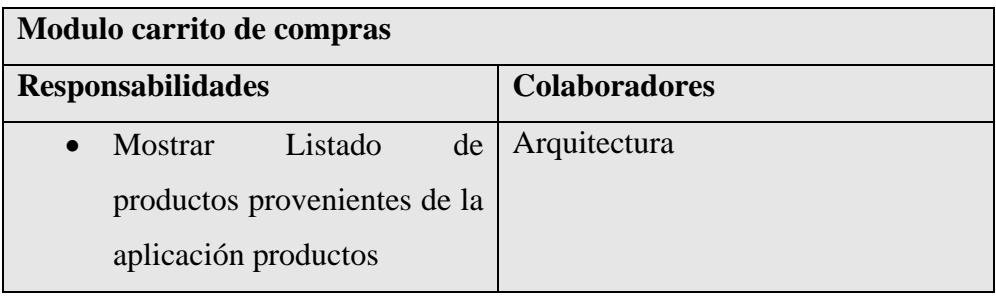

*Tabla 68 Tarjeta CRC para el módulo carrito de compras*

*Elaborador por: El Investigador*

#### **3.2.2.2 Iteracion 1**

Al ser una aplicación de prueba la iteración 1 contiene el primer microfrontend, en este caso la estructura principal Shell y la aplicación productos

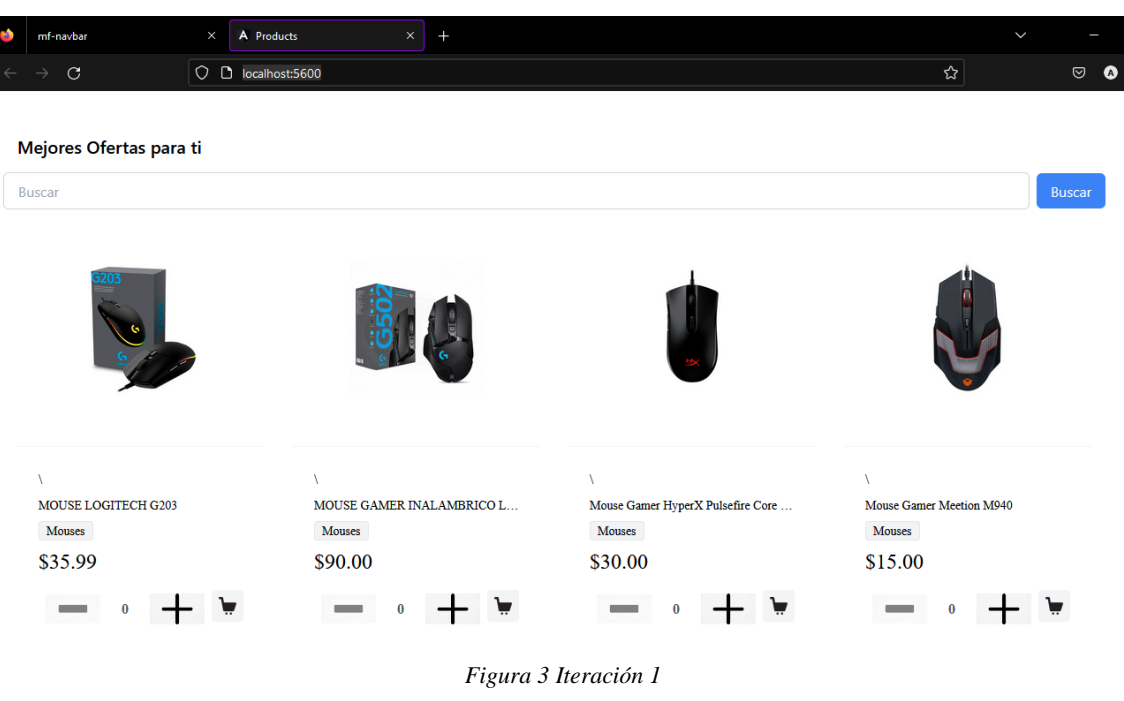

*Elaborador por: El Investigador*

# **3.2.2.2 Iteracion 2**

La iteración 2 contiene el componente navbar y la lógica del carrito de compras

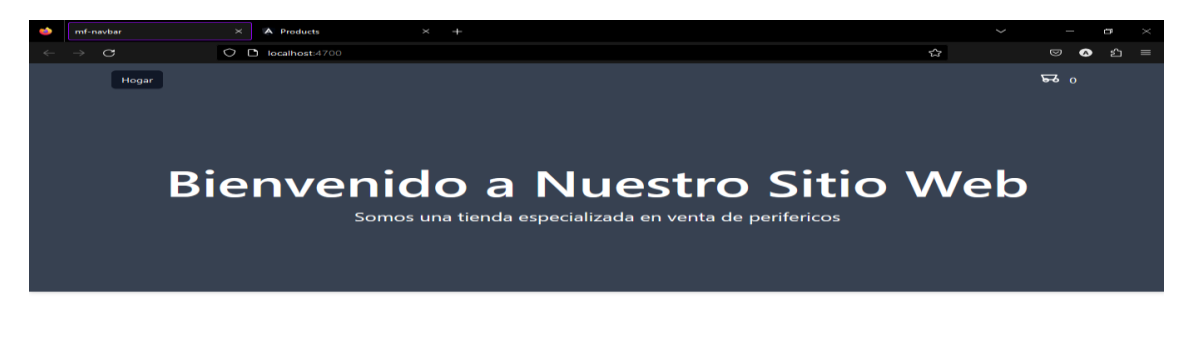

*Figura 4 Iteración 2*

#### **3.2.3 Fase de codificación**

### **3.2.3.1 Desarrollo del Backend**

Se creo un servicio para asignar los productos de prueba para las 2 aplicaciones, se realizaron las siguientes configuraciones en las dependencias:

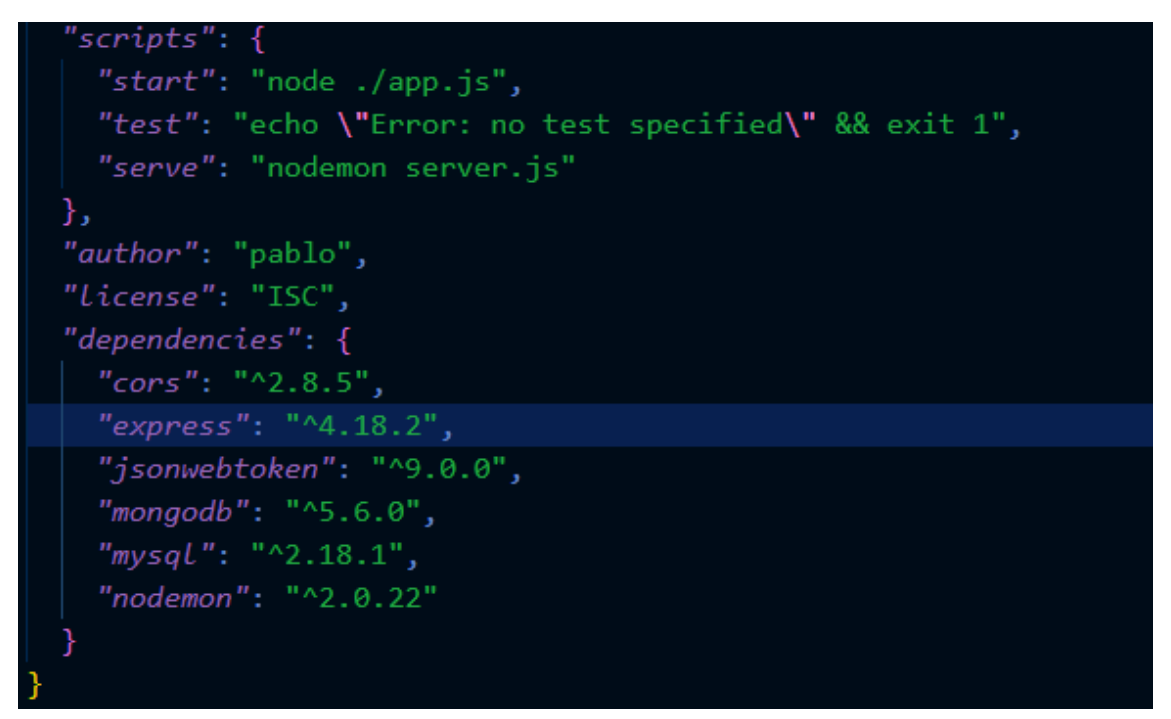

*Figura 5 Configuración Dependencias*

#### **3.2.3.2 Configuración app.js**

```
s app.js \geq ...
      const express= require('express');
      const app= express();
      const bodyParser=require('body-parser');
      const cors=require('cors');
      app.use(bodyParser.urlencoded({
          extended: false
      \{\}):
 10
 11app.use(bodyParser.json());
 1213
      app.use(cors());
 1415
 16
```
*Figura 6 App js*

*Elaborador por: El Investigador*

const express = require('express'); Importa el marco Express al código. Express es un marco de aplicaciones web para Node.js que facilita la creación de aplicaciones web.

const app = express(); Crea una nueva aplicación Express. La variable app se utilizará para configurar y iniciar la aplicación Express.

const bodyParser = require('body-parser'); Importa el middleware body-parser. El middleware body-parser se utiliza para analizar el cuerpo de la solicitud en un objeto JavaScript.

const cors = require('cors'); Importa el middleware cors. El middleware cors se utiliza para habilitar la compartición de recursos de origen cruzado (CORS).

CORS permite que las aplicaciones web hagan solicitudes a otras aplicaciones web que se alojan en dominios diferentes.

app.use(bodyParser.urlencoded({ extended: false })); Configura el middleware body-parser para analizar el cuerpo de la solicitud como datos codificados en URL. La opción extended se establece en false para deshabilitar el análisis de parámetros de consulta extendidos.

app.use(bodyParser.json()); Configura el middleware body-parser para analizar el cuerpo de la solicitud como datos JSON.

app.use(cors()); Configura el middleware cors para habilitar CORS.

#### **3.2.3.3 Configuración conexión a la base de datos**

```
i > connection \ge routes \ge \frac{1}{25} connection.js \gerequire('mongodb');
     const { MongoClient, ObjectId } =
     const url = 'mongodb+srv://alejozx456:jCRgs7mPDrgiQtru@base.3fnozty.mongodb.net/?retryWrit
     const dbName = 'base-ecommerce';
10 const client = new MongoClient(url);
13 async function connectToDatabase() {
           await client.connect();
           console.log('Conectado a la base de datos');
           const db = client.db(dbName);
```
*Figura 7 Conexión base de datos*

*Elaborador por: El Investigador*

La función connectToDatabase() comienza importando el módulo mongodb. El módulo mongodb proporciona el cliente de MongoDB que se utilizará para conectarse a la base de datos.

A continuación, la función define la URL de conexión a la base de datos. La URL de conexión incluye el nombre de host, el nombre de usuario, la contraseña y el nombre de la base de datos.

La función luego define el nombre de la base de datos. El nombre de la base de datos es el nombre de la base de datos a la que se conectará la función.

La función luego crea una instancia del cliente de MongoDB. El cliente de MongoDB es el objeto que se utilizará para conectarse a la base de datos.

La función luego llama al método connect() del cliente de MongoDB. El método connect() se utiliza para conectarse a la base de datos.

Después comprueba si la conexión se realizó correctamente. Si la conexión se realizó correctamente, la función imprime un mensaje a la consola.

La función luego obtiene una referencia a la base de datos. La referencia a la base de datos es el objeto que se utilizará para interactuar con la base de datos.

#### **3.2.3.4 Configuración Controlador Productos**

```
const express =require('express');
const router=express. Router();
const \{ ObjectId } = require('mongodb');
const connectToDatabase=require('./connection');
const jwt=require('jsonwebtoken');
const q5 = require('qs');
```
*Figura 8 Controlador Productos Elaborador por: El Investigador* La primera línea, const express = require('express');, importa el marco Express al código. Express es un marco de aplicaciones web para Node.js que facilita la creación de aplicaciones web.

La segunda línea, const router = express.Router();, crea un nuevo enrutador Express. Un enrutador se utiliza para enrutar las solicitudes a diferentes partes de una aplicación.

La tercera línea, const { ObjectId } = require('mongodb');, importa la clase ObjectId del controlador de MongoDB. La clase ObjectId se utiliza para representar ObjectID de MongoDB en JavaScript.

La cuarta línea, const connectToDatabase = require('./connection');, importa la función connectToDatabase del archivo connection. La función connectToDatabase se utiliza para conectarse a la base de datos MongoDB.

La quinta línea, const jwt = require('jsonwebtoken');, importa la biblioteca jsonwebtoken. La biblioteca jsonwebtoken se utiliza para crear y verificar tokens web JSON (JWT).

La sexta línea, const qs = require('qs');, importa la biblioteca qs. La biblioteca qs se utiliza para analizar cadenas de consulta.

#### **3.2.3.5 Ruta get productos**

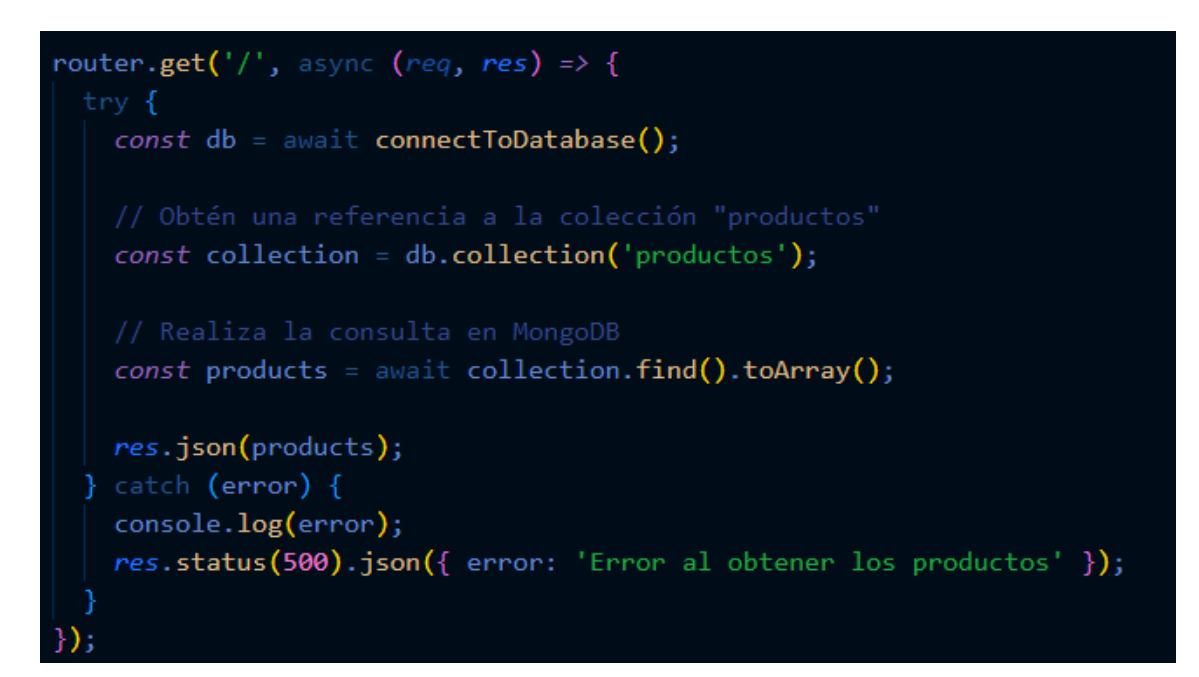

*Figura 9 Ruta productos Elaborador por: El Investigador*

La ruta toma una solicitud y una respuesta como parámetros. La ruta luego conecta a la base de datos, obtiene una referencia a la colección y realiza una consulta en la colección. Una vez que la consulta se ha completado con éxito, la ruta devuelve los resultados a la respuesta.

La ruta comienza importando la función connectToDatabase. La función connectToDatabase se utiliza para conectarse a la base de datos.

#### **3.2.3.6 Ruta search productos**

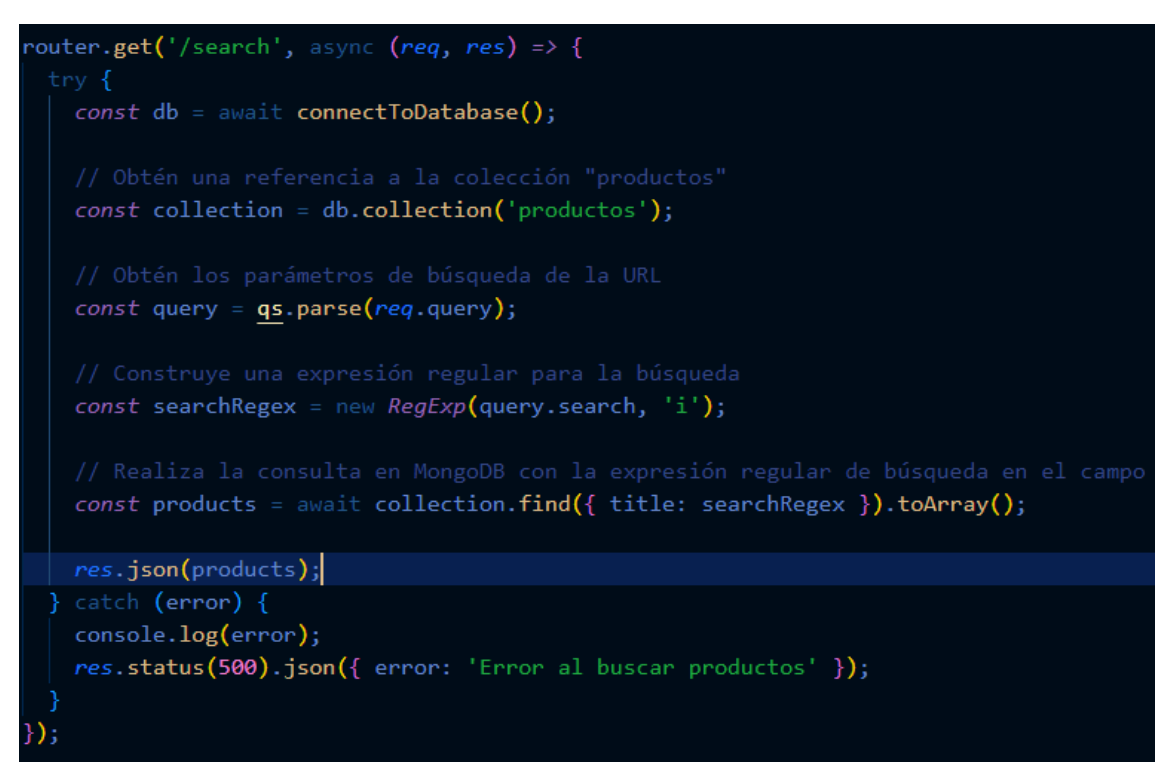

*Figura 10 Ruta buscar productos Elaborador por: El Investigador*

La ruta toma una solicitud y una respuesta como parámetros. La ruta luego conecta a la base de datos, obtiene una referencia a la colección, obtiene los parámetros de búsqueda de la URL, construye una expresión regular para la búsqueda y realiza una consulta en MongoDB con la expresión regular de búsqueda en el campo title. Una vez que la consulta se ha completado con éxito, la ruta devuelve los resultados a la respuesta.

#### **3.2.3.7 Desarrollo aplicación microfrontend**

Por medio del uso de la tecnología module federations, se logro implementar la arquitectura microfrontend correctamente, en primer lugar, se creó el espacio de trabajo en angular con 2 proyectos.

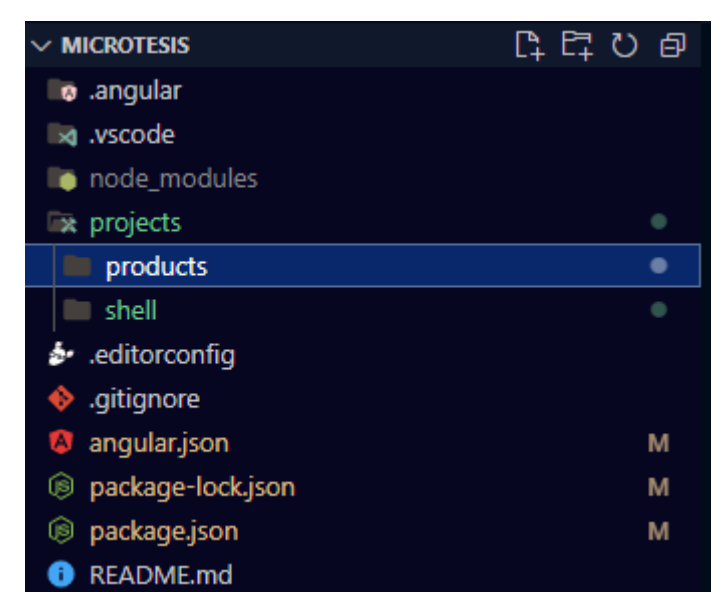

*Figura 11 Desarrollo aplicación microfrontend Elaborador por: El Investigador*

## **3.2.3.8 Module federation proyecto Shell**

Mediante el uso de @angular-architects/module-federation, a través de npm se pueden agregar sus dependencias.

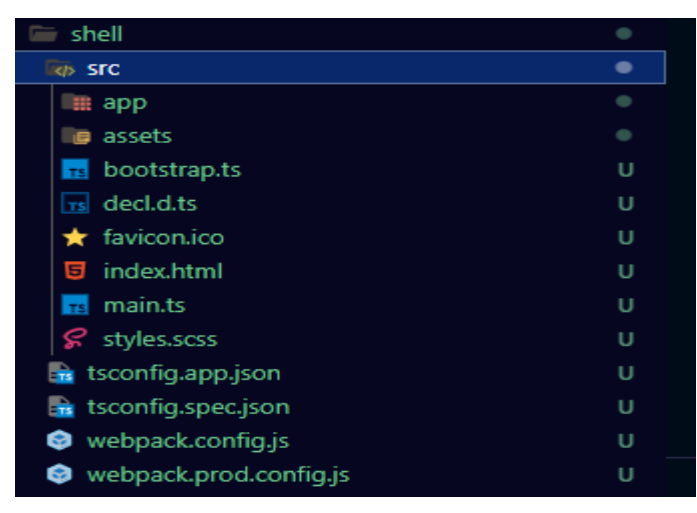

*Figura 12 Module federation shell*

*Elaborador por: El Investigador*

## **3.2.3.9 Configuración module federation proyecto productos**

Igualmente, en el proyecto productos instalar las dependencias a través de @angulararchitects/module-federation.

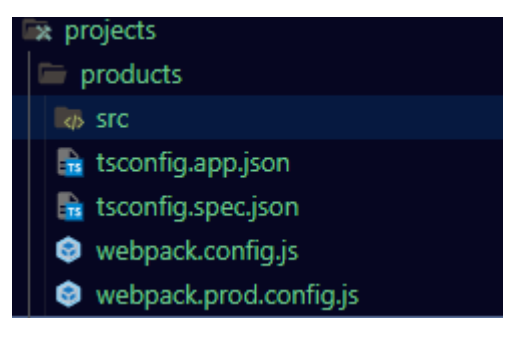

*Figura 13 Module federation productos*

*Elaborador por: El Investigador*

## **3.2.3.10 Package.json**

Se puede observar las dependencias en el package json del espacio de trabajo principal del proyecto.

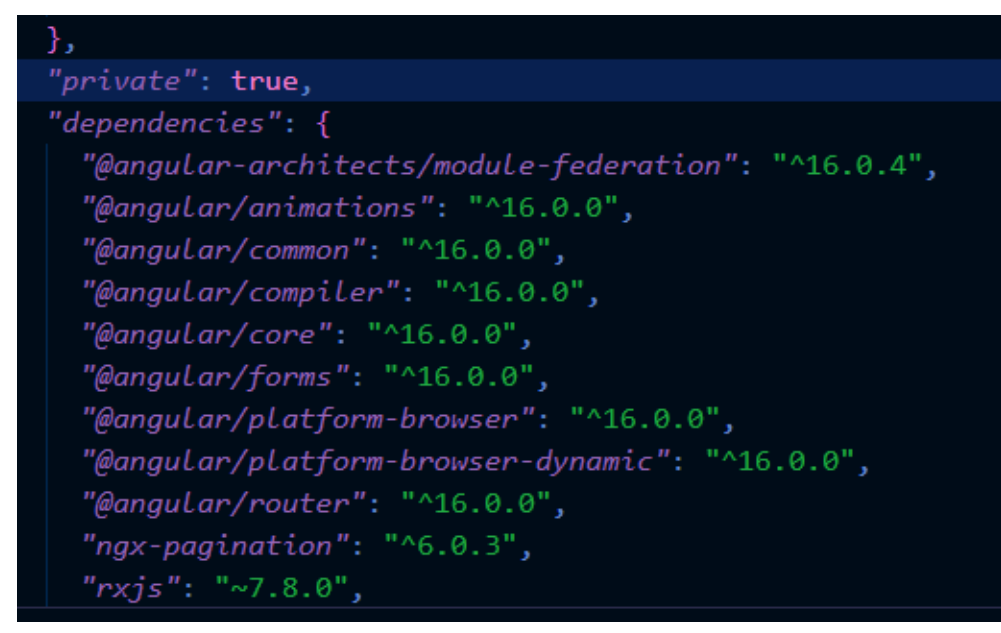

*Figura 14 Package.json Elaborador por: El Investigador*

#### **3.2.3.11 Configurar entrada remota aplicación Shell**

En la aplicación Shell se configura la entrada remota de la aplicación products de la siguiente manera:

```
import { RouterModule, Routes } from '@angular/router';
const routes: Routes = [path:",
    redirectTo:'/products',
    pathMatch: 'full'
    path:'products',
    loadChildren:() \Rightarrow loadRemoteModule({type:'module',
      remoteEntry:'http://localhost:5600/remoteEntry.js',
      exposedModule:'./ListProducts',
    \mathbb{R}
```
*Figura 15 Entrada remota aplicación Shell*

*Elaborador por: El Investigador*

La primera ruta en la definición de rutas es una ruta de redirección. Esta ruta redirige todas las solicitudes a la ruta /products. La propiedad pathMatch de la ruta de redirección se establece en full. Esto significa que la redirección solo ocurrirá si la ruta de la solicitud coincide exactamente con la ruta de la ruta de redirección.

La segunda ruta en la definición de rutas es una ruta remota. Esta ruta carga un módulo remoto de la URL http://localhost:5600/remoteEntry.js. La propiedad exposedModule de la ruta remota se establece en ./ListProducts. Esto significa que el módulo ListProducts del módulo remoto será expuesto a la aplicación Angular.

La función loadRemoteModule se utiliza para cargar un módulo remoto. La función loadRemoteModule toma dos argumentos: el tipo del módulo remoto y la URL del módulo remoto.

### **3.2.3.12 Interfaz aplicación Productos**

#### **Servicio productos**

A través de un componente servicio, mediante la clase HttpClient, se crean los métodos para traer a la API creada en express

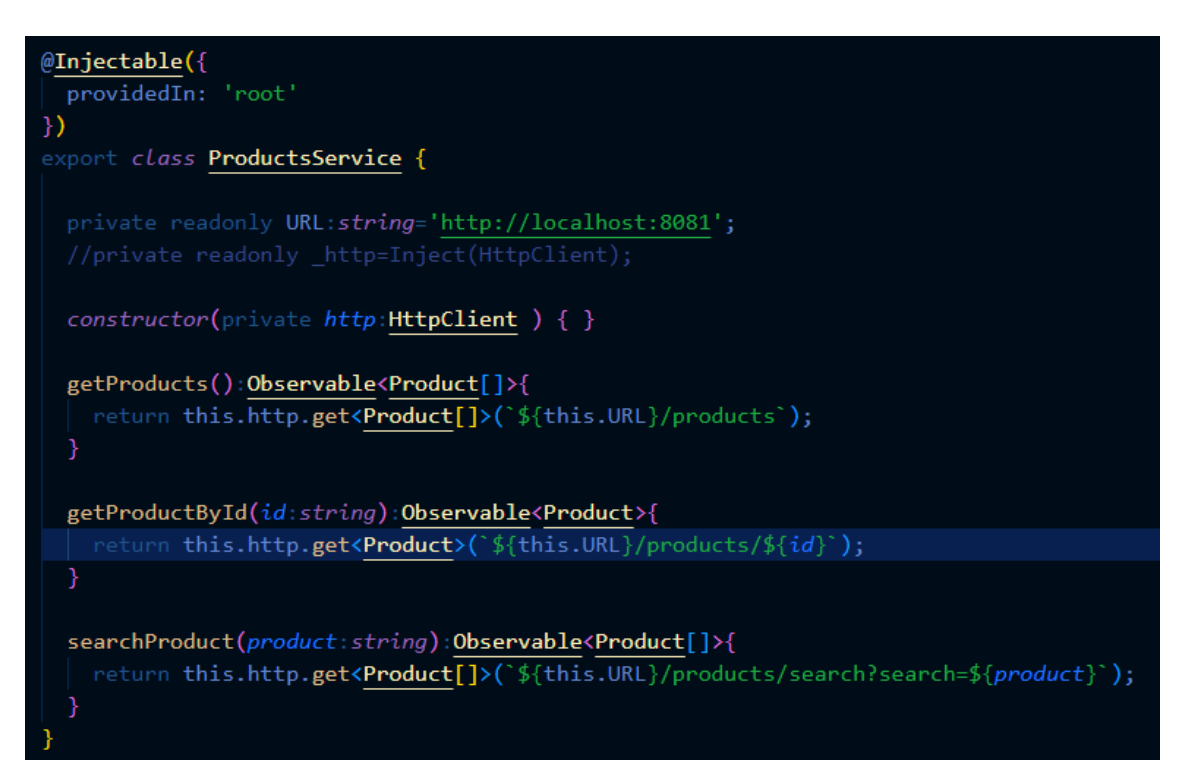

*Figura 16 Interfaz aplicacion productos*

# **Componente card**

El componente card contendrá el producto

| class="group py-3 transition ease-in-out duration-200 rounded-lg_cursor-pointer card                                                                                                    |
|----------------------------------------------------------------------------------------------------|
|                                                                                                    |
| <div bg-white="" class="relative flex flex-col p-6 gap-2 font-poppins w-full border-t border-gr&lt;/td&gt;&lt;/tr&gt;&lt;tr&gt;&lt;td&gt;&lt;/td&gt;&lt;/tr&gt;&lt;tr&gt;&lt;td&gt;&lt;/td&gt;&lt;/tr&gt;&lt;tr&gt;&lt;td&gt;&lt;/td&gt;&lt;/tr&gt;&lt;tr&gt;&lt;td&gt;&lt;/td&gt;&lt;/tr&gt;&lt;tr&gt;&lt;td&gt;&lt;/td&gt;&lt;/tr&gt;&lt;tr&gt;&lt;td&gt;&lt;/td&gt;&lt;/tr&gt;&lt;tr&gt;&lt;td&gt;&lt;/td&gt;&lt;/tr&gt;&lt;tr&gt;&lt;td&gt;&lt;/td&gt;&lt;/tr&gt;&lt;tr&gt;&lt;td&gt;&lt;/td&gt;&lt;/tr&gt;&lt;tr&gt;&lt;td&gt;&lt;/td&gt;&lt;/tr&gt;&lt;tr&gt;&lt;td&gt;&lt;/td&gt;&lt;/tr&gt;&lt;tr&gt;&lt;td&gt;&lt;/td&gt;&lt;/tr&gt;&lt;tr&gt;&lt;td&gt;&lt;div class=" content-center"="" flex="" items-center="" justify-between="" w-full=""></div> |

*Figura 17 Componente card*

*Elaborador por: El Investigador*

# **Componente producto**

El componente producto contiene el componente card, a través de clases de tailwind se crear el flex para ordenar los productos.

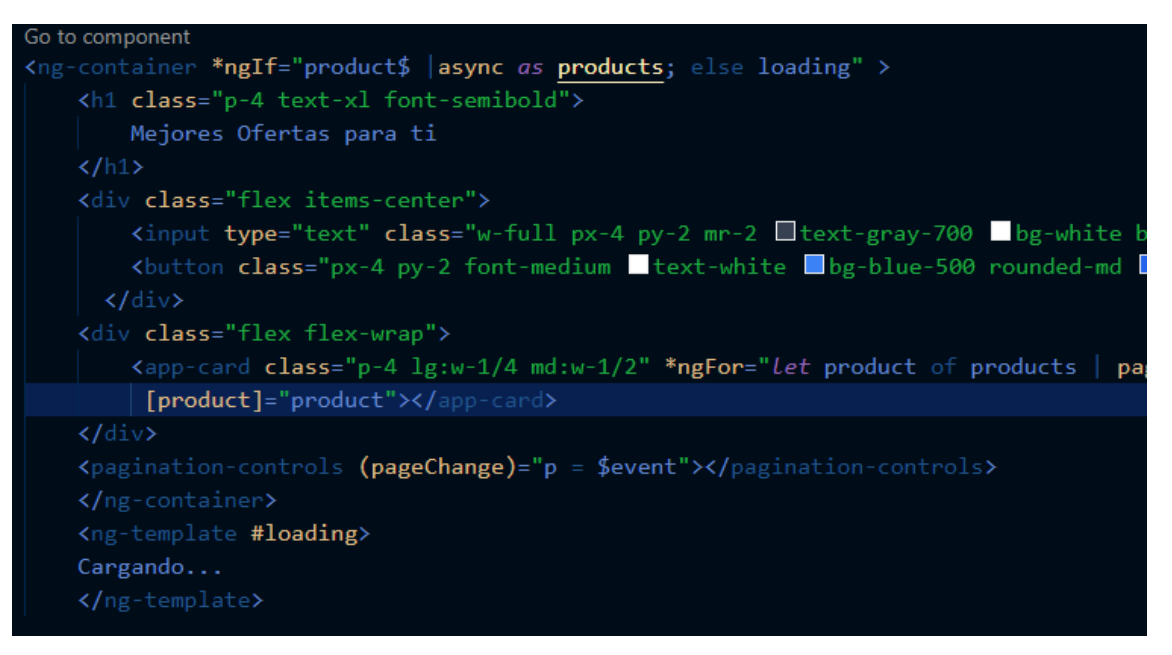

*Figura 18 Componente producto*

*Elaborador por: El Investigador*

#### **3.2.3.13 Lógica aplicación productos**

#### **Modulo productos**

Crear modulo productos para la exposición remota, que apunta directamente hacia el componente productos

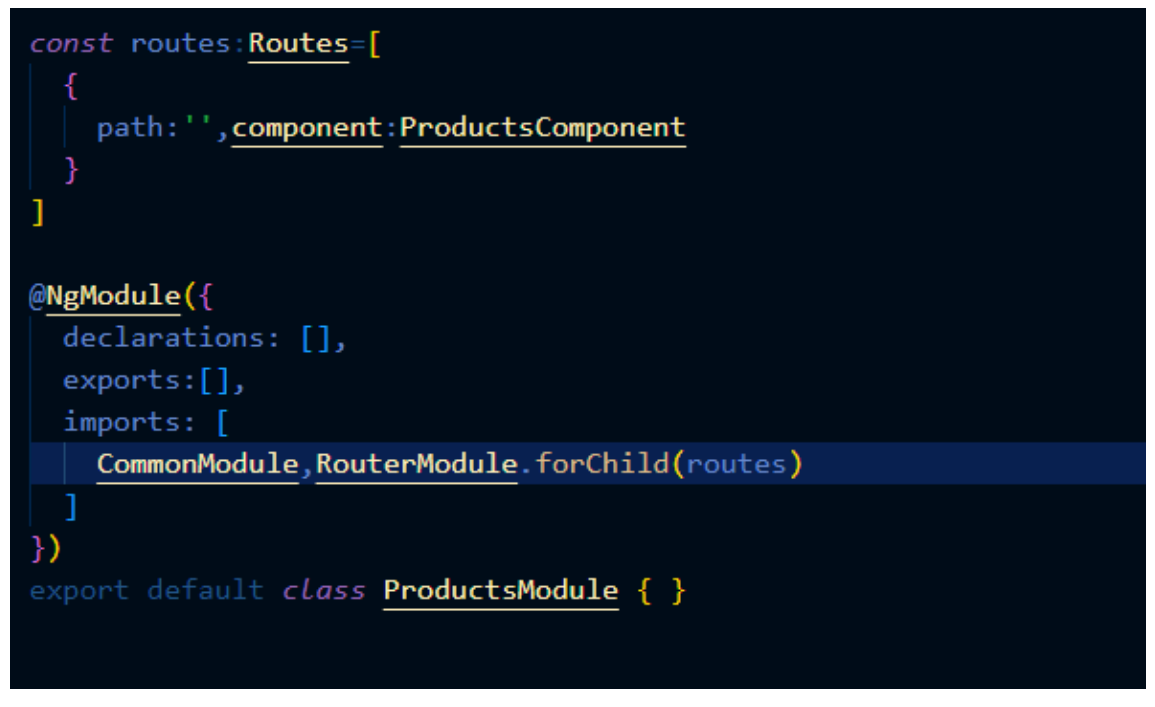

*Figura 19 lógica aplicación productos*

*Elaborador por: El Investigador*

# **Modulo principal**

El módulo principal se encarga de manejar la ruta principal proveniente del módulo productos

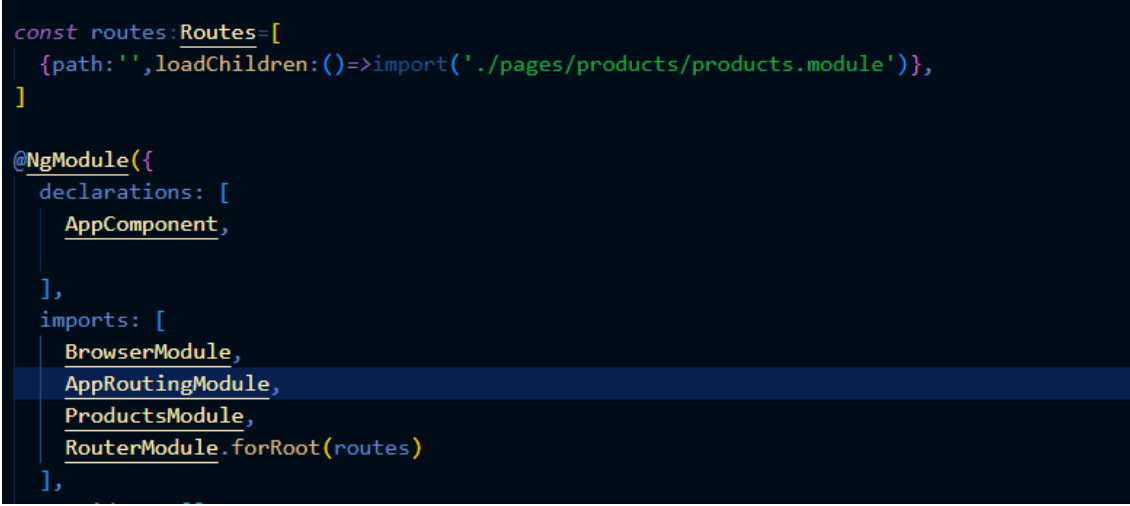

*Figura 20 Modulo principal*

*Elaborador por: El Investigador*

### **lógica componente card.**

Se encuentran los métodos para manejar la cantidad de productos a enviar y finalmente agregarlas al carrito de compras.

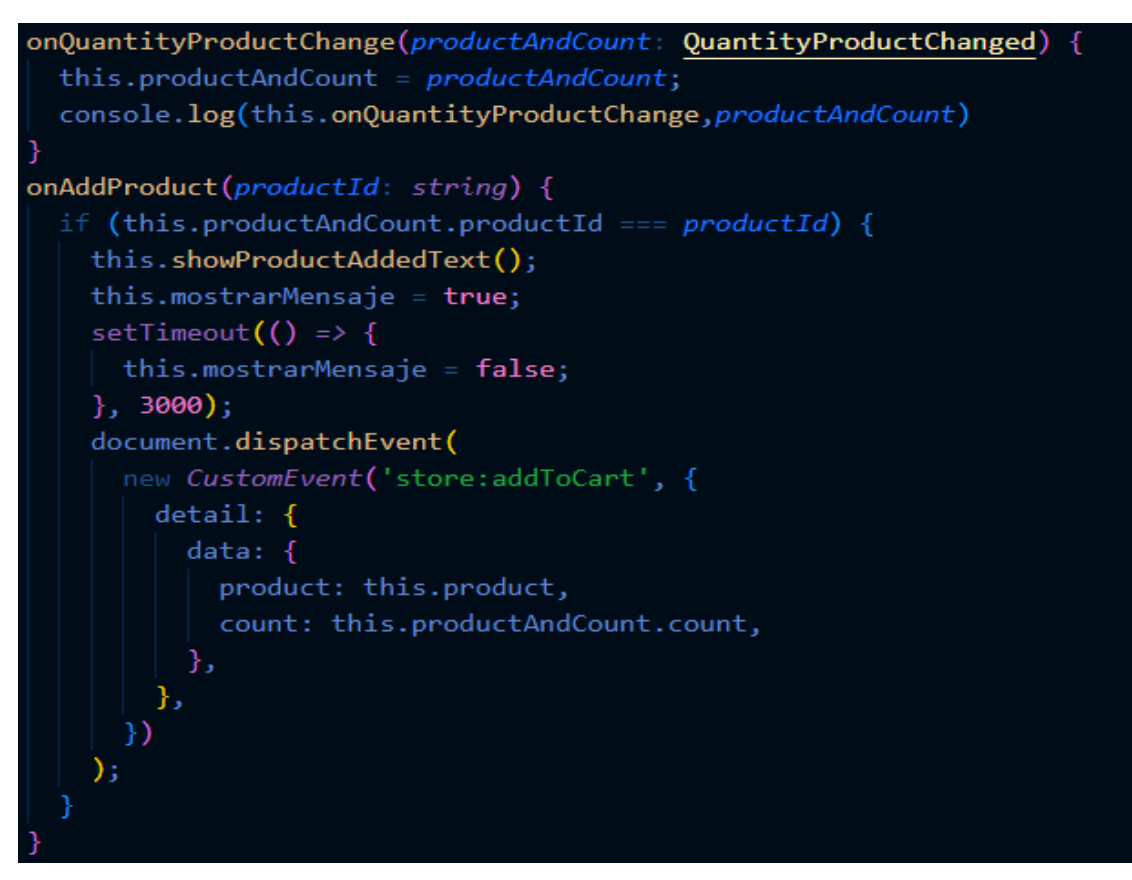

*Figura 21 lógica componente card*

la función onAddProduct envía un evento personalizado llamado store:addToCart. El evento store:addToCart se utiliza para notificar a otras partes de la aplicación que se agregó un producto al carrito.

#### **lógica componente producto**

En el componente se inyecto el servicio de productos, además se implementaron los métodos para obtener los productos y buscar productos

```
class ProductsComponent implements
                                          OnInit \{product$!: Observable<Product[]>;
 private readonly productsApi=inject(ProductsService);
 p=1:
 search!:string;
constructor(){
ngOnInit(): void {
 this.getData();
getData(){
 this.product$=this.productsApi.getProducts();
searchProduct(product:string){
 this.product$=this.productsApi.searchProduct(product);
٦
```
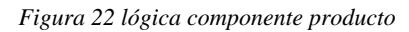

*Elaborador por: El Investigador*

## **3.2.3.14 Configurar exposición module federation aplicación products**

Se exponen las funciones withModuleFederationPlugin y shared

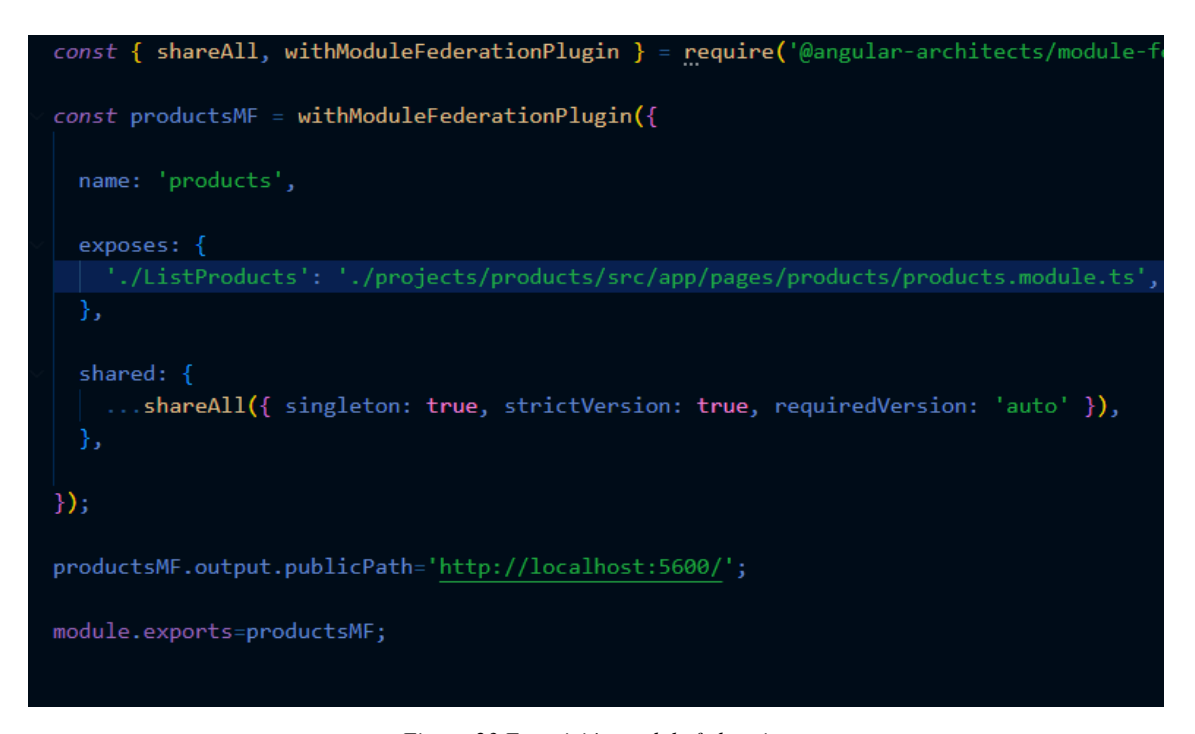

*Figura 23 Exposición module federation Elaborador por: El Investigador*

Se define una configuración de federación de módulos llamada productsMF. La configuración productsMF define el nombre del módulo, los módulos que se exponen y los módulos que se comparten.

La propiedad name de la configuración productsMF se establece en products. Este es el nombre del módulo que será cargado por la aplicación.

La propiedad exposes de la configuración productsMF define los módulos que se exponen a la aplicación. La propiedad exposes es un objeto que mapea desde un nombre de módulo hasta la ruta del archivo de módulo. En este caso, la propiedad exposes mapea el nombre ./ListProducts a la ruta ./projects/products/src/app/pages/products/products.module.ts.

## **3.2.3.15 Proyecto React**

Igualmente, el proyecto de react en su estructura cuenta con module federation para la exposición de módulos.

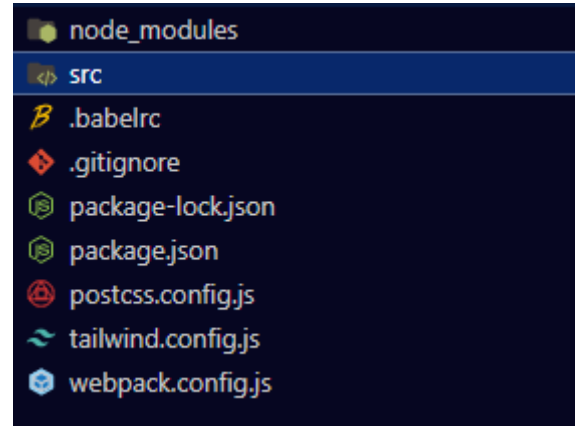

*Figura 24 Proyecto react Elaborador por: El Investigador*

## **3.2.3.16 Interfaz aplicación React**

#### **lógica componente nabvar**

Componente principal que se encarga de lógica para manejar los eventos que vienen de la aplicación angular

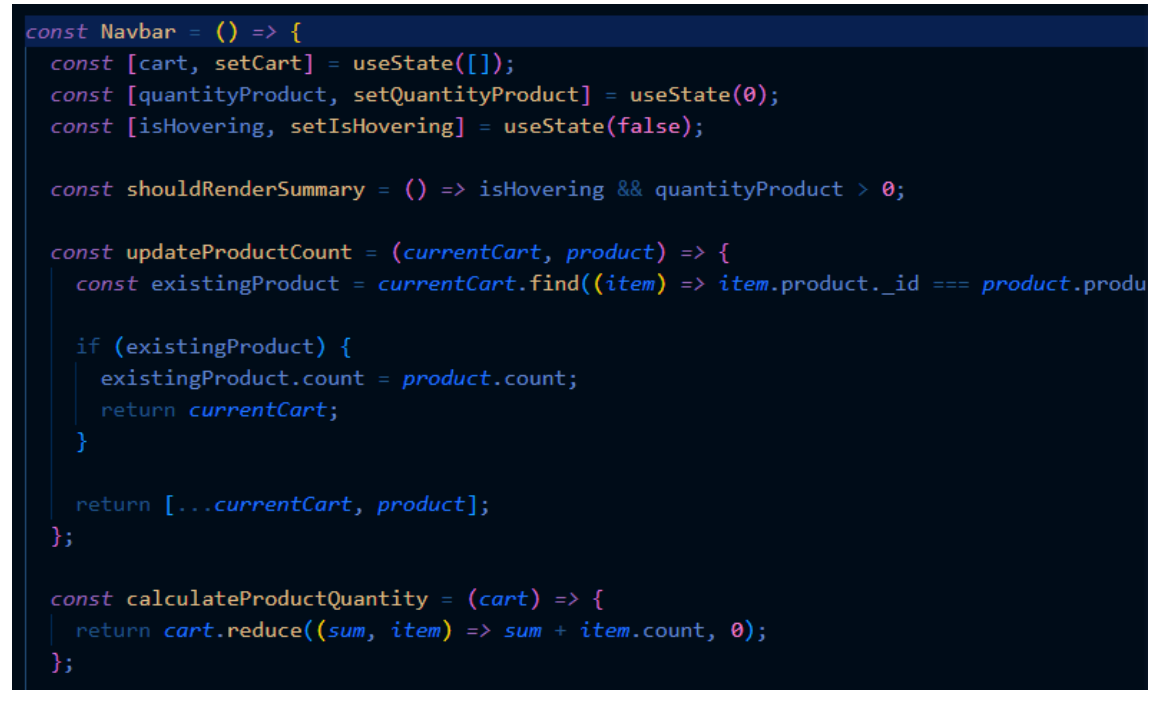

*Figura 25 lógica componente navbar*

*Elaborador por: El Investigador*

#### **Eventos**

El componente navbar recibe la lógica de los eventos que se crearon en angular.

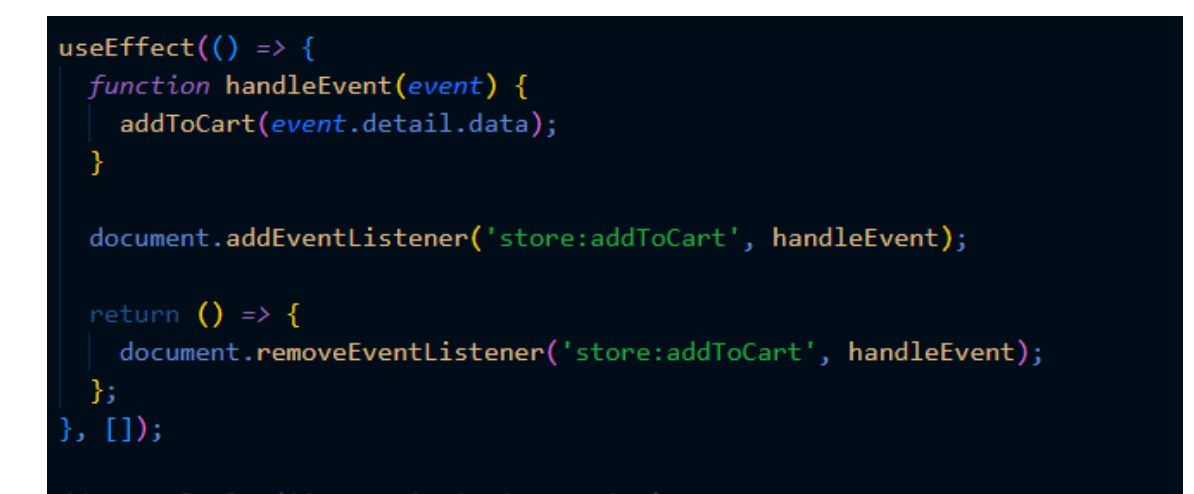

*Figura 26 Manejo de eventos Elaborador por: El Investigador*

El código primero define una función llamada handleEvent. La función handleEvent se llama cuando se emite el evento store:addToCart. El evento store:addToCart es un evento que se emite cuando se agrega un producto al carrito.

La función handleEvent luego llama a la función addToCart. La función addToCart es una función que agrega un producto al carrito.

El código luego usa el método document.addEventListener para escuchar el evento store:addToCart. El método document.addEventListener toma dos argumentos: el nombre del evento y la función manejadora de eventos. La función manejadora de eventos es la función que se llamará cuando se emita el evento.

## **Componente carrito**

El componente carrito muestra un resumen del carrito donde se encuentran todos los productos

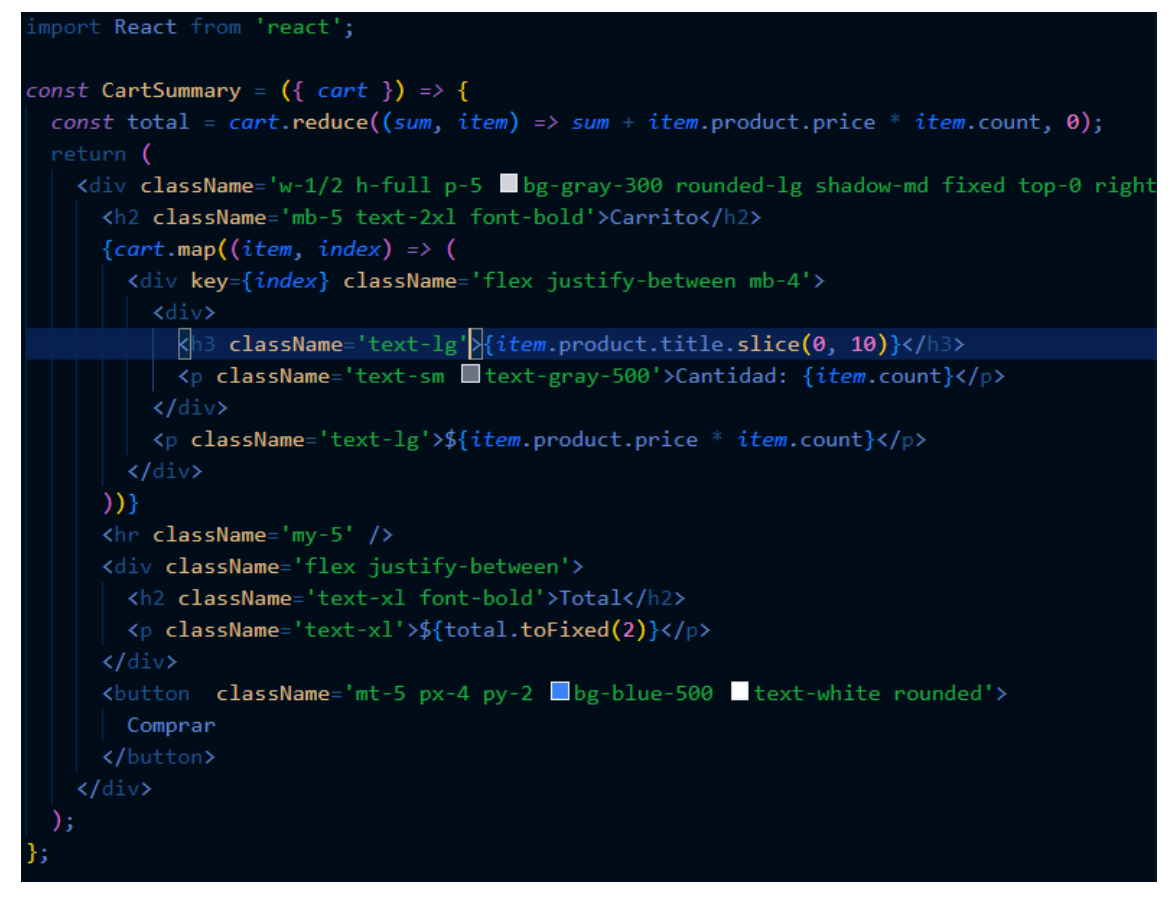

*Figura 27 Componente carrito*

*Elaborador por: El Investigador*

El componente CartSummary muestra un resumen del carrito, incluyendo los productos en el carrito, la cantidad de cada producto y el precio total. Después una única propiedad, cart, que es un array de objetos que representan los productos en el carrito. El componente CartSummary usa la función reduce para calcular el precio total del carrito. La función reduce toma un valor inicial, 0, e itera a través del array cart, agregando el precio del producto \* cantidad al valor inicial para cada producto.

## **3.2.3.17 Configurar exposición module federation aplicación products**

#### **Renderizar aplicación react**

A través de la constante fetch\_el se puede referenciar el componente app, para posteriormente poder exportarla mediante la función mount

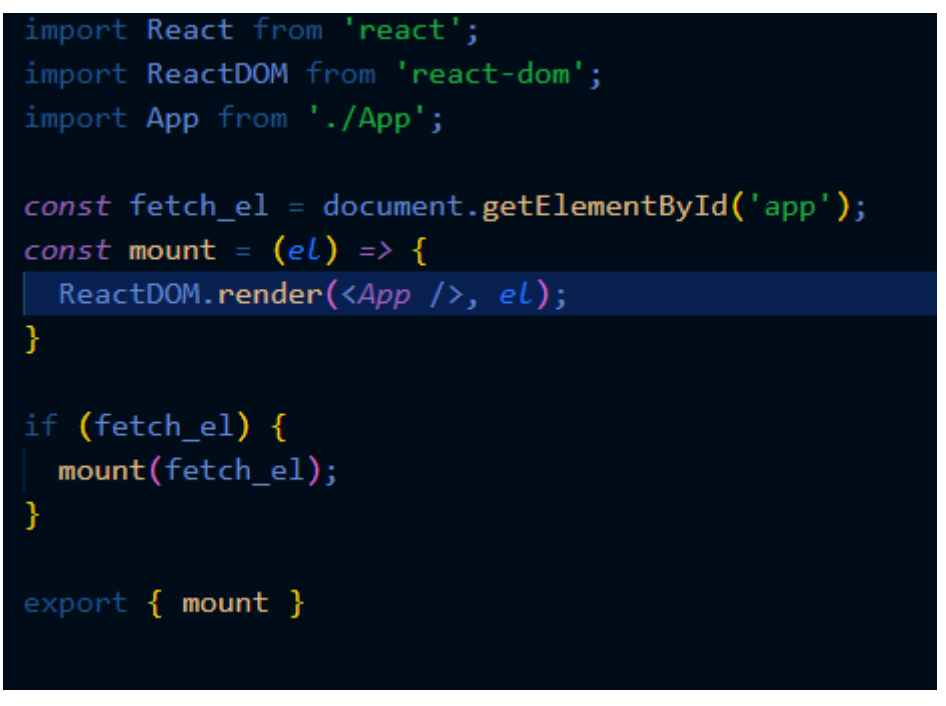

*Figura 28 Renderizar aplicación react*

*Elaborador por: El Investigador*

### **Exposición del modulo**

Se expone la aplicación de microfrontend de react

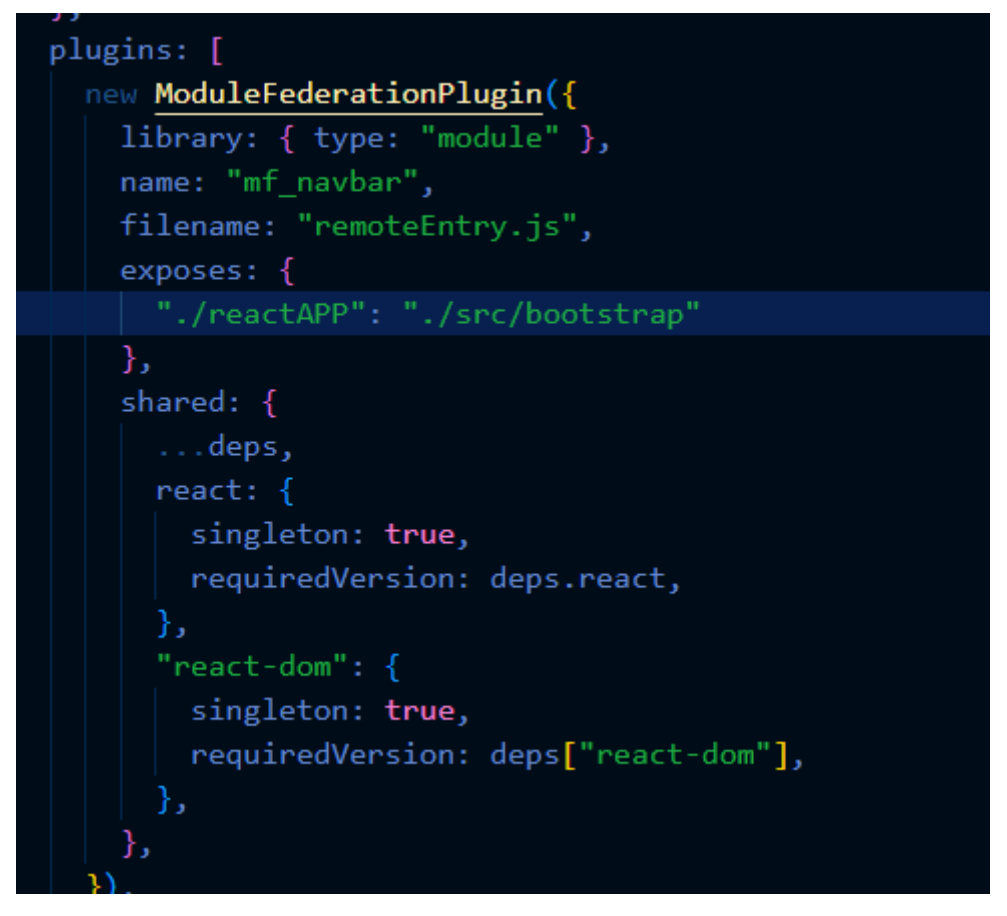

*Figura 29 Exposición del modulo Elaborador por: El Investigador*

La propiedad library en la configuración de ModuleFederationPlugin especifica el tipo de biblioteca que será el microfrontend. En este caso, el microfrontend será una biblioteca de módulo. El microfrontend se cargará como un módulo y se puede importar.

La propiedad name en la configuración de ModuleFederationPlugin especifica el nombre del microfrontend. Este nombre se utilizará para identificar el microfrontend cuando se cargue por otros el Shell de angular.

La propiedad filename en la configuración de ModuleFederationPlugin especifica el nombre del archivo JavaScript que se utilizará para cargar el microfrontend. Este archivo contendrá el código del microfrontend.

La propiedad exposes en la configuración de ModuleFederationPlugin especifica los módulos que se exponen por el microfrontend.

La propiedad shared en la configuración de ModuleFederationPlugin especifica los módulos que son compartidos por el microfrontend y otros microfrontends. Estos módulos se cargarán una vez y estarán disponibles para todos los microfrontends. En este caso, los módulos react y react-dom están compartidos.

## **3.2.3.18 Consumir microfrontend react en el shell**

### **Componente nabvar**

Mediante un div con id se establece el espacio donde se va a configurar el microfrontend

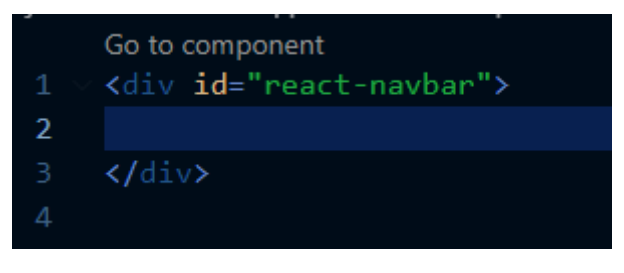

*Figura 30 Componente navbar Elaborador por: El Investigador*

#### **lógica componente nabvar**

Importar el componente de react a través del nombre que se le dio a la función, en este caso mount

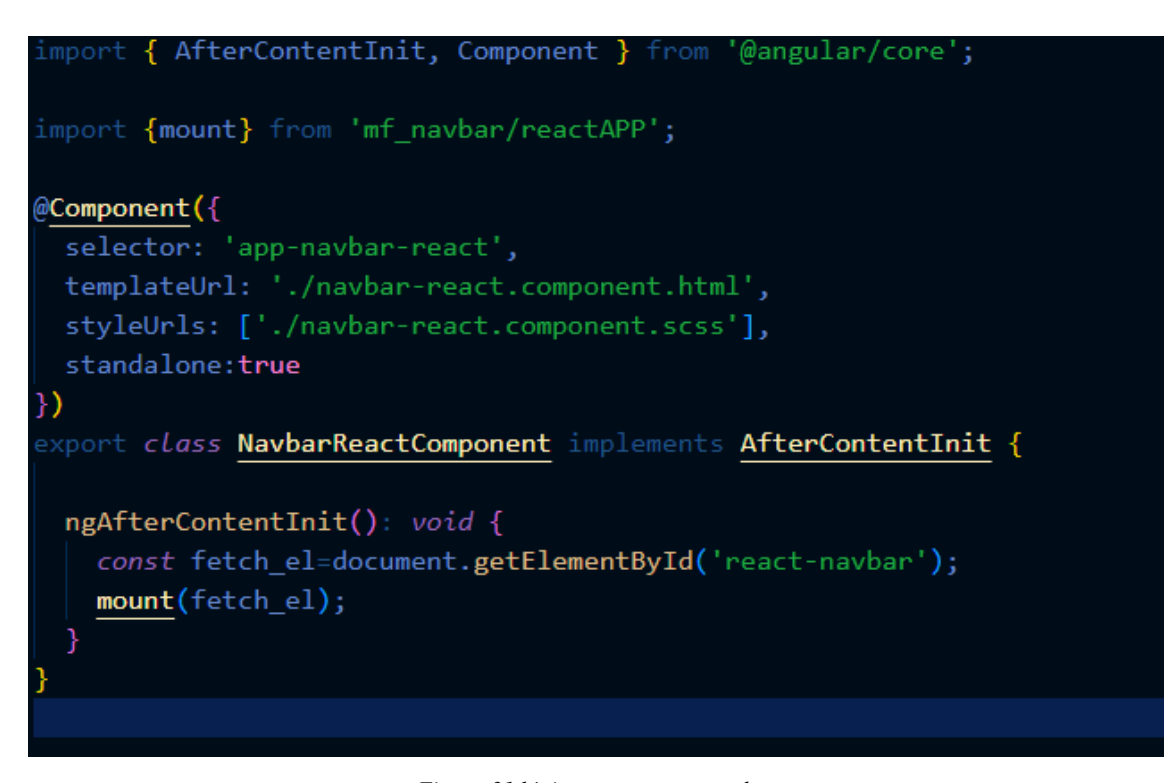

*Figura 31 lógica componente navbar Elaborador por: El Investigador*

La clase NavbarReactComponent implementa la interfaz AfterContentInit. Esto significa que el método ngAfterContentInit() se llamará después de que se haya inicializado el contenido del componente.

El método ngAfterContentInit() primero obtiene el elemento react-navbar del DOM. Luego, llama a la función mount() para montar el componente de React en el elemento react-navbar.

La propiedad standalone: true en el decorador @Component especifica que el componente NavbarReactComponent es un componente independiente. Esto significa que el componente se puede usar independientemente de otros componentes de Angular.

# **3.2.3.19 Aplicación monolítica**

Se creo un espacio de trabajo en Angular a través de angular cli, igualmente se van a usar las clases de tailwind

| angular                          |   |
|----------------------------------|---|
| x .vscode                        |   |
| node_modules                     |   |
| <br>> SFC                        |   |
| editorconfig. •                  |   |
| .gitignore<br>⊕                  |   |
| angular.json<br>A)               | м |
| package-lock.json<br>⊛           | М |
| package.json<br>⊛                | M |
| <b>README.md</b><br>8            |   |
| $\approx$ tailwind.config.js     | U |
| tsconfig.app.json<br>Frs         |   |
| tsconfig.json<br>F.              |   |
| tsconfig.spec.json<br><b>Trs</b> |   |
|                                  |   |
|                                  |   |

*Figura 32 Aplicación monolítica Elaborador por: El Investigador*

# **3.2.3.20 Interfaz productos**

# **Servicio productos**

Igualmente, que en la aplicación de productos se generan servicios, en este caso como es una solo aplicación se usan servicios para los productos y carrito
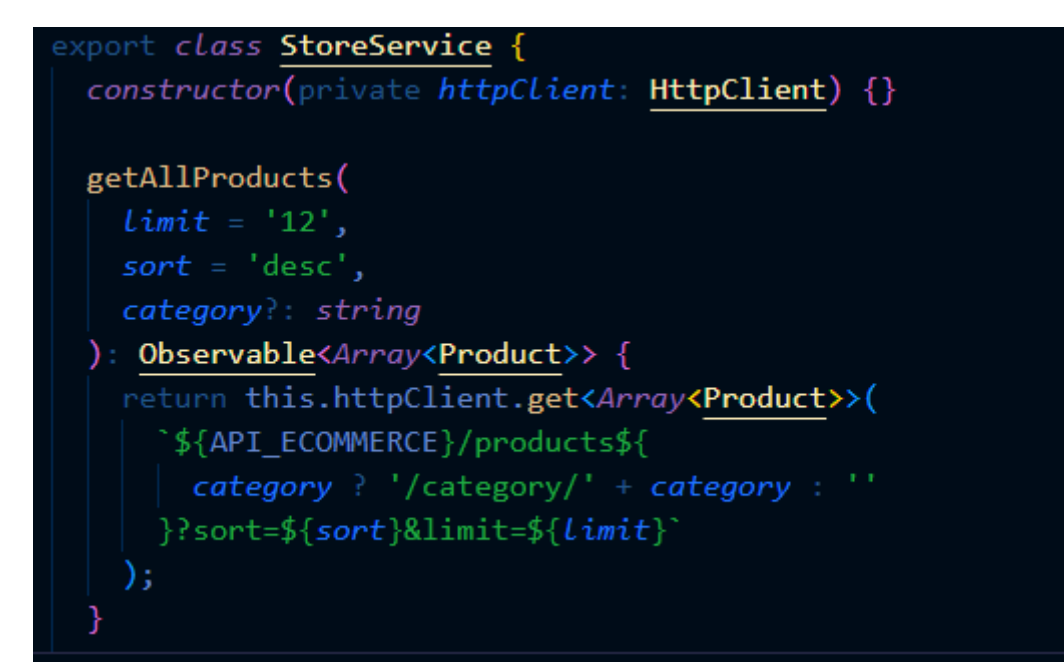

*Figura 33 Servicio productos*

*Elaborador por: El Investigador*

```
@Injectable({
 providedIn: 'root',
\mathcal{Y}export class CartService {
 cart = new BehaviorSubject<Cart>({ items: [] });
 constructor(private _snackBar: MatSnackBar) {}
 addToCart(item: CartItem): void {
   const items = [...this.cart.value.items];
   const itemInCart = items.find((item) => _item.id === item.id);
   if (itemInCart) {
     itemInCart.quantity += 1;
      items.push(item);
   this.cart.next({items });
    this._snackBar.open('1 item added to cart.', 'Ok', { duration: 3000 });
```
*Figura 34 Servicio carrito*

*Elaborador por: El Investigador*

# **Componente productos**

Componente que se encarga de mostrar los productos

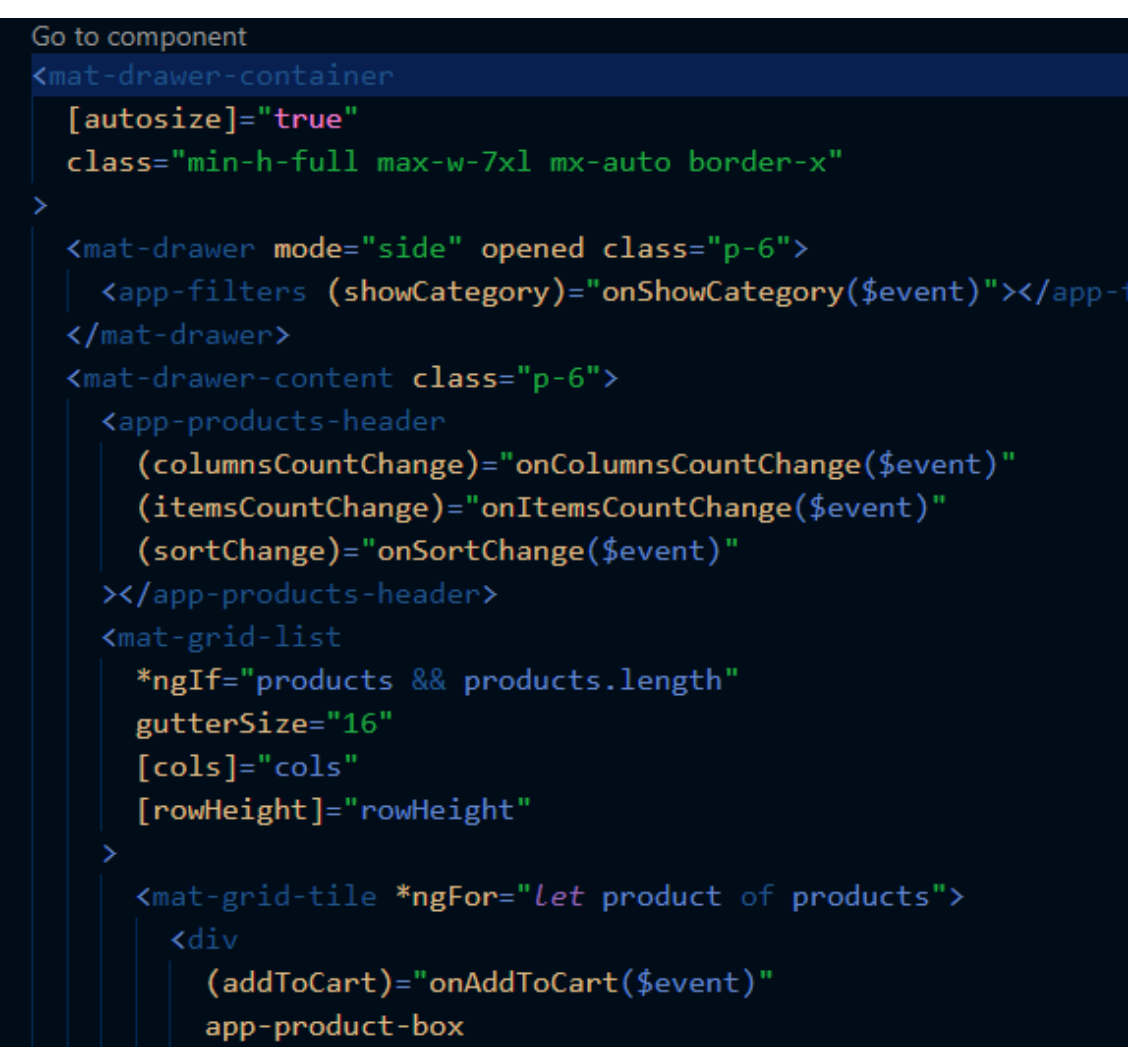

*Figura 35 Componente productos*

*Elaborador por: El Investigador*

#### **Lógica productos**

Métodos para obtener los productos y agregar al carrito

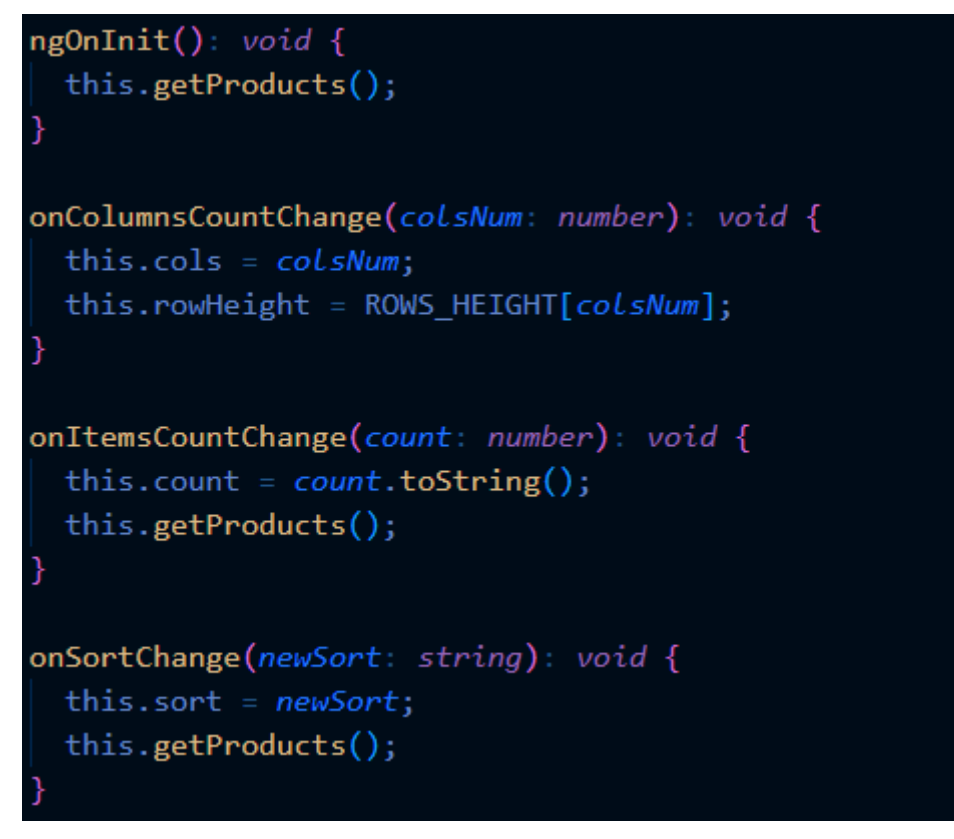

*Figura 36 lógica productos Elaborador por: El Investigador*

# **Componente carrito**

Componente que se encarga de manejar la cantidad de productos

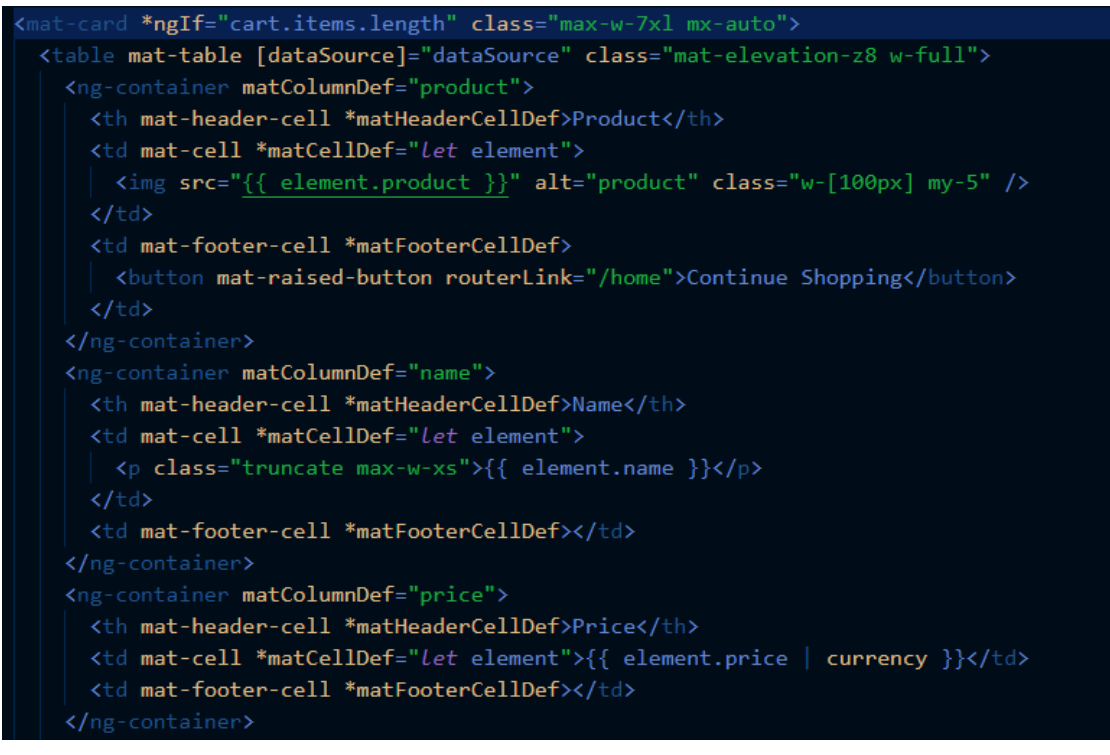

*Figura 37 Componente Carrito*

*Elaborador por: El Investigador*

#### **Lógica carrito**

Métodos para obtener los totales y remover productos

```
ngOnInit(): void {
  this.cartSubscription = this.cartService.cart.subscribe((\text{cart: Cart}) => {
    this.cart = cart;
    this.dataSource = {\textstyle \frac{cart}{}}.items;
  \});
getTotal(items: CartItem[]): number {
 return this.cartService.getTotal(items);
onAddQuantity(item: CartItem): void {
 this.cartService.addToCart(item);
onRemoveFromCart(item: CartItem): void {
  this.cartService.removeFromCart(item);
onRemoveQuantity(item: CartItem): void {
  this.cartService.removeQuantity(item);
```
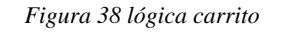

*Elaborador por: El Investigador*

#### **3.2.3 Fase de pruebas**

A continuación, se muestran las pruebas necesarias para el cumplimento del objetivo principal.

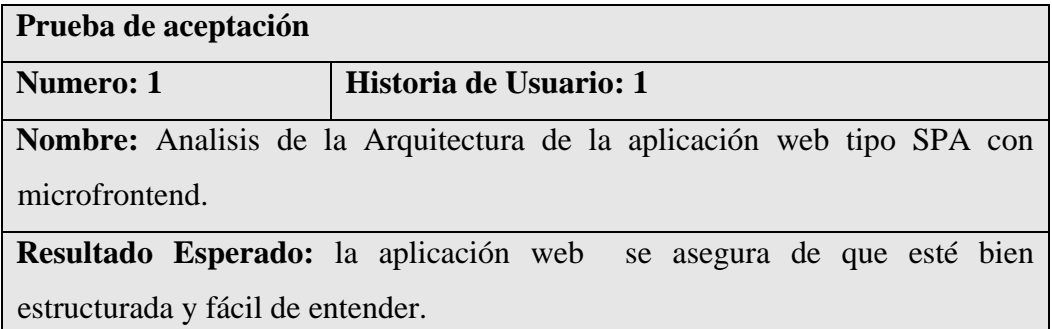

**Evaluación de Prueba:** Satisfactoria

*Tabla 69 Prueba de aceptación 1*

*Elaborador por: El Investigador*

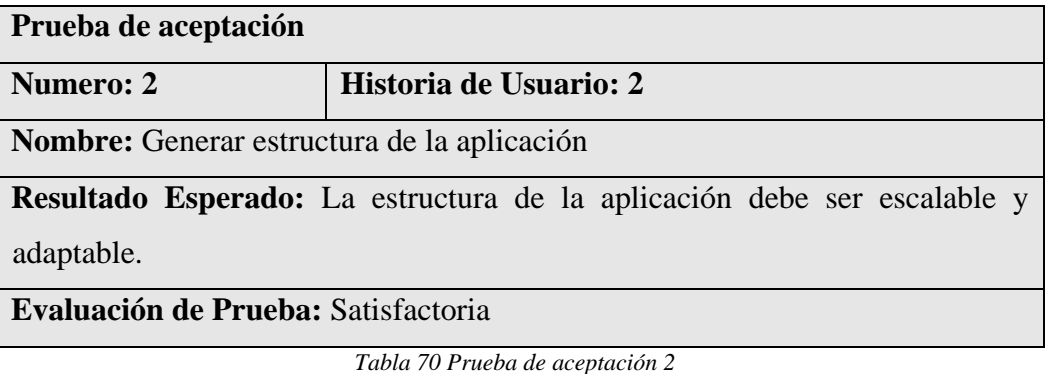

*Elaborador por: El Investigador*

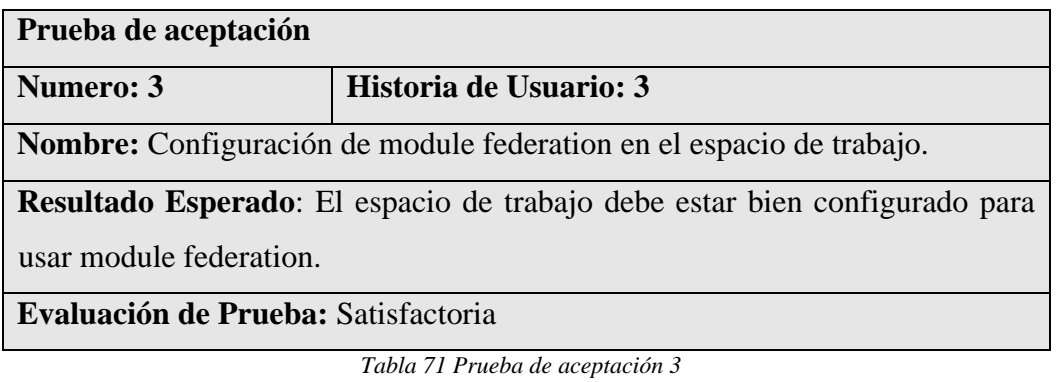

*Elaborador por: El Investigador*

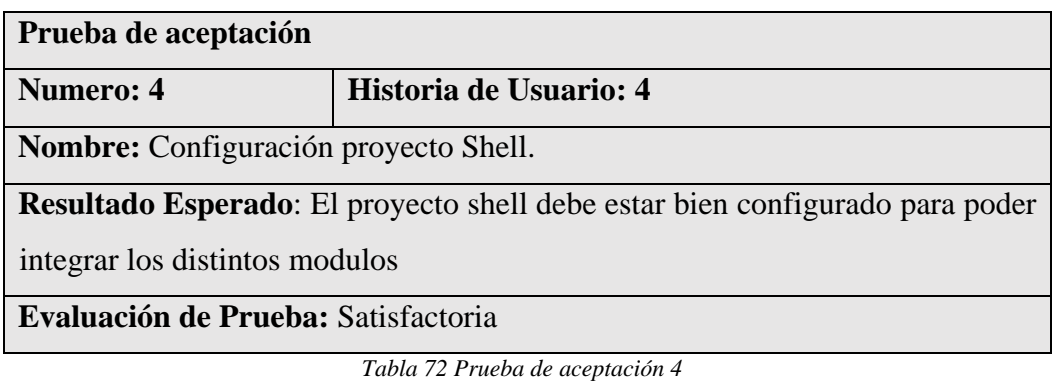

*Elaborador por: El Investigador*

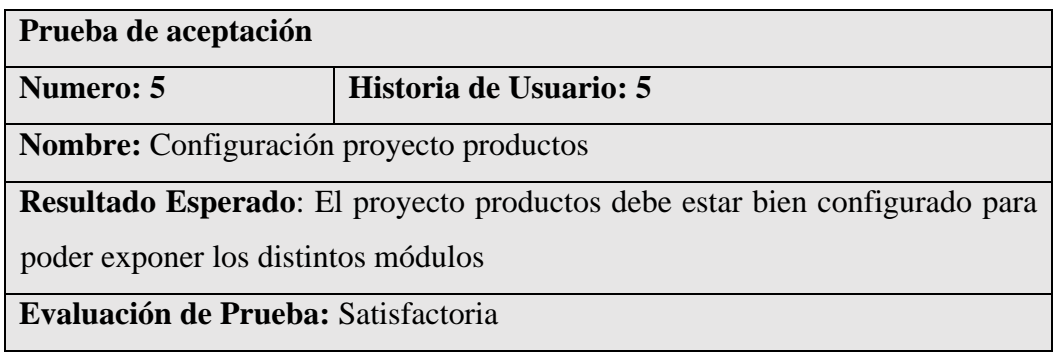

*Tabla 73 Prueba de aceptación 5*

*Elaborador por: El Investigador*

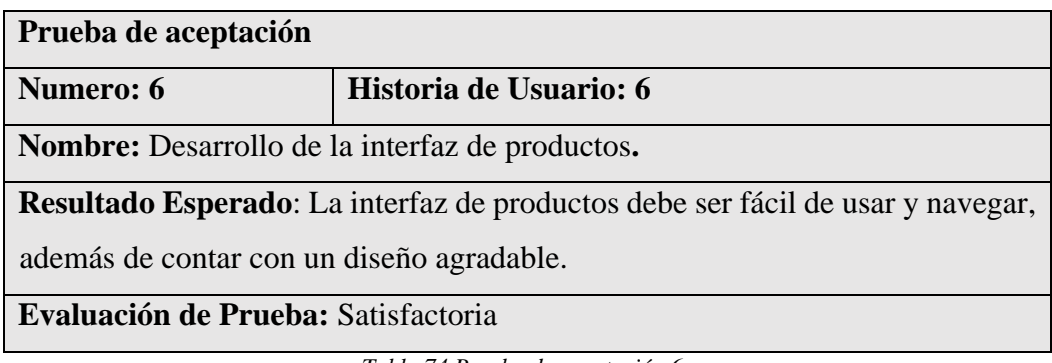

*Tabla 74 Prueba de aceptación 6*

*Elaborador por: El Investigador*

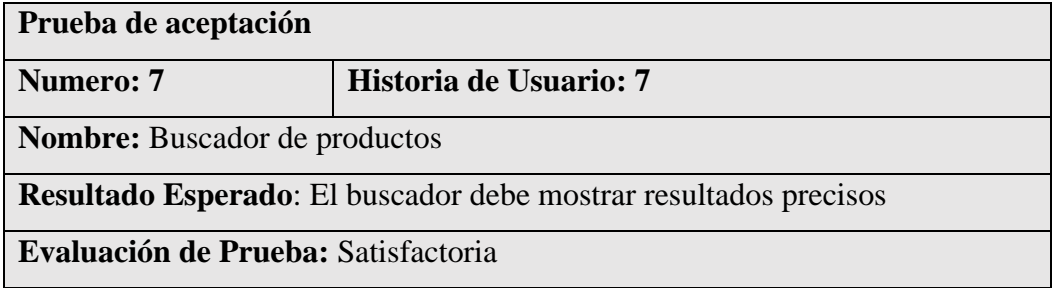

*Tabla 75 Prueba de aceptación 7*

*Elaborador por: El Investigador*

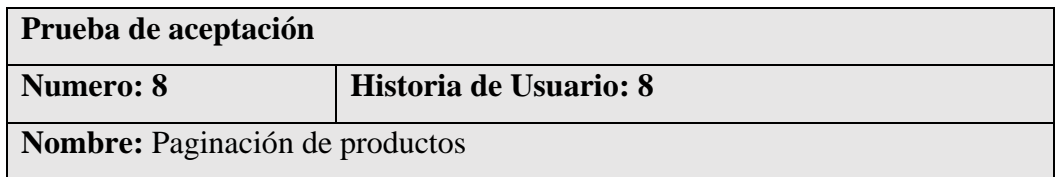

**Resultado Esperado**: Se debe poder desplazar entre los productos normalmente

**Evaluación de Prueba:** Satisfactoria

*Tabla 76 Prueba de aceptación 8*

*Elaborador por: El Investigador*

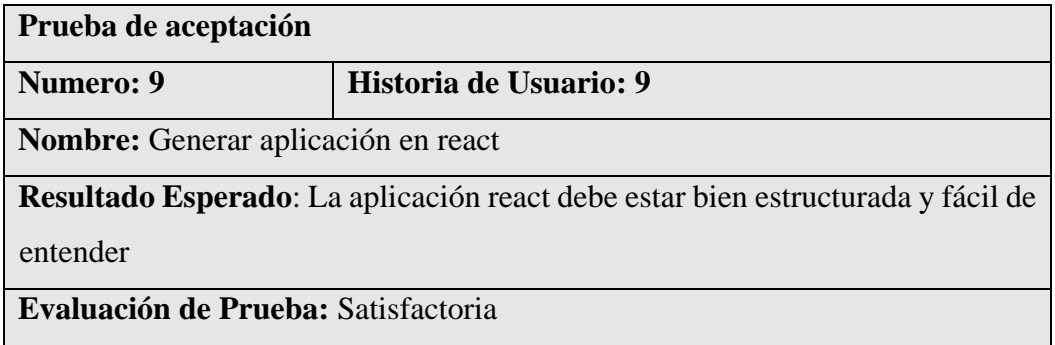

*Tabla 77 Prueba de aceptación 9*

*Elaborador por: El Investigador*

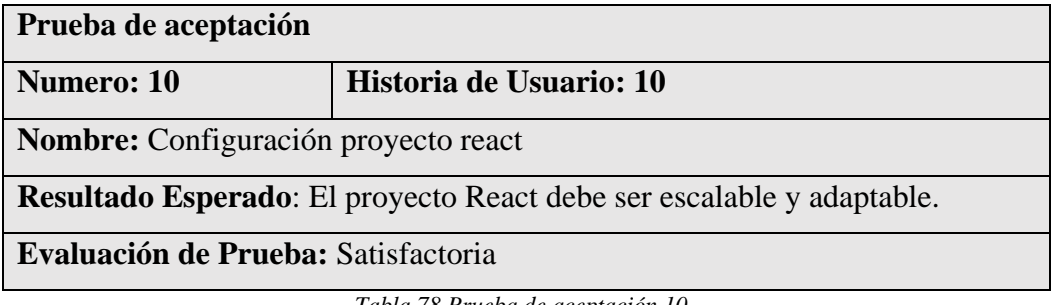

*Tabla 78 Prueba de aceptación 10*

*Elaborador por: El Investigador*

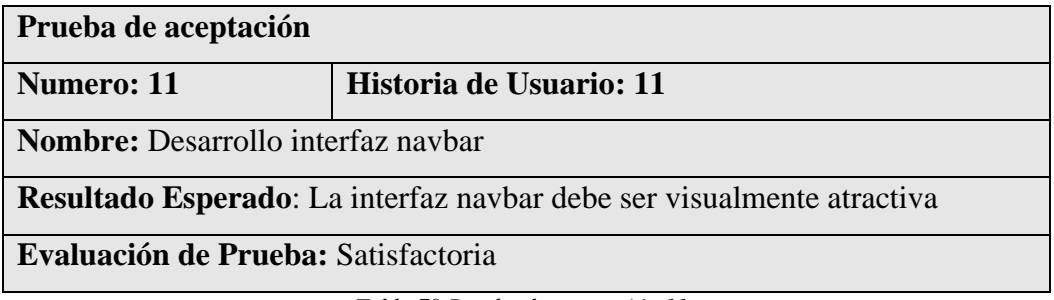

*Tabla 79 Prueba de aceptación 11*

*Elaborador por: El Investigador*

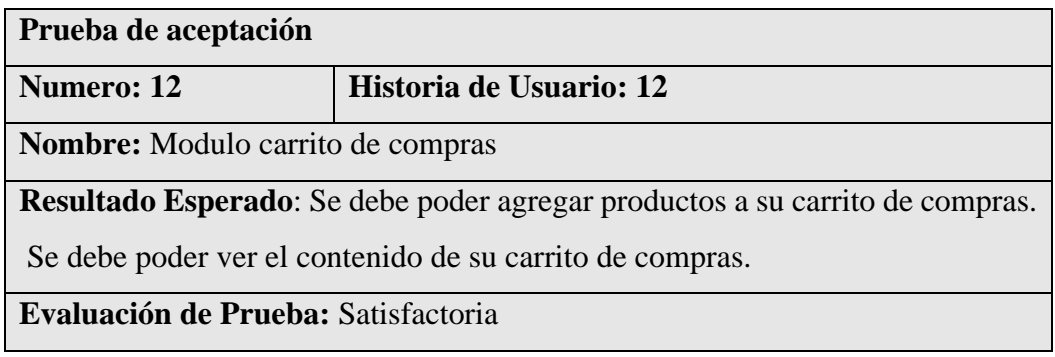

*Tabla 80 Prueba de aceptación 12*

*Elaborador por: El Investigador*

#### **3.2.4.1 Pruebas de optimización**

Se realizaron distintas pruebas para demostrar la optimización y escalabilidad al momento de desarrollar una aplicación microfrontend con tecnologías SPA.

la aplicación microfrontend tienen varias ventajas sobre las aplicaciones monolíticas en términos de tiempo de desarrollo, flexibilidad, escalabilidad, soporte, seguridad y costo. Esto se debe a que las arquitecturas de microfrontends dividen el código en componentes más pequeños y autónomos, lo que facilita el desarrollo, la prueba y la implementación de cambios. Además, las arquitecturas de microfrontends permiten a los equipos trabajar de forma independiente en diferentes componentes, lo que puede acelerar el tiempo de desarrollo.

Mediante el uso del devtools, se obtuvieron las siguientes métricas:

# **Aplicación Monolítica**

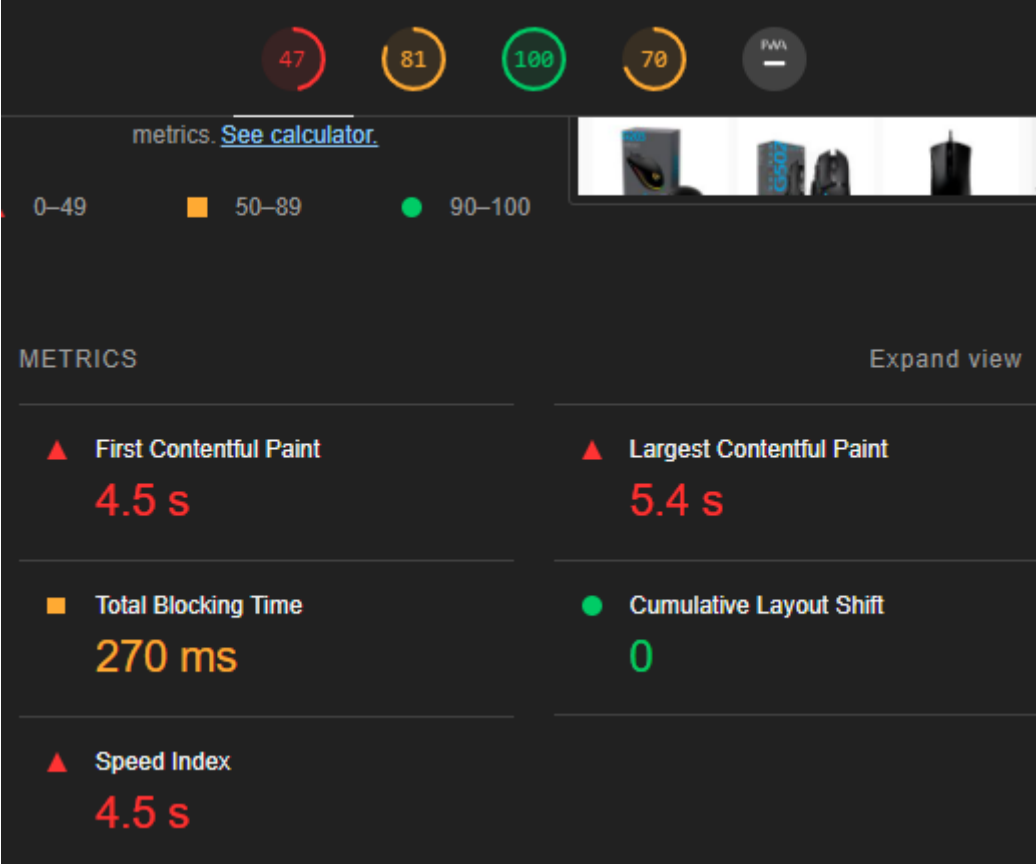

*Figura 39 Aplicación Monolítica Métricas 1*

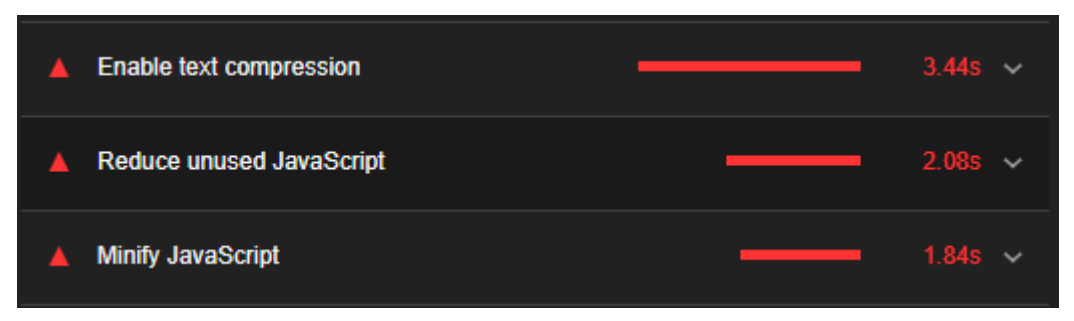

*Figura 40 Aplicación Monolítica Métricas 2*

#### **Aplicación MicroFrontEnd**

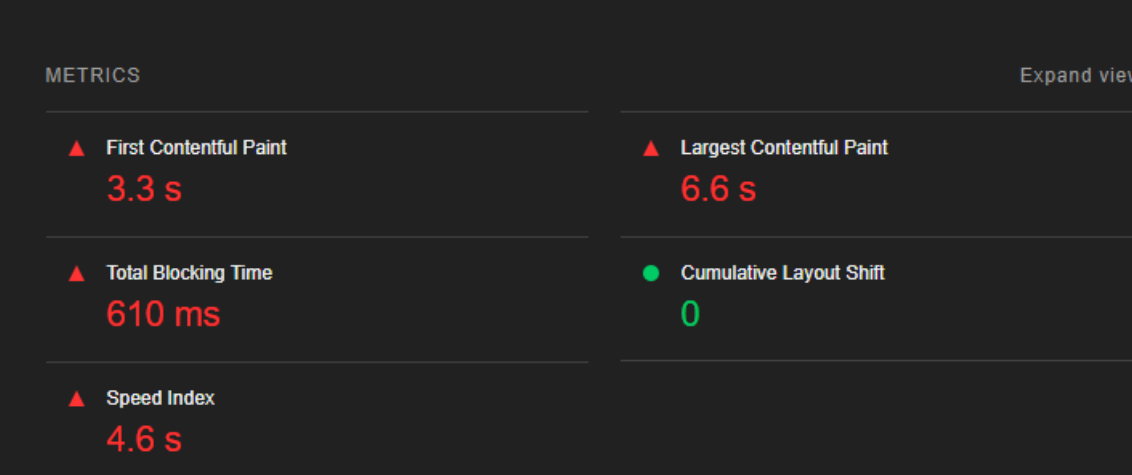

*Figura 41 Aplicación MicroFrontend Métricas 1*

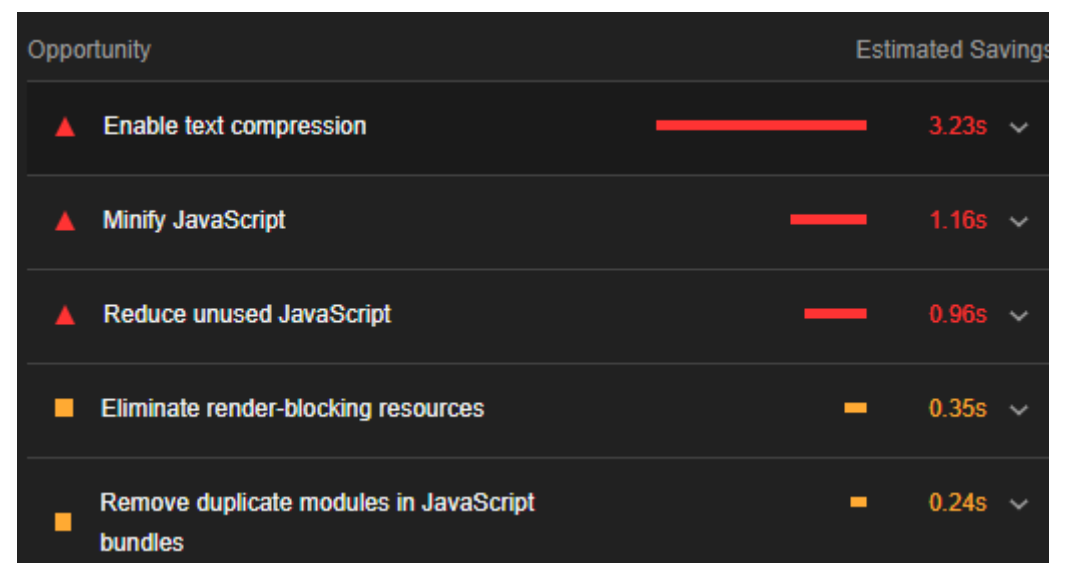

*Figura 42 Aplicación Microfrontend Métricas 2*

Como se puede ver, la aplicación de microfrontend tienen un tiempo de carga promedio más levemente más rápido principalmente al cargar la página. Esto se debe a que la aplicación de microfrontend se dividió el código en componentes más pequeños y autónomos, lo que facilita la carga de los componentes que se necesitan. Además, la aplicacion de microfrontends pueden utilizar diferentes tecnologías para diferentes componentes, lo que puede mejorar aún más el rendimiento.

# **CAPÍTULO IV**

# **CONCLUSIONES Y RECOMENDACIONES**

### **4.1 Conclusiones**

- Angular y React son perfectas para el desarrollo web ya que cuentan con una extensa documentación y comunidad, además de que son compatibles con una amplia gama de librerías que permiten manejar varias características en el proyecto.
- Gracias al instrumento de recolección aplicado se puede concluir que para aplicar una arquitectura microfrontend se necesita una estructura compleja y varios equipos de desarrollo.
- Es posible implementar varios frameworks o librerías de tipo SPA para construir una aplicación microfrontend como angular o react.
- Module Federation es una gran herramienta para el desarrollo de microfrontends ya que demuestra que se pueden trabajar con varios marcos de desarrollo al mismo tiempo.
- La aplicación microfrontend es escalable ya que está compuesta de componentes independientes que pueden ser desarrollados, probados e implementados de forma independiente. Esto permitirá a futuro trabajar de forma más sencilla si es que se desea continuar o extender el proyecto.
- La aplicación microfrontend cuenta con tiempos de carga levemente menores al momento de cargar la página en comparación a una aplicación monolítica

# **4.2 Recomendaciones**

- Se sugiere que antes de empezar a desarrollar una aplicación microfrontend, es necesario tener un plan claro sobre cómo estructurar las aplicaciones. Esto ayudará a evitar problemas más adelante.
- En caso de tener un caso de estudio hay varias herramientas que se pueden utilizar para desarrollar y administrar microfrontends. Es importante elegir las que se adapten a las necesidades y preferencias del equipo desarrollo o la empresa.

• Definir los puntos de integración, son los lugares donde los diferentes microfrontends se comunicarán entre sí. Es importante identificar estos puntos de integración temprano en el proceso de desarrollo para que se los puedan diseñar correctamente.

#### **BIBLIOGRAFIA**

- [1] B. Amin and S. Kumar, "A Mindtree Whitepaper," 2021.
- [2] S. Peltonen, L. Mezzalira, and D. Taibi, "Motivations, benefits, and issues for adopting Micro-Frontends: A Multivocal Literature Review," *Inf Softw Technol*, vol. 136, Aug. 2021, doi: 10.1016/j.infsof.2021.106571.
- [3] L. Dario Arango Amaya, J. Alexander Diosa Giraldo, and M. en Ingeniería Frank Alexis Castrillon Giraldo, "ARQUITECTURAS DE MICRO FRONTENDS, COMPONENTES WEB Y LIBRERÍAS DE COMPONENTES," 2021. [Online]. Available: www.udea.edu.co
- [4] R. A. Pinto and D. A. Silva, "A Micro Frontends Solution-Analyzing quality attributes," 2021.
- [5] B. Curin, "Informe Final CurinOpt.pdf-PDFA," 2022.
- [6] A. Pavlenko, N. Askarbekuly, S. Megha, and M. Mazzara, "Micro-frontends: Application of microservices to web front-ends," *Journal of Internet Services and Information Security*, vol. 10, no. 2, pp. 49–66, May 2020, doi: 10.22667/JISIS.2020.05.31.049.
- [7] C. De, A. David, B. Adriano, M. Milton, P. López, and R. Riobamba -Ecuador, "APLICACION WEB SPA PARA LA GESTION DE FICHAS MEDICAS EN EL HOSPITAL UNIVERSITARIO ANDINO UTILIZANDO SERVICIOS REST."
- [8] T. De and S. Profesional, "Implementación de una arquitectura micro-frontend para optimizar el desarrollo y despliegue de la aplicación web del sistema de información universitaria de la SUNEDU," 2022.
- [9] M. Thesis, T. Kilamo, and K. Systä, "DESIGN AND IMPLEMENTATION OF MODULAR FRONTEND ARCHITECTURE ON EXISTING APPLICATION," 2021.
- [10] A. De, C. Presentado, J. Pedro, B. Soler, and F. B. Francés, "TFG DISEÑO Y DESARROLLO WEB," 2013.
- [11] N. Rodrigo, J. Tutor, M.-R. Ramón, and J. Nieto Rodrigo, "'Desarrollo de una aplicación web, con Front-end y Back-end, para compraventa de segunda mano' TRABAJO FINAL DE GRADO."
- [12] "arquitectura web".
- [13] "MicroFrontEnd y Arquitecturas Web." [Online]. Available: www.arquitecturajava.com
- [14] F. José and G. Peñalvo, "Introducción a la Ingeniería Web Procesos y Métodos de Modelado para la Ingeniería Web y Web Semántica." [Online]. Available: http://grial.usal.eshttp://twitter.com/frangpContenidos
- [15] R. Palacios, "DESARROLLO DE APLICACIONES WEB," *Universidad Pontificia ICAI ICADE*, 2021.
- [16] J. Perez, "Estudio y clasificación de tipos de aplicaciones Web y determinación de atributos de usabilidad más relevantes," *Universidad Politécnica de Valencia*.
- [17] "Arquitectura SPA." www.arquitecturajava.com
- [18] F. Nariño and J. Atuesta, "MODELO DE ARQUITECTURA PARA FRONT-END (BASADO EN MICRO- FRONTENDS) APLICADO AL PRODUCTO DIGITAL DE FUERZA ESPECIALIZADA DE VIVIENDA DEL BANCO DE BOGOTÁ," *UNIVERSIDAD DISTRITAL FRANCISCO JOSÉ DE CALDAS FACULTAD DE INGENIERÍA BOGOTÁ*, 2019.
- [19] Son Bui, "Micro frontend: Microservice implementation on Web development," *Micro frontend: Microservice implementation on Web development*, 2021.
- [20] T. De Smet, "Micro frontend architecture for cross framework reusability in practice." [Online]. Available: https://martinfowler.com/articles/microservices.html
- [21] "React Documentation," *https://react.dev/*.
- [22] "Documentación Angular," *https://docs.angular.lat/docs*.
- [23] "Svelte Documentation," *https://svelte.dev/docs*.
- [24] "Preact Documentation," *https://preactjs.com/guide/v10/getting-started*.
- [25] Michael Geers, *Micro-Frontends-in-Action*.